Bernburg Dessau Köthen

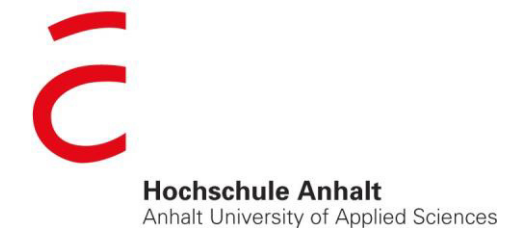

**AMW** 

Fachbereich Elektrotechnik, Maschinenbau und Wirtschaftsingenieurwesen

# **Bachelorarbeit**

zur Erlangung des akademischen Grades Bachelor of Engineering (B. Eng.)

**Siegfried Griese**

Vorname Nachname

Fernstudium Elektrotechnik, 2011, 4054318

Studiengang, Matrikel, Matrikelnummer

Thema:

Planung des Anschlusses der Antriebsmaschine eines Turbokompressors an eine Mittelspannungsschaltanlage Schwerpunkt: Kurzschlussstromberechnung und Komponentenauslegung

Prof. Dr.-Ing. Steffen Strauß

Vorsitzende(r) der Bachelorprüfungskommission

Prof. Dr.-Ing. Gerd Valtin

1. Prüfer(in)

Dipl.-Ing. Jörg Finke

2. Prüfer(in)

30. 11. 2016

Selbstständigkeitserklärung

Hiermit erkläre ich, dass die Arbeit selbstständig verfasst, in gleicher oder ähnlicher Fassung noch nicht in einem anderen Studiengang als Prüfungsleistung vorgelegt wurde und keine anderen als die angegebenen Hilfsmittel und Quellen, einschließlich der angegebenen oder beschriebenen Software, verwendet wurden.

Eilenburg, 30.11.2016

Kurzzusammenfassung

Die Bachelorarbeit befasst sich mit der theoretischen Planung des Anschlusses der Antriebsmaschine eines Turbokompressors an eine Mittelspannungsschaltanlage. Als Grundlage ist eine Kurzschlussberechnung mit den am Kurzschluss beteiligten Betriebsmitteln durchzuführen. Die Berechnung erfolgt nach der aktuell gültigen Fassung der DIN VDE 0102 und wird nach der Methode der Ersatzspannungsquelle durchgeführt. Die Berechnung soll durch eine Simulation in dem Programm PowerFactory nachgeprüft werden. Anhand der Ergebnisse sollen die benötigten Komponenten ausgelegt und die bestehenden hinsichtlich der Wiederverwendung bewertet werden. Eine optimale Auswahl und Einstellung der Schutzeinrichtung ist ebenso zu betrachten.

# <span id="page-3-0"></span>Inhaltsverzeichnis

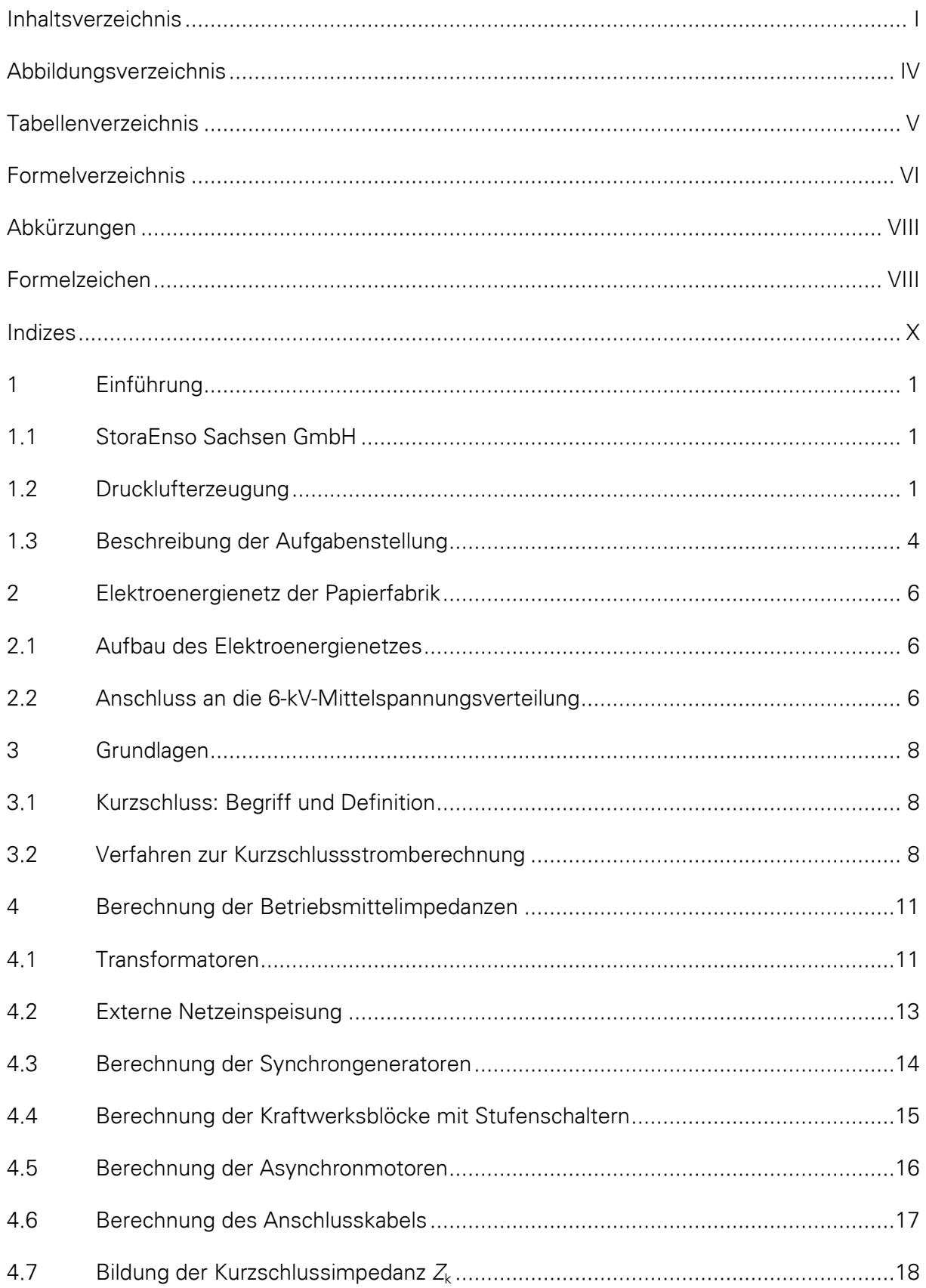

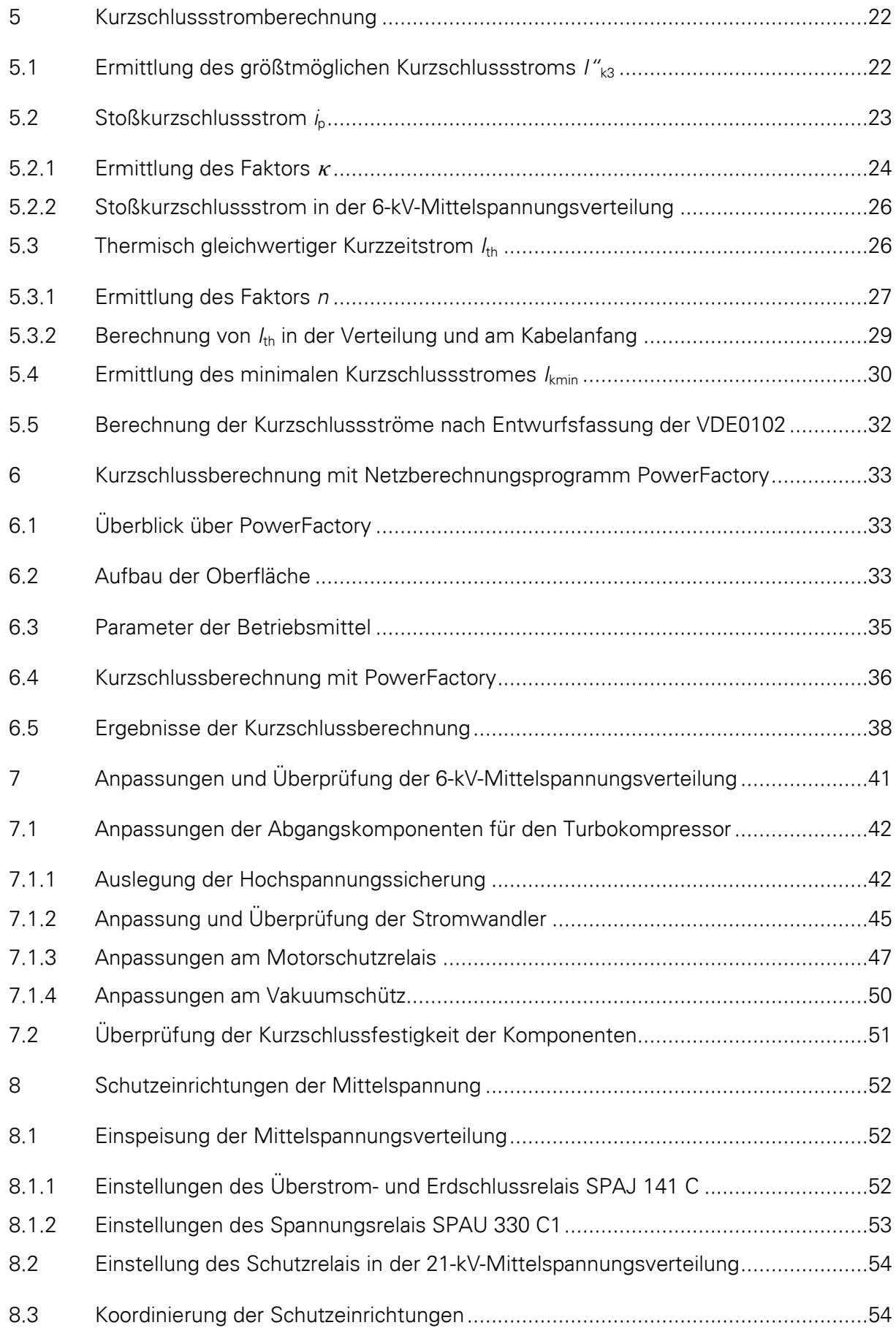

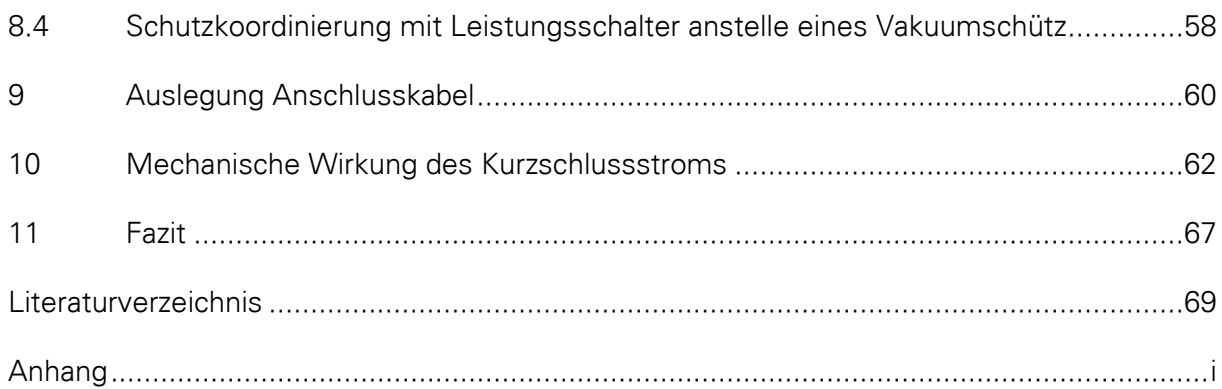

# <span id="page-6-0"></span>**Abbildungsverzeichnis**

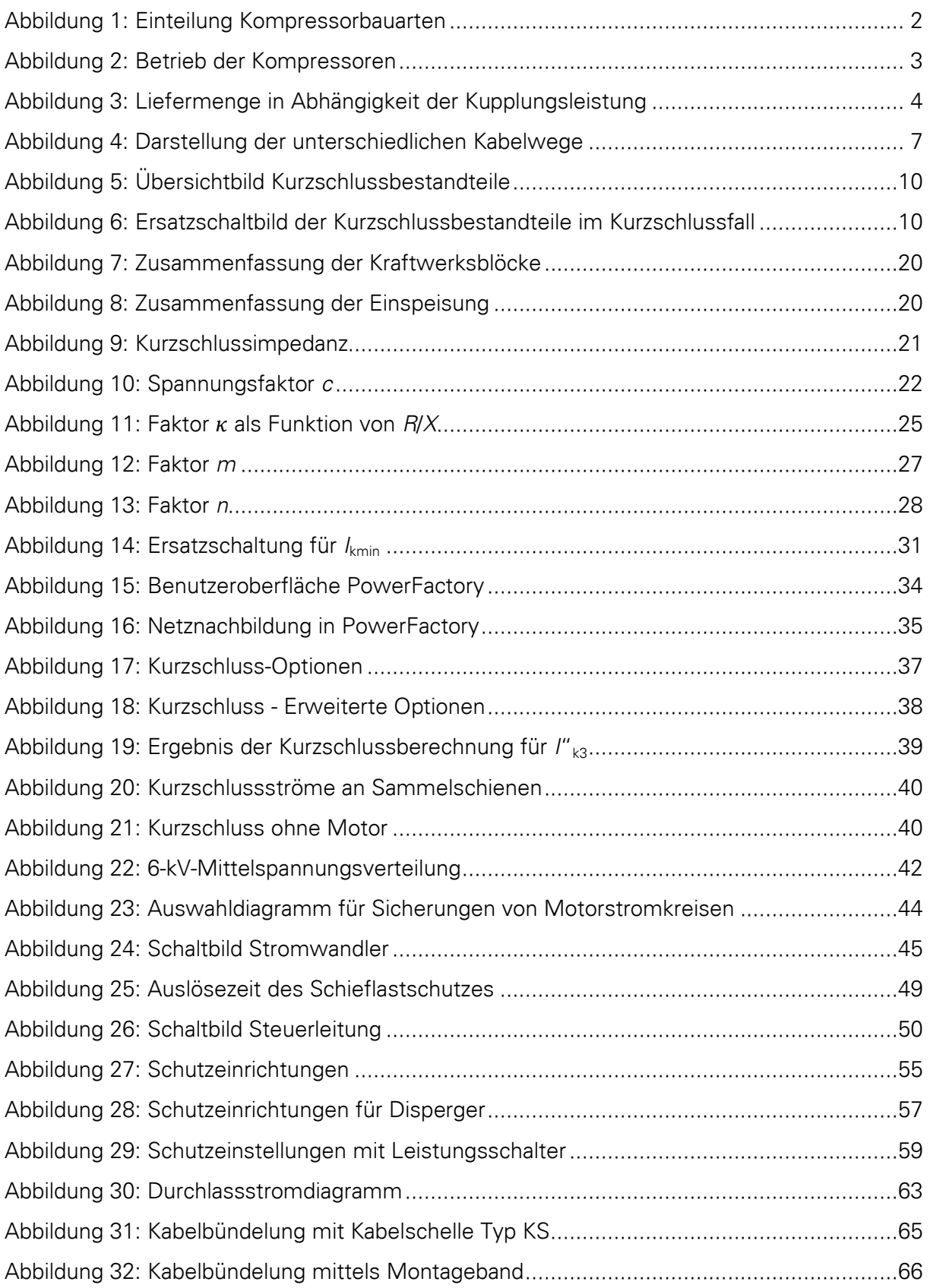

# <span id="page-7-0"></span>**Tabellenverzeichnis**

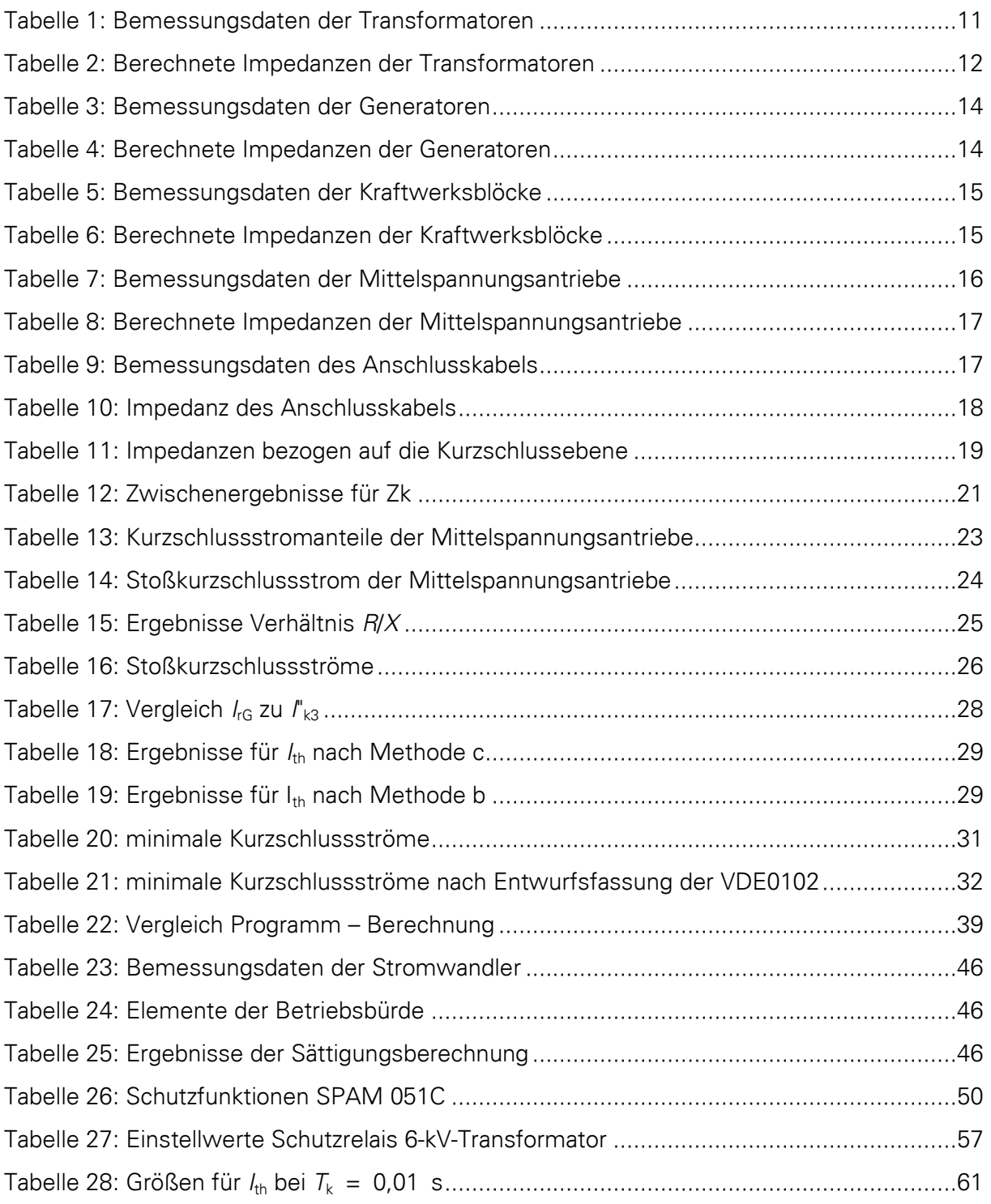

# <span id="page-8-0"></span>**Formelverzeichnis**

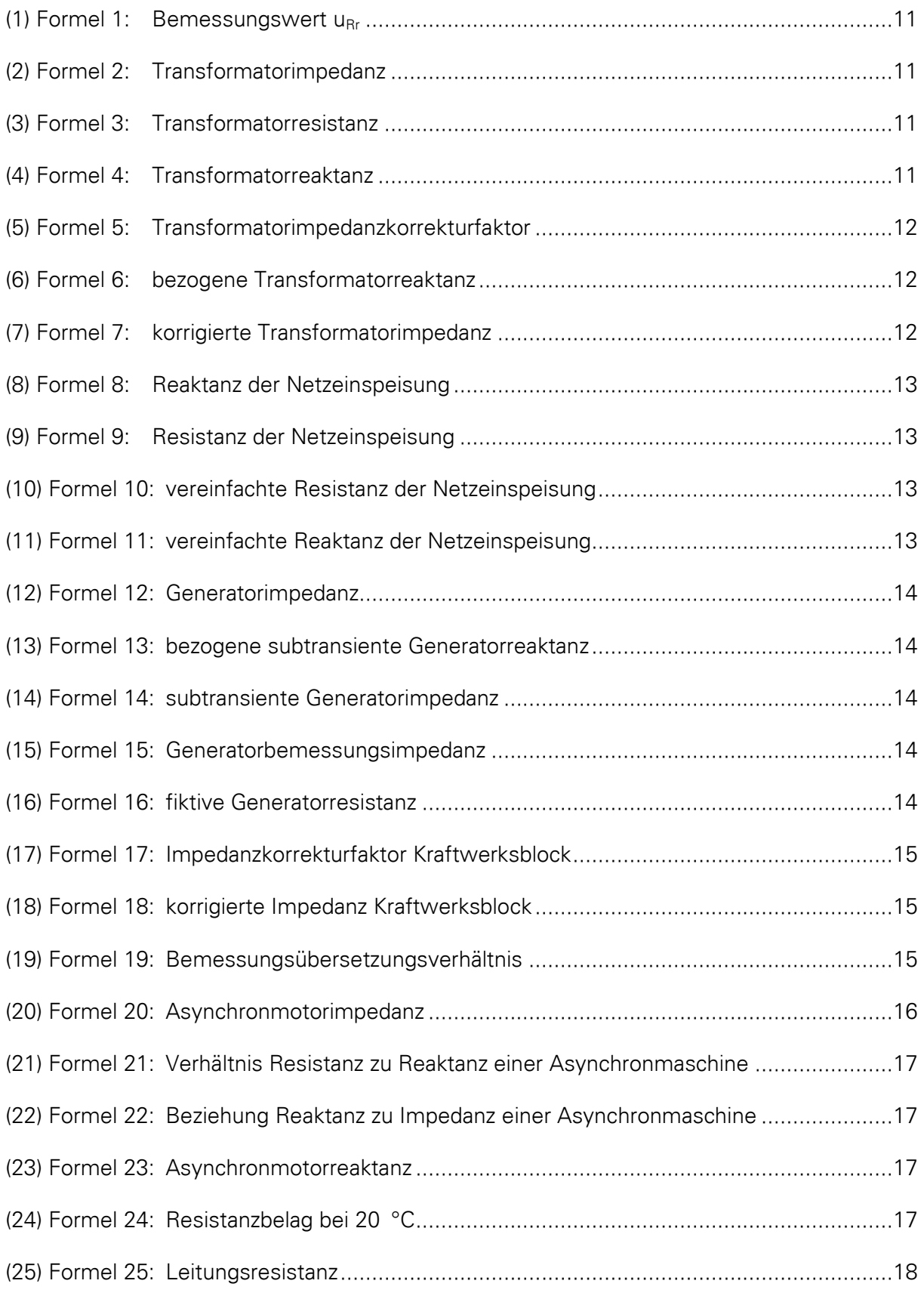

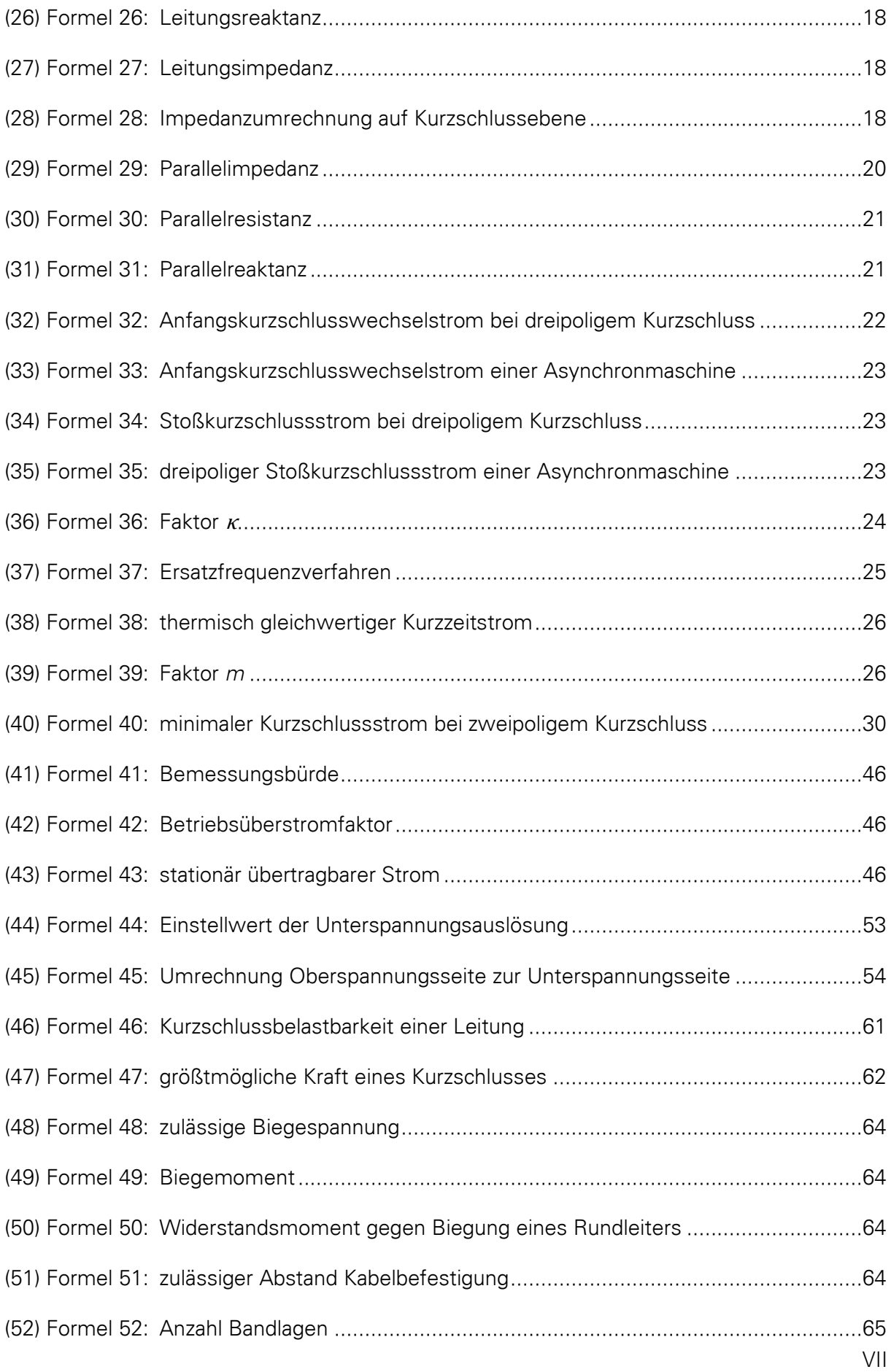

# <span id="page-10-0"></span>**Abkürzungen**

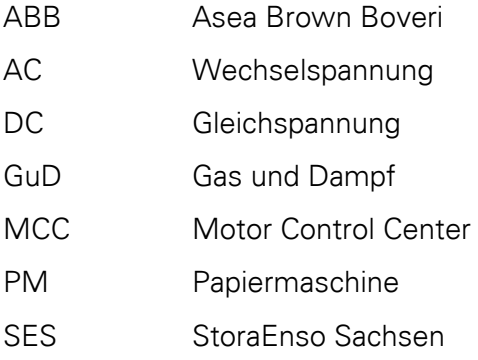

# <span id="page-10-1"></span>**Formelzeichen**

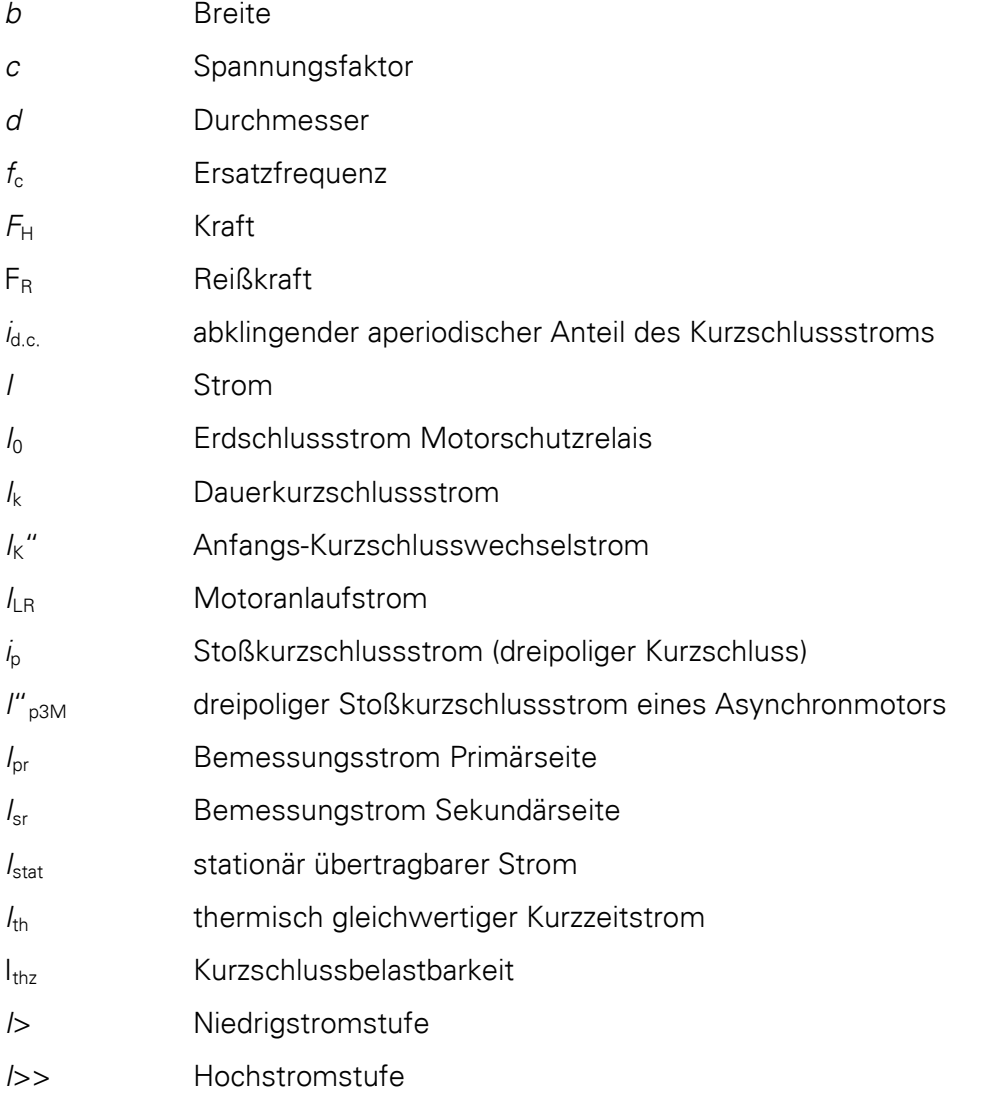

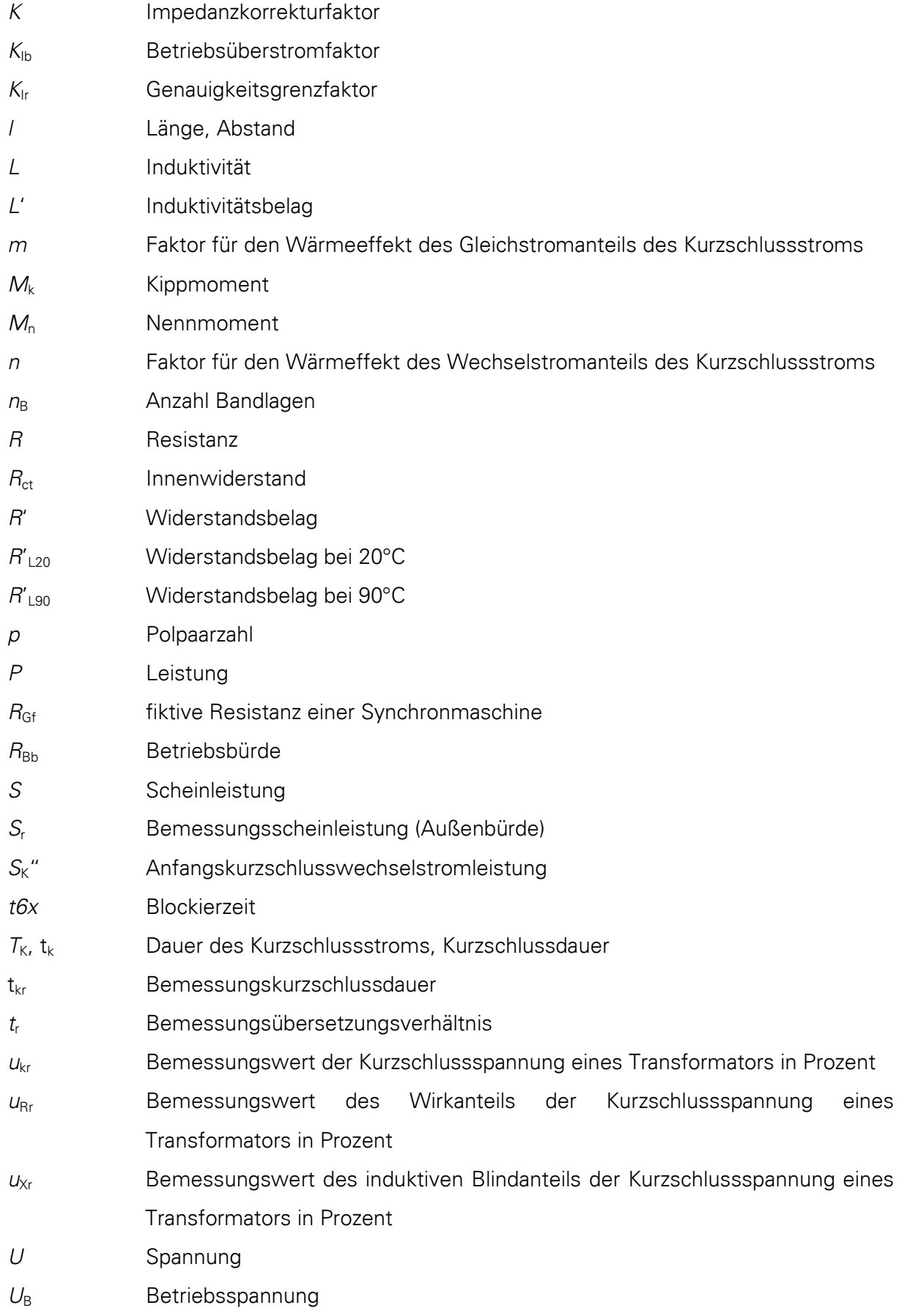

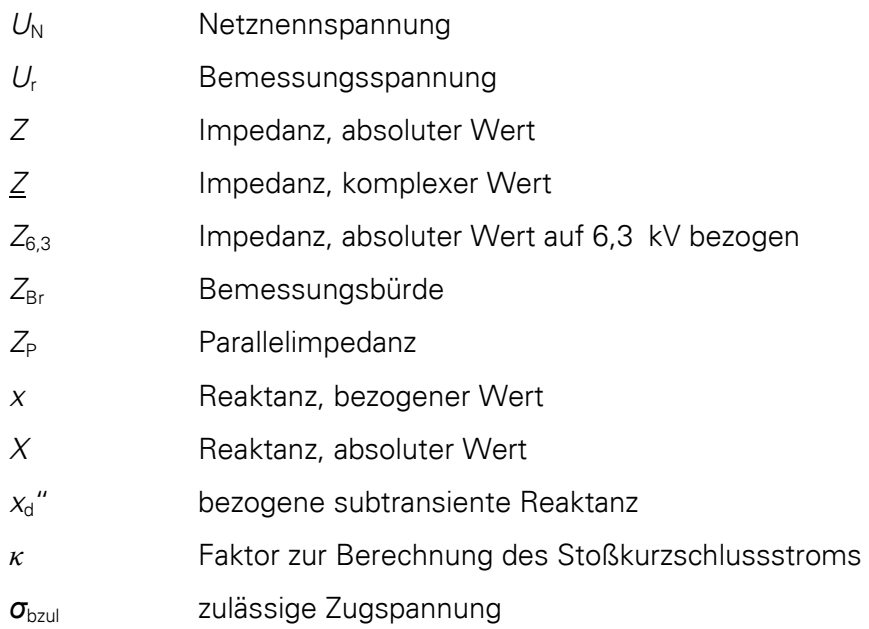

# <span id="page-12-0"></span>**Indizes**

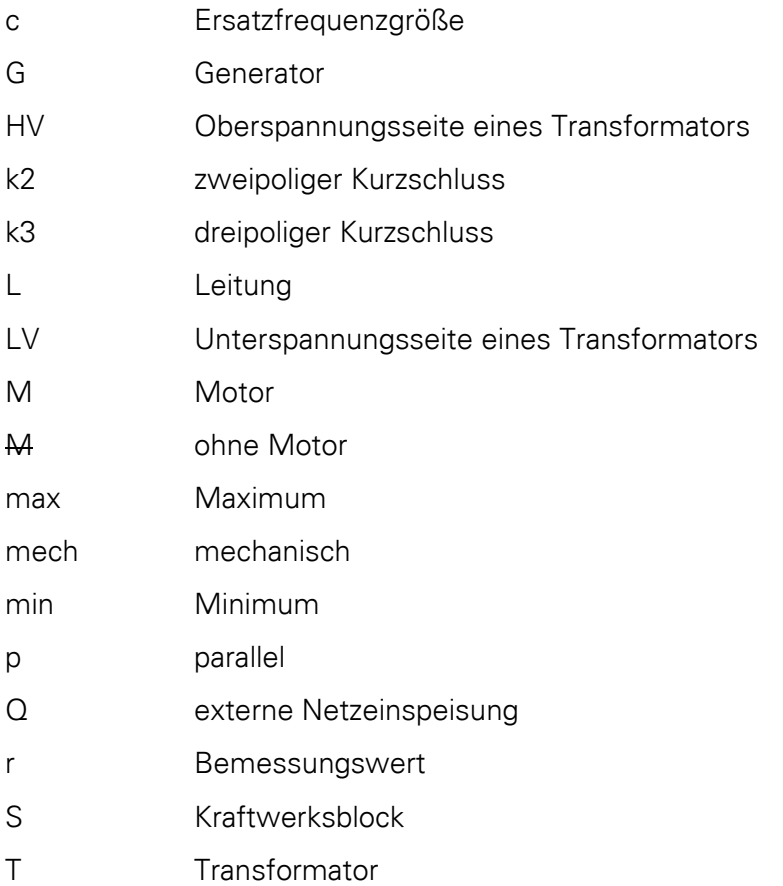

# <span id="page-13-0"></span>**1 Einführung**

#### <span id="page-13-1"></span>**1.1 StoraEnso Sachsen GmbH**

Die Papierfabrik StoraEnso Sachsen GmbH wurde 1992 in Eilenburg gegründet, damals noch unter dem Namen "Sachsen Papier". Bis 1998 gehörte sie zur finnischen Enso-Gruppe, welche dann mit der schwedischen Stora-Gruppe zum StoraEnso-Konzern fusionierte. Das Werk Sachsen ist eine 100%ige Tochter von StoraEnso.

Die Fabrik verfügt über eine Papiermaschine, die PM1, die eine Papierbahnbreite von 9,20 m bei einer Produktionsgeschwindigkeit von 1700 m/min liefert. Der Grundstoff für die Papiermaschine wird in der Deinkinganlage produziert.

Weiterhin gehören ein Kraftwerk, eine Frisch- und Abwasseranlage sowie ein Alt- und Neupapierlager zum Werk.

Sämtliche Produkte des Werkes werden aus 100% Altpapier hergestellt. Zur Produktpalette gehören Standard-Zeitungsdruckpapier, Telefonbuchpapier, Papier für Werbebeilagen und deinkter Altpapierstoff.

#### <span id="page-13-2"></span>**1.2 Drucklufterzeugung**

In einer Papierfabrik kommt der Drucklufterzeugung und deren Bereitstellung eine zentrale Rolle zu. Ohne Druckluft wäre die Papierherstellung im heutigen Umfang nicht möglich. Da es sich bei Druckluft um eine teure und hochwertige Energieform handelt, sollte diese so günstig wie möglich erzeugt werden.

Zur Erzeugung von Druckluft gibt es verschiedene Kompressorbauarten, die sich nach [Abbildung 1](#page-14-0) einteilen lassen. Am häufigsten werden Hubkolben-, Schrauben- und Turbokompressoren zur Drucklufterzeugung eingesetzt.

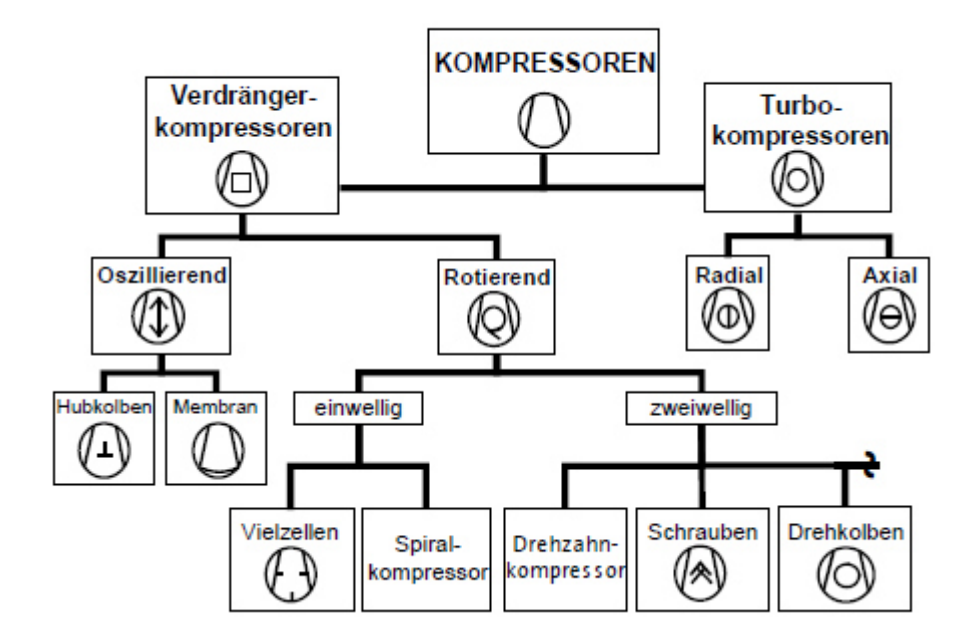

<span id="page-14-0"></span>Abbildung 1: Einteilung Kompressorbauarten ([1], S. 15, Abb. 1)

Die Drucklufterzeugung gliedert sich in der Papierfabrik in vier Teilschritte:

- Erzeugung
- Reinigung
- Trocknung
- Nachreinigung

Zur Erzeugung stehen bei StoraEnso fünf Schraubenkompressoren mit je einer Wellenleistung der Antriebsmaschine von P<sub>mech</sub> = 250 kW zur Verfügung. Je nach Druckluftbedarf des Werkes sind mindestens zwei oder mehr Maschinen aktiv. Die Zu- und Abschaltung der Kompressoren erfolgt durch mehrere Druckbänder. Der Netzdruck soll sich in einem Bereich zwischen 6,65 und 6,8 bar bewegen. Liegt der Druck darüber oder darunter, werden Kompressoren zu- bzw. abgeschaltet. Wird ein Kompressor abgeschaltet, geht dieser zunächst für 5 Minuten in einen entlasteten Betriebszustand (Leerlauf), d.h. der Kompressor läuft, erzeugt dabei aber keine Druckluft. Die Leistungsaufnahme beträgt in diesem Zustand ca. P = 150 kW. Es kann dazu kommen, dass sich mehrere Kompressoren gleichzeitig im entlasteten Betriebszustand befinden. Dieser entlastete Zustand ist wichtig, da die Kompressoren meist auch in dieser Zeit wieder zugeschaltet werden, weil sich der Druckluftbedarf wieder erhöht hat. Somit wird vermieden, dass der Kompressor immer neu starten muss, was einen erhöhten Verschleiß und Wartungsaufwand nach sich ziehen

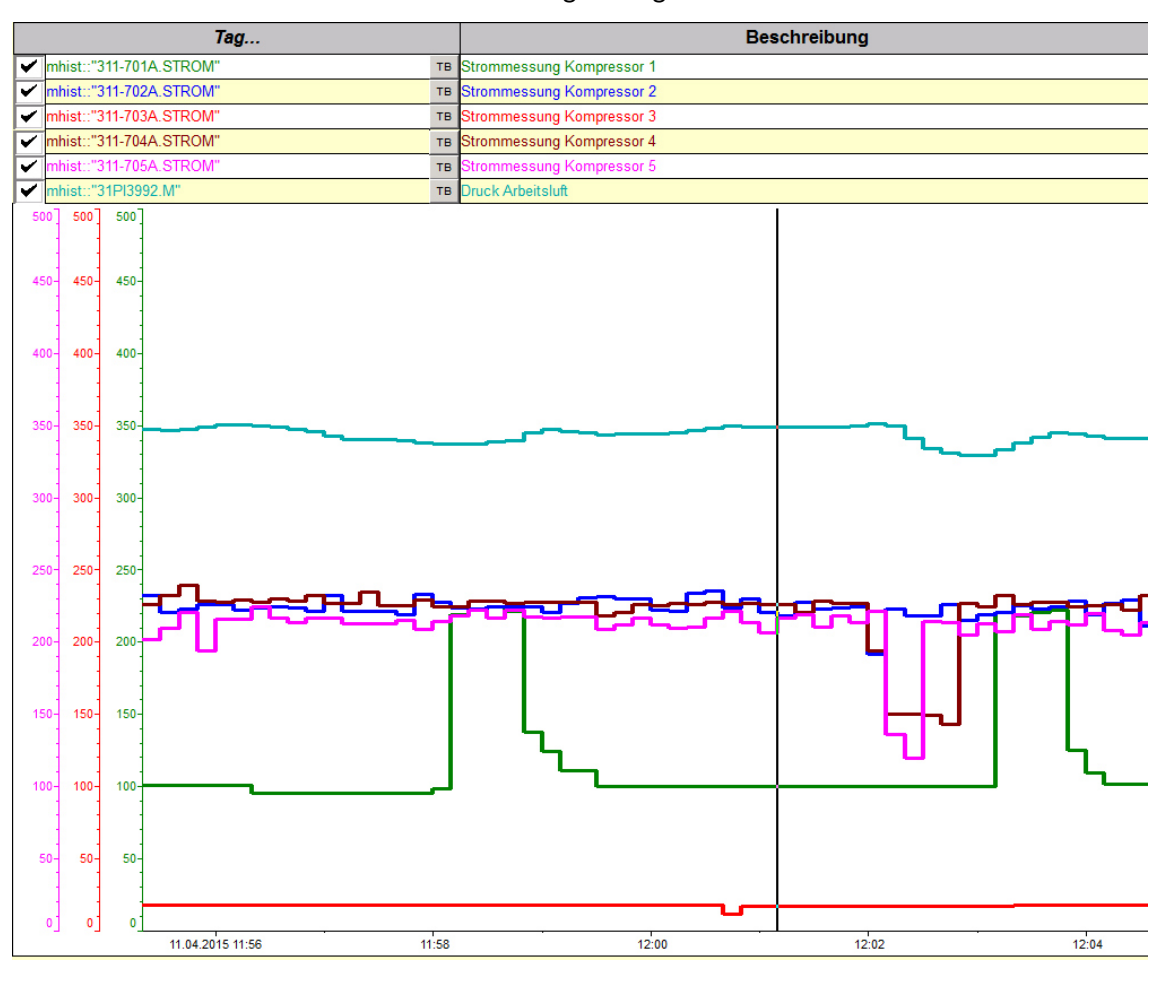

würde. Ein beispielhafter Betrieb der Kompressoren ist anhand der jeweiligen Stromaufnahme der Maschine in [Abbildung 2](#page-15-0) dargestellt.

Um die Drucklufterzeugung effektiver zu betreiben, sollen in erster Linie die Leerlaufverluste eliminiert und zusätzlich Maschinen mit einem besseren Wirkungsgrad eingesetzt werden. Dazu wurden von StoraEnso selbst sowie von diversen Maschinenlieferanten verschiedene Lösungsvorschläge erstellt. Alle Konzepte sahen mindestens eine neue Maschine vor, die die Grundlast absichern und kleinere Spitzen im Druckluftbedarf abfangen kann. Größere Spitzen sollten mit den vorhandenen Schraubenkompressoren oder mit neuen frequenzgeregelten Schraubenkompressoren abgefangen werden. Ebenso gab es Vorschläge, Kolbenkompressoren einzusetzen. Obwohl diese in der Beschaffung relativ preisgünstig sind, wurde diese Idee nicht weiterverfolgt, da die Maschinen hohe Instandhaltungskosten verursachen und nicht zu unterschätzende Pulsationen im Druckluftnetz erzeugen. Letztendlich fiel die Entscheidung, einen Turbokompressor der Firma Ingersoll Rand mit einer Motorwellenleistung von 700 kW einzusetzen. Diese

<span id="page-15-0"></span>Abbildung 2: Betrieb der Kompressoren

1 Einführung

Maschine ist in der Lage, die Grundlast und kleine Spitzen abzusichern. Große Spitzen sollen weiterhin mit den vorhandenen Kompressoren abgefangen werden.

Turbokompressoren haben den Vorteil, dass sie flexibel einsetzbar sind. Sie können bei gleichem Ausgangsdruck unterschiedliche Mengen an Druckluft über einen bestimmten Bereich zur Verfügung stellen. In diesem Bereich bleibt der Wirkungsgrad der Maschine nahezu konstant [\(Abbildung 3\)](#page-16-1). Erst bei Unterschreitung des Bereichs fällt der Wirkungsgrad stark ab, da der Kompressor immer eine Mindestmenge an Luft benötigt um störungsfrei zu arbeiten.

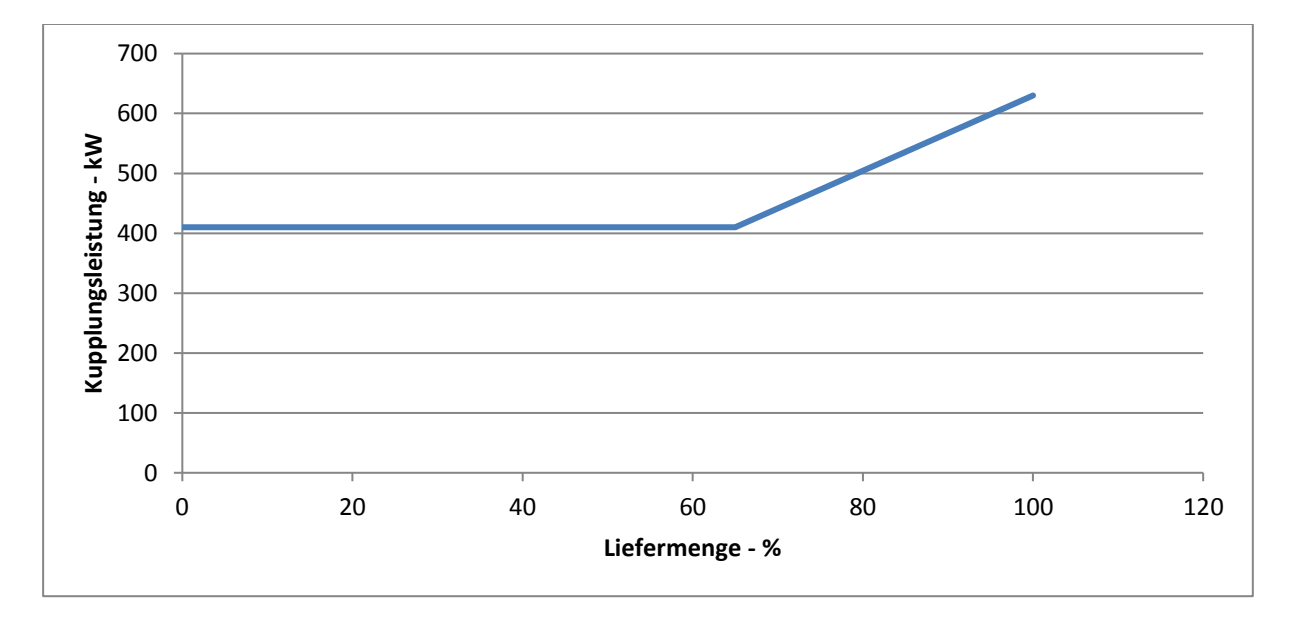

<span id="page-16-1"></span>Abbildung 3: Liefermenge in Abhängigkeit der Kupplungsleistung

## <span id="page-16-0"></span>**1.3 Beschreibung der Aufgabenstellung**

Aufgrund der Tatsache, dass die Antriebsmaschine des neuen Turbokompressors eine Motorleistung von P<sub>mech</sub> = 700 kW hat, muss entschieden werden, wie diese an das elektrische Netz der Papierfabrik angeschlossen werden soll. Zum Anschluss steht standardmäßig das Niederspannungsnetz mit einer Netznennspannung  $U_N = 690$  V zur Verfügung, jedoch wird aufgrund der Größe der Maschine auch ein Anschluss an das Mittelspannungsnetz in Betracht gezogen. StoraEnso verfügt über einen eigenen Werksstandard zum Anschluss von elektrischen Antrieben. Darin ist festgelegt, dass Antriebe mit einer Leistung  $P_{mech} \leq 630$  kW am Niederspannungsnetz und Antriebe ab einer Leistung von Pmech = 800 kW an das Mittelspannungsnetz mit einer Netznennspannung von  $U_N = 6.3$  kV angeschlossen werden sollen. Da die Antriebsmaschine des Kompressors genau zwischen diesen Vorgaben liegt, wurde für den

Turbokompressor im Vorfeld untersucht, welche Lösung sich am optimlasten eignet. Für die Niederspannungsvariante gibt es in den Werksstandards grundlegende Informationen zur Auslegung der Elektroinstallation bezüglich Kabelauswahl, Reparaturschalter sowie Komponenten des MCC. Für die Mittelspannung gibt es keine Standardisierung. Hier muss sich erst ein gewisses Grundwissen angeeignet werden, um eine Entscheidung zu treffen. Zum Anschluss der Maschine an die 6-kV-Mittelspannung ist es notwendig, nicht nur die Betriebsmittel hinsichtlich der Strombelastbarkeit und des Spannungsfalls korrekt auszulegen, sondern auch für den Störfall des größtmöglichen Kurzschlussstromes. Hierfür ist es notwendig mit der DIN EN 60909-0 zu arbeiten. Durch eine Kostenschätzung wurde ermittelt, dass der Anschluss an die Mittelspannung kostengünstiger ist. Damit liegt der Schwerpunkt der Arbeit auf der technisch korrekten Umsetzung für die Mittelspannungsvariante und mögliche Alternativen in der Mittelspannung. Eine Übersicht der einzelnen Kosten ist im [Anhang 1](#page-84-0) aufgeführt.

#### <span id="page-18-0"></span>**2 Elektroenergienetz der Papierfabrik**

#### <span id="page-18-1"></span>**2.1 Aufbau des Elektroenergienetzes**

Das Elektroenergienetz der Papierfabrik verfügt über drei Einspeisungspunkte. Dabei handelt es sich um eine externe 110-kV-Einspeisung aus dem Stromnetz von MITNETZ. Die Einspeisung erfolgt von der 110-kV-Hochspannungsstation im Umspannwerk Kospa. Die zwei weiteren Einspeisungen kommen von internen Erzeugungsanlagen. Die Fabrik verfügt über ein eigenes GUD-Kraftwerk, bestehend aus einer Gas- und einer Dampfturbine.

Die heißen Abgase der Gasturbine werden durch einen Abhitzekessel geleitet, in dem Dampf für die Papierherstellung erzeugt wird. Dieser Dampf wird vor der eigentlichen Verwendung noch über die Dampfturbine geführt. Das Kraftwerk kann im Bedarfsfall die Energieversorgung für die gesamte Papierfabrik allein sicherstellen.

Die Generatoren und das externe Netz sind jeweils durch Zweiwicklungstransformatoren mit einem Doppelsammelschienensystem mit der Netznennspannung  $U_N = 21$  kV verbunden. An dieses Schienensystem sind die Niederspannungstransformatoren der Kraft-, Frischwasser- und Abwasseranlage angeschlossen sowie die einzelnen Teilnetze für die Papiermaschine und die Deinkinganlage.

Diese Teilnetze sind als Einfachsammelschienensystem mit ebenfalls  $U_N = 21$  kV ausgeführt. Das Deinkinganlagennetz teilt sich auf mehrere Niederspannungstransformatoren und einen Mittelspannungstransformator mit einer Netznennspannung  $U_N = 6.3$  kV auf, welcher über eine niederohmige Sternpunkterdung verfügt. Das Papiermaschinennetz verfügt nur über Niederspannungstransformatoren. Das gesamte Elektroenergienetz ist im [Anhang 2](#page-85-0) dargestellt.

### <span id="page-18-2"></span>**2.2 Anschluss an die 6-kV-Mittelspannungsverteilung**

Anstelle des Anschlusses an eine Niederspannungsschaltanlage wäre es -wie im Punkt [1.3](#page-16-0)  erläutert- möglich, die Maschine an die Mittelspannungsschaltanlage 21L1 der Deinkinganlage anzuschließen. Dies hätte den entscheidenden Vorteil, dass ein kleinerer Kabelquerschnitt verlegt werden kann, was zu einer Kosteneinsparung führt. Da die Schaltanlage noch über einen voll ausgerüsteten freien Abgang verfügt, ist ein Nachrüsten wie für die Niederspannungsvariante [\(Anhang 1\)](#page-84-0) nicht nötig. Es müsste lediglich geprüft werden, ob die Möglichkeit besteht das vorhandene Equipment für den Turbokompressor zu nutzen. Ebenso verfügt der zugehörige Mittelspannungstransformator mit einer

Bemessungsleistung von 6,3 MVA noch über eine ausreichende Leistungsreserve, da bis jetzt nur zwei Antriebe mit je einer Leistung von  $P_{\text{mech}} = 1.45$  MW angeschlossen sind. Der Nachteil an dieser Variante ist eine Entfernung von 400 m zum Aufstellungsort des Kompressors (siehe [Abbildung 4\)](#page-19-0). Das stellt für den Kabelzug einen nicht zu unterschätzenden Aufwand dar.

<span id="page-19-0"></span>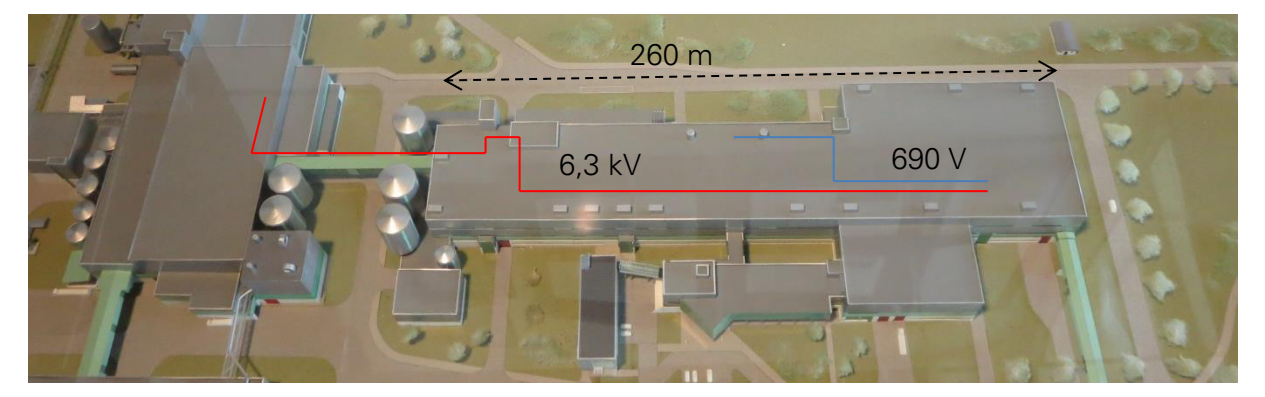

Abbildung 4: Darstellung der unterschiedlichen Kabelwege

## <span id="page-20-0"></span>**3 Grundlagen**

#### <span id="page-20-1"></span>**3.1 Kurzschluss: Begriff und Definition**

Ein Kurzschluss ist eine zufällige oder beabsichtigte elektrische Verbindung zwischen zwei oder mehr leitfähigen Punkten, durch die die elektrischen Potentialdifferenzen zwischen diesen leitfähigen Punkten zu Null oder nahezu Null erzwungen werden ([2], S. 7).

Kurzschlüsse können durch Überspannungen, Übertemperaturen, Verschmutzungen, Nässe, Beschädigungen, Alterung oder Schaltfehler entstehen. Kurzschlüsse können so zwischen zwei oder drei Leitern im Drehstromnetz mit und ohne Erdberührung entstehen. Des Weiteren sind auch Kurzschlüsse zwischen einem Leiter und Erde möglich. Je nach beteiligter Anzahl an Leitern wird von drei- oder zweipoligem Kurzschluss mit oder ohne Erdberührung bzw. einpoliger Erdkurzschluss gesprochen.

Kurzschlussströme haben dynamische und thermische Wirkungen auf Betriebsmittel. Es wird dabei zwischen größten und kleinsten Kurzschlussströmen unterschieden. Die größten Kurzschlussströme, in diesem Fall der dreipolige Kurzschlussstrom  $I_{k3}$  und der daraus resultierende Stoßkurzschlussstrom  $i<sub>p</sub>$  (vgl. [3], S.592), sind maßgebend für die Auslegung der Anlagen und Betriebsmittel um der dynamischen und thermischen Wirkung standhalten zu können. Wohingegen die kleinsten Kurzschlussströme, in diesem Fall der zweipolige Kurzschlussstrom  $I_{k2min}$ , bestimmend sind für die Auswahl und Einstellung der Schutzeinrichtungen. Die Höhe der Kurzschlussströme hängt dabei vom Netzaufbau sowie den darin vorkommenden Betriebsmitteln ab.

#### <span id="page-20-2"></span>**3.2 Verfahren zur Kurzschlussstromberechnung**

Für die Auslegung und Überprüfung der verwendeten Komponenten zum Anschluss der Antriebsmaschine des Turbokompressors muss eine Kurzschlussstromberechnung durchgeführt werden. Es muss betrachtet werden, ob die gegebenen Kurzschlussfestigkeiten der 6-kV-Mittelspannungsschaltanlage und der darin verbauten Komponenten wie Stromwandler oder Schaltgeräte nach dem Anschluss der neuen Maschine noch eingehalten werden. Daneben dient die Kurzschlussstromberechnung auch zur Überprüfung der Schutzmaßnahmen, wie z.B. eingestellte Ansprechwerte und Auslösezeiten von Schutzorganen.

Zur Berechnung von Kurzschlussströmen können zwei Verfahren Anwendung finden: das Überlagerungsverfahren und das Verfahren der Ersatzspannungsquelle am Kurzschlussort.

Beim Überlagerungsverfahren überlagert man den Netzzustand vor dem Kurzschluss mit einem Änderungszustand, hervorgerufen durch den Kurzschluss ([3], S. 540). Zur Anwendung dieses Verfahrens muss der Leistungsfluss des Netzes vor dem Kurzschlusseintritt bekannt sein, sowie die Stellungen der Stufenschalter von Transformatoren und die Spannungssollwerte von Generatoren. Mit dem Überlagerungsverfahren lässt sich neben den Größen für die Auslegung der thermischen und mechanischen Festigkeit auch der Zeitverlauf des Kurzschlussstromes ermitteln und darstellen.

Bei dem Verfahren der Ersatzspannungsquelle muss der Zustand des Netzes vor dem Kurzschluss nicht bekannt sein. Es wird allein der Änderungszustand benötigt, also der Kurzschluss. Das Verfahren führt eine Ersatzspannungsquelle an der Kurzschlussstelle ein und alle Spannungen von Generatoren oder externen Netzeinspeisungen werden kurzgeschlossen.

Die Kurzschlussstromberechnung wird nach der aktuell gültigen Norm DIN EN 60909-0 (VDE 102):2002-07 ([2]) und somit nach der Methode der Ersatzspannungsquelle durchgeführt. Die Norm wurde zuletzt 2013 überarbeitet. Die Überarbeitung ist zum jetzigen Zeitpunkt noch nicht gültig und liegt somit nur als Entwurf vor. Sollten sich jedoch relevante Änderungen ergeben, werden diese in der Berechnung aufgeführt und mit den Ergebnissen der aktuell gültigen Norm verglichen. Es soll der maximale und minimale Kurzschlussstrom in der 6-kV-Mittelspannungsverteilung am Kabelanfang und -ende des Turbokompressors ermittelt werden.

Von den am Kurzschluss beteiligten Betriebsmitteln des gegebenen Netzes [\(Abbildung 5\)](#page-22-0) werden die Kurzschlussimpedanzen und daraus die gemeinsame Kurzschlussimpedanz  $Z_K$  an den jeweiligen Fehlerstellen ermittelt. Die Methode der Ersatzspannungsquelle macht es notwendig, Impedanzkorrekturfaktoren für die Betriebsmittel einzuführen. Diese sollen dazu führen, dass die Ergebnisse der Ersatzspannungsquelle mit denen des Überlagerungsverfahrens übereinstimmen (vgl. [3], S.548). Die beiden Generatoren werden mit ihren Transformatoren zu je einem Kraftwerksblock zusammengefasst. Impedanzen für die Mittelspannungsverteilungen und Anschlusskabel der einzelnen Betriebsmittel (Generatoren, Transformatoren) können aufgrund der kurzen Leitungslängen und großen Querschnitte vernachlässigt werden.

Aus der [Abbildung 5](#page-22-0) ergibt sich folgendes Ersatzschaltbild [\(Abbildung 6\)](#page-22-1) für einen Fehler in der 6-kV-Mittelspannungsverteilung 21L1.

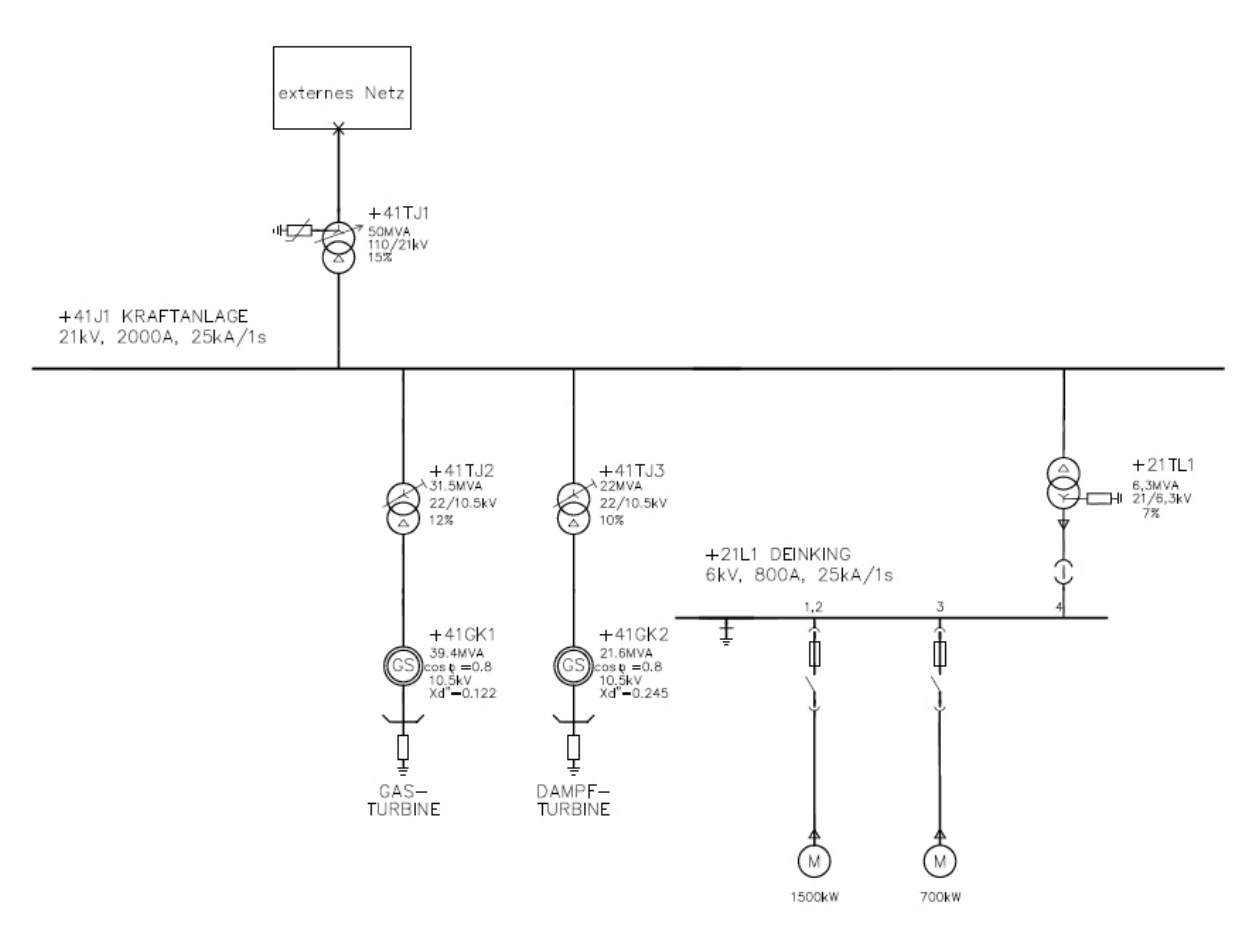

<span id="page-22-0"></span>Abbildung 5: Übersichtbild Kurzschlussbestandteile

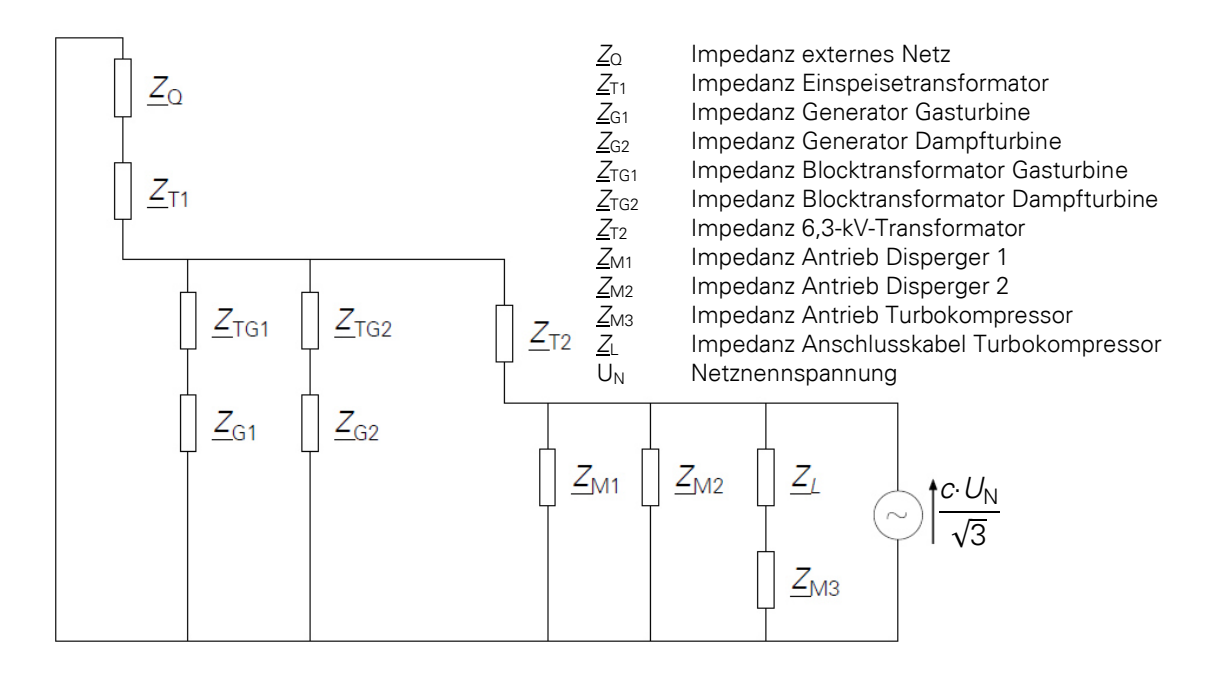

<span id="page-22-1"></span>Abbildung 6: Ersatzschaltbild der Kurzschlussbestandteile im Kurzschlussfall

#### <span id="page-23-0"></span>**4 Berechnung der Betriebsmittelimpedanzen**

#### <span id="page-23-1"></span>**4.1 Transformatoren**

Die Bemessungsdaten der Transformatoren können den Typenschildern [\(Anhang 3\)](#page-86-0) bzw. den Prüfprotokollen [\(Anhang 4;](#page-87-0) 5; 6) entnommen werden und sind in [Tabelle 1](#page-23-2)  zusammenfassend dargestellt. Für die Transformatoren der Dampfturbine und der externen Netzeinspeisung musste der jeweilige Bemessungswert des Wirkanteils der Kurzschlussspannung  $u_{\text{Br}}$  aus den Wicklungsverlusten  $P_{\text{krT}}$  bei Kurzschluss mit der Berechnungsgleichung (1) bestimmt werden. Mit diesen Daten können die einzelnen Kurzschlussimpedanzen der Transformatoren nach der VDE0102 durch Anwendung der Formeln (2) bis (4) ([2], S. 24) bestimmt werden. Für die Einspeisetransformatoren wurde mit den Werten der Hochspannungsseite gerechnet, lediglich für den 6,3-kV-Mittelspannungstransformator wurden die Werte der Unterspannungsseite verwendet.

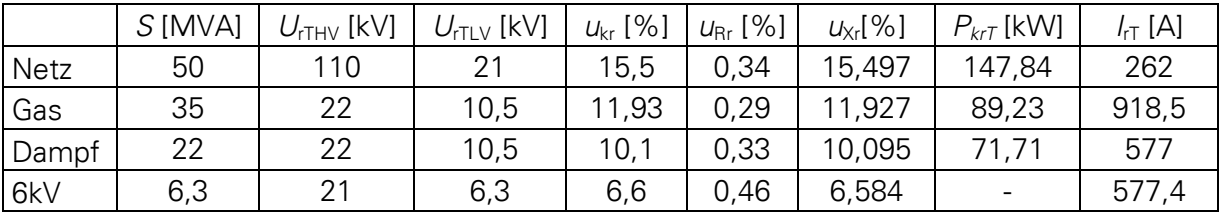

<span id="page-23-2"></span>Tabelle 1: Bemessungsdaten der Transformatoren

$$
u_{\rm Rr} = \frac{P_{\rm krT} \cdot S_{\rm rT}}{3 \cdot l_{\rm rT}^2 \cdot U_{\rm rT}^2} \cdot 100\% \tag{1}
$$

<span id="page-23-4"></span><span id="page-23-3"></span>
$$
Z_{T} = \frac{u_{kr}}{100 \text{ %}} \cdot \frac{U_{rT}^{2}}{S_{rT}}
$$
 (2)

$$
R_{\rm T} = \frac{u_{\rm Rr}}{100 \, \text{%}} \cdot \frac{U_{\rm rT}^2}{S_{\rm rT}} = \frac{P_{\rm krT}}{3 \cdot l_{\rm rT}^2} \tag{3}
$$

<span id="page-23-6"></span><span id="page-23-5"></span>
$$
X_{\mathsf{T}} = \sqrt{Z_{\mathsf{T}}^2 - R_{\mathsf{T}}^2} \tag{4}
$$

Nach der VDE0102 ist es erforderlich, für Transformatoren einen Impedanzkorrekturfaktor  $K<sub>T</sub>$ einzuführen. Dieser berechnet sich nach Formel (5) ([2], S. 26). Mit Formel (7) ([2], S. 26) wird die korrigierte Impedanz berechnet.

$$
K_{\text{T}} = 0.95 \cdot \frac{c_{\text{max}}}{1 + 0.6 \cdot x_{\text{T}}}
$$
 (5)

<span id="page-24-2"></span><span id="page-24-1"></span>
$$
X_{T} = \frac{X_{T}}{\left(\frac{U_{rT}^{2}}{S_{rT}^{2}}\right)}
$$
(6)

<span id="page-24-3"></span>
$$
Z_{TK} = K_T \cdot Z_T \tag{7}
$$

Für die Transformatoren ergeben sich die Impedanzwerte in [Tabelle 2.](#page-24-0)

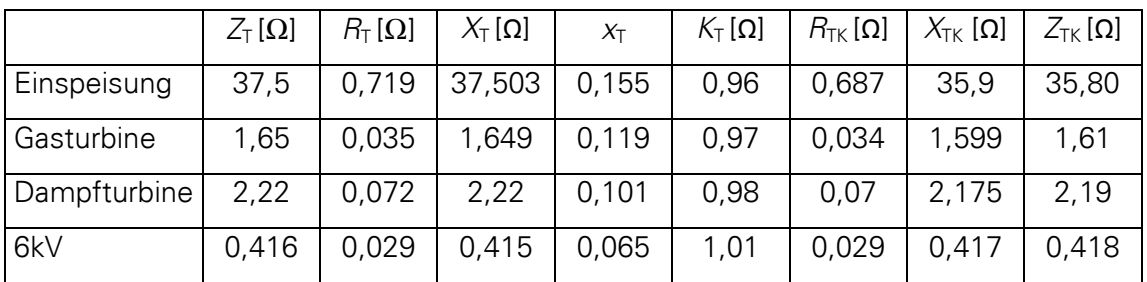

<span id="page-24-0"></span>Tabelle 2: Berechnete Impedanzen der Transformatoren

Die Resistanzen  $R_T$  können nach der VDE 0102 für große Transformatoren - wie die Transformatoren der hier vorliegenden Einspeisepunkte - bei der Berechnung der Kurzschlussströme vernachlässigt werden. Zur Berechnung des Stoßkurzschlussstromes sind diese aber zwingend mit zu verwenden (vgl. [2], S. 26).

# <span id="page-25-0"></span>**4.2 Externe Netzeinspeisung**

Die Daten der 110-kV-Netzeinspeisung [\(Anhang 7\)](#page-90-0) wurden durch den regionalen Stromnetzbetreiber MITNETZ zur Verfügung gestellt.

 $I_k'' = 8,988$  kA  $S_k$ " = 1714,329 MVA  $R_{\text{Q}} = 1,766 \Omega$  $X<sub>Q</sub> = 7,56$  Ω

Sollte der Fall eintreten, nicht alle Daten zur Verfügung zu haben, ist es ausreichend, die Kurzschlussimpedanz  $Z_0$  und das Verhältnis der Netzresistanz R<sub>0</sub> zur Netzreaktanz X<sub>0</sub> zu kennen. So kann die Reaktanz  $X_0$  und Resistanz  $R_0$  mit Hilfe der Formeln (8) ([2], S. 22) und (9) ermittelt werden.

$$
X_{\Omega} = \frac{Z_{\Omega}}{\sqrt{1 + (R_{\Omega}/X_{\Omega})^2}}
$$
(8)

<span id="page-25-2"></span><span id="page-25-1"></span>
$$
R_{\rm Q} = \sqrt{Z_{\rm Q}^2 - X_{\rm Q}^2} \tag{9}
$$

Nach der DIN VDE 0102 wäre es auch möglich, die Netzimpedanz gleich der Reaktanz zu setzen, jedoch nur bei Netzeinspeisungen mit  $U_N > 35$  kV und durch Freileitungen gespeist. Für andere Fälle kann mit den Formeln (10) und (11) ([2], S. 23) die Resistanz und Reaktanz annäherungsweise bestimmt werden.

<span id="page-25-4"></span><span id="page-25-3"></span>
$$
R_{\rm Q} = 0.1 \ X_{\rm Q} \tag{10}
$$

$$
X_{\rm O} = 0.995 Z_{\rm O} \tag{11}
$$

## <span id="page-26-0"></span>**4.3 Berechnung der Synchrongeneratoren**

Die Betriebsdaten der beiden Generatoren können den jeweiligen Datenblättern [\(Anhang 8](#page-91-0)  und 9) entnommen werden. Die benötigen Werte zur Berechnung der Impedanz sind in [Tabelle 3](#page-26-1) zusammengefasst. Durch Verwendung der Formeln (12) bis (15) ([2], S. 28) werden die Impedanzen der Maschinen ermittelt. Die Ergebnisse sind in [Tabelle 4](#page-26-2) ersichtlich.

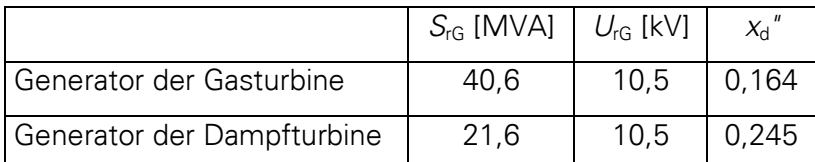

<span id="page-26-1"></span>Tabelle 3: Bemessungsdaten der Generatoren

Für Synchrongeneratoren gibt die VDE0102 folgende Gleichungen vor:

<span id="page-26-3"></span>
$$
\underline{Z}_{\mathrm{G}} = R_{\mathrm{G}} + \mathrm{j} \dot{X}_{\mathrm{d}} \tag{12}
$$

<span id="page-26-4"></span>
$$
x_{\rm d}^{\dagger} = \dot{X_{\rm d}} / Z_{\rm rG} \tag{13}
$$

<span id="page-26-6"></span><span id="page-26-5"></span>
$$
\chi_{\rm d}^{\rm u} = \chi_{\rm d}^{\rm u} \cdot Z_{\rm rG} \tag{14}
$$

$$
Z_{rG} = U_{rG}^2 / S_{rG} \tag{15}
$$

Die Resistanzen für die Generatoren sind nicht bekannt, nach DIN VDE 0102 können dafür fiktive Resistanzen R<sub>Gf</sub> verwendet werden. Diese sollen nur für die Berechnung des Stoßkurzschlussstromes  $i_P$  angenommen werden und nicht für die aperiodischen Komponenten i<sub>d.c.</sub>, da der tatsächliche Wert von  $R<sub>G</sub>$  wesentlich kleiner als  $R<sub>Gf</sub>$  ist (vgl. [2, S. 29). Die fiktiven Resistanzen können aber für die Ermittlung des Anfangskurzschlusswechselstromes herangezogen werden ([3], S. 565) und ermitteln sich in diesem Fall für beide Generatoren nach Formel (16) ([2, S. 29]).

<span id="page-26-7"></span>
$$
R_{\rm Gf} = 0.07 \cdot X_{\rm d} \tag{16}
$$

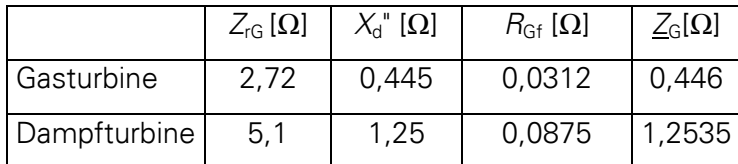

<span id="page-26-2"></span>Tabelle 4: Berechnete Impedanzen der Generatoren

## <span id="page-27-0"></span>**4.4 Berechnung der Kraftwerksblöcke mit Stufenschaltern**

Die beiden Generatoren werden mit den zugehörigen Transformatoren zu je einem Kraftwerksblock zusammengefasst, wobei für die Transformatoren keine Korrekturfaktoren anzuwenden sind, da ein Korrekturfaktor (Formel (17) ([2], S. 30)) für den gesamten Kraftwerksblock eingeführt wird. Zur Ermittlung der Blockimpedanz  $Z_S$  (Formel (18) ([2], S. 30)) wird die Impedanz des Generators  $Z<sub>G</sub>$  auf die Oberspannungsseite des Transformators mit dem Bemessungsübersetzungsverhältnis des Transformators t<sub>r</sub> (Formel (19) 8[2], S. 30)) umgerechnet. Mit den Werten aus den [Tabelle 2,](#page-24-0) 3 und 5 werden so die Impedanzen der Blöcke [\(Tabelle 6\)](#page-27-2) berechnet.

$$
K_{\rm S} = \frac{U_{\rm nQ}^2}{U_{\rm rG}^2} \cdot \frac{U_{\rm rTLV}^2}{U_{\rm rTHV}^2} \cdot \frac{c_{\rm max}}{1 + |x_{\rm d}^2 - x_{\rm T}| \cdot \sin \varphi_{\rm rG}}
$$
(17)

$$
\underline{Z}_{\mathrm{S}} = K_{\mathrm{S}} \cdot \left( t_{\mathrm{r}}^2 \cdot \underline{Z}_{\mathrm{G}} + \underline{Z}_{\mathrm{THV}} \right) \tag{18}
$$

<span id="page-27-5"></span><span id="page-27-4"></span><span id="page-27-3"></span>
$$
t_{\rm r} = \frac{U_{\rm rTHV}}{U_{\rm rTLV}} \tag{19}
$$

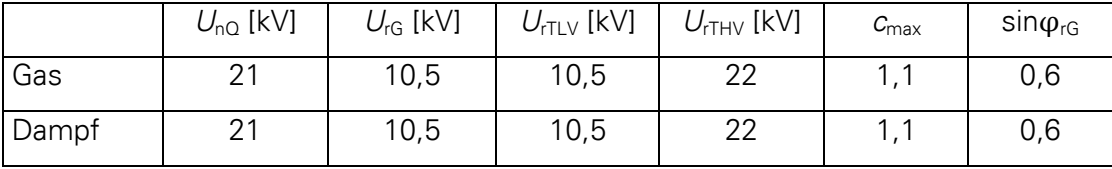

<span id="page-27-1"></span>Tabelle 5: Bemessungsdaten der Kraftwerksblöcke

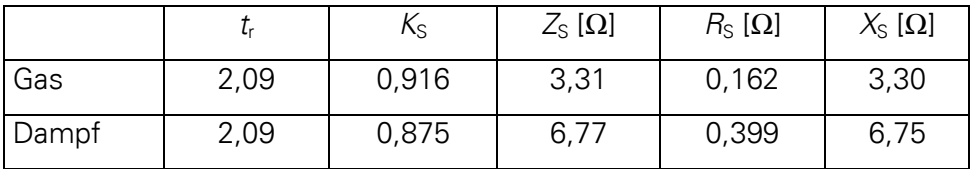

<span id="page-27-2"></span>Tabelle 6: Berechnete Impedanzen der Kraftwerksblöcke

#### <span id="page-28-0"></span>**4.5 Berechnung der Asynchronmotoren**

Mittelspannungsmotoren müssen bei der Berechnung des Anfangskurzschlusswechselstromes berücksichtigt werden (vgl. [2], S. 32). Motoren, welche aufgrund von Verriegelungen oder Prozessfahrweisen nicht gleichzeitig eingeschaltet sein können, dürfen laut VDE0102 vernachlässigt werden (vgl. [2], S. 32). Ebenso können die Motoren vernachlässigt werden, wenn ihr Beitrag nicht größer als 5 % vom Anfangskurzschlusswechselstrom ohne Motoren ist, sofern die Motoren direkt mit dem kurzschlussbetroffenen Netz verbunden sind.

Normalerweise sollte vom Motorhersteller die Impedanz  $Z_M$ , Reaktanz  $X_M$  und Resistanz  $R_M$ angegeben werden. Sollten diese Werte aber nicht bekannt sein, lassen sie sich auch aus den Motorparametern vom Typenschild berechnen. Benötigt wird der Motornennstrom I<sub>rM</sub>, die Motorbemessungsspannung  $U_{rM}$ , die Wirkleistung (Bemessungsleistung)  $P_{rM}$ , die Motordrehzahl sowie das Verhältnis von Anlaufstrom  $I_{\text{IR}}$  zu Motornennstrom  $I_{\text{IM}}$ . Die Größe des Anlaufstroms ist auf dem Typenschild meist nicht angegeben, alternativ kann dafür ein Wert des 5- bis 7- fachen Motornennstroms angenommen werden (vgl. [4], S. 131). Mit der Motordrehzahl wird die Polpaarzahl  $p$  ermittelt. Daraus kann die Wirkleistung je Polpaar abgeleitet werden. Für die hier verwendeten Antriebe ergibt sich eine Wirkleistung je Polpaar < 1 MW, wodurch die Reaktanzen und Resistanzen unter Verwendung der Formeln (21) und (22) ([2], S. 33) errechnet werden können. Voraussetzung dafür ist, dass zuerst die Impedanz durch die Formel (20) ermittelt wurde. Sollte das Verhältnis  $R_M/X_M$  bekannt sein, kann die Formel 23 ([2], S. 33) verwendet werden.

Für die hier angeschlossenen Mittelspannungsmotoren wurden die benötigten Daten den Datenblättern [\(Anhang 10](#page-93-0) und 11) entnommen und sind in der [Tabelle 7](#page-28-1) zusammenfassend dargestellt. Die Ergebnisse der Berechnung können [Tabelle 8](#page-29-1) entnommen werden.

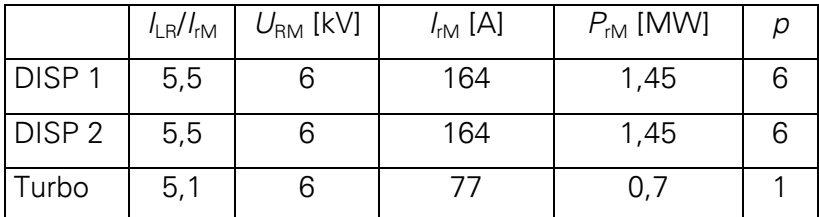

<span id="page-28-1"></span>Tabelle 7: Bemessungsdaten der Mittelspannungsantriebe

<span id="page-28-2"></span>
$$
Z_{\rm M} = \frac{1}{I_{\rm LR} / I_{\rm fM}} \cdot \frac{U_{\rm fM}}{\sqrt{3} \cdot I_{\rm fM}}
$$
 (20)

<span id="page-29-3"></span>
$$
R_{\rm M} / X_{\rm M} = 0.15 \tag{21}
$$

<span id="page-29-5"></span><span id="page-29-4"></span>
$$
X_{\rm M} = 0.989 \cdot Z_{\rm M} \tag{22}
$$

$$
X_{\rm M} = \frac{Z_{\rm M}}{\sqrt{1 + (R_{\rm M} / X_{\rm M})^2}}
$$
(23)

|                   | $Z_{\rm M}$ [ $\Omega$ ] | $X_{\mathsf{M}}\left[\Omega\right]$ | $\mathsf{R}_{\mathsf{M}}$ [ $\Omega$ ] |
|-------------------|--------------------------|-------------------------------------|----------------------------------------|
| DISP <sub>1</sub> | 3,84                     | 3,8                                 | 0,568                                  |
| DISP <sub>2</sub> | 3,84                     | 3,8                                 | 0,568                                  |
| Turbo             | 8,82                     | 8,72                                | 1,3                                    |

<span id="page-29-1"></span>Tabelle 8: Berechnete Impedanzen der Mittelspannungsantriebe

#### <span id="page-29-0"></span>**4.6 Berechnung des Anschlusskabels**

Für den Anschluss der Maschine sollen drei Einleiterkabel vom Typ N2XSY 6/10kV verlegt werden. Das Leitermaterial besteht aus Kupfer. Kabel mit einem Aluminiumleiter kommen aufgrund der geringeren Strom- und Kurzschlussbelastbarkeit nicht in Frage. Die Leitertemperatur θ<sub>E</sub> darf im ungestörten Betrieb 90 °C betragen. Die Leiterdaten sind vom Hersteller im Datenblatt [\(Anhang 17\)](#page-100-0) für diese Temperatur angegeben und die zur Berechnung der Kabelimpedanz benötigten Parameter sind in [Tabelle 9](#page-29-2) ersichtlich. Der Widerstandsbelag R'<sub>L90</sub> muss für die Ermittlung des maximalen Kurzschlussstromes durch Verwendung der Formel (24) auf 20 °C umgerechnet werden. Zur ersten Ermittlung wird ein Kabel mit einem Querschnitt von 50 mm² gewählt. Gegebenenfalls muss das Kabel später angepasst werden, wenn es den durch Kurzschluss hervorgerufenen Beanspruchungen nicht standhält.

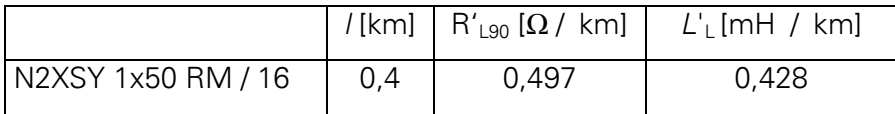

<span id="page-29-2"></span>Tabelle 9: Bemessungsdaten des Anschlusskabels

<span id="page-29-6"></span>
$$
R_{\text{L20}} = R_{\text{L90}} / [1 + \alpha \cdot (\theta_{\text{e}} - 20 \text{ °C})]
$$
 (24)

$$
R_{L20} = 0.388 \Omega / \text{ km}
$$

Um die Resistanz und Reaktanz zu bestimmen, werden die jeweiligen Beläge mit der Länge l des Kabels multipliziert (Formel (25) und (26)). Diese ergeben mit Formel (27) die Impedanz. Die ermittelten Werte sind in [Tabelle 10](#page-30-1) ersichtlich. Es ist ein merklicher Unterschied der Impedanzwerte bei 20°C und 90°C zu erkennen

<span id="page-30-3"></span><span id="page-30-2"></span>
$$
R_{\rm L} = R_{20} \cdot l \tag{25}
$$

$$
X_{\perp} = 2 \cdot \pi \cdot f \cdot L_{\perp} \cdot I \tag{26}
$$

<span id="page-30-4"></span>
$$
Z_{L} = \sqrt{R_{L}^{2} + X_{L}^{2}}
$$
 (27)

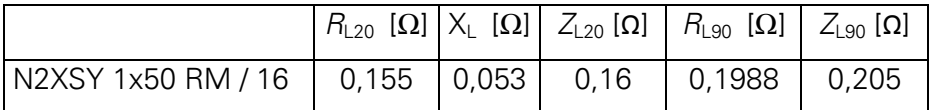

<span id="page-30-1"></span>Tabelle 10: Impedanz des Anschlusskabels

### <span id="page-30-0"></span>**4.7 Bildung der Kurzschlussimpedanz Z<sup>k</sup>**

Vor der Berechnung der Kurzschlussimpedanz müssen die einzelnen Impedanzen der Betriebsmittel auf die vom Kurzschluss betroffene Spannungsebene umgerechnet werden. Die Impedanzen werden dazu mit dem Quadrat des Bemessungsübersetzungsverhältnisses t<sub>r</sub> (Formel 19) umgerechnet. Impedanzen, deren Spannungsebene kleiner als die Kurzschlussebene ist, werden mit  $t<sub>r</sub>$  multipliziert und ist die Spannungsebene, wie in diesem Fall größer, wird mit  $t_{\text{r}}$  dividiert (Formel (28)).

<span id="page-30-5"></span>
$$
\underline{Z}_{6,3} = \frac{\underline{Z}}{t_r^2} \tag{28}
$$

|                    | $U_{r\perp\vee}$ [kV] | $U_{\text{rHV}}$ [kV] | $Z[\Omega]$ | $R[\Omega]$ | $X[\Omega]$ |
|--------------------|-----------------------|-----------------------|-------------|-------------|-------------|
| <b>Netz</b>        | 6,3                   | 110                   | 0,0255      | 0,0058      | 0,0248      |
| Trafo 110kV        | 6,3                   | 110                   | 0,1176      | 0,0023      | 0,1176      |
| <b>Block Gas</b>   | 6,3                   | 22                    | 0,2713      | 0,0133      | 0,271       |
| <b>Block Dampf</b> | 6,3                   | 22                    | 0,5548      | 0,0327      | 0,5548      |

<span id="page-31-0"></span>Tabelle 11: Impedanzen bezogen auf die Kurzschlussebene

Die Kurzschlussimpedanz  $Z_K$  kann somit wie folgt berechnet werden: Die Impedanz des externen Netzes  $\underline{Z}_0$  liegt in Reihe zur Impedanz  $\underline{Z}_{71}$  [\(Abbildung 6\)](#page-22-1) des Einspeisetransformators und wird mit diesem zur Impedanz  $Z_{QT}$  zusammengefasst. Diese liegt dann parallel zu den beiden Kraftwerksblöcken  $Z_{S1}$  und  $Z_{S2}$  [\(Abbildung 7\)](#page-32-0) und bildet mit diesen die Einspeiseimpedanz  $Z_1$ . Mit der Impedanz  $Z_{T2}$  des 6,3-kV-Mittelspannungstransformators in Reihe zu  $Z_1$  [\(Abbildung 8\)](#page-32-1) wird dann die Kurzschlussimpedanz  $Z_K$  gebildet [\(Abbildung 9\)](#page-33-0). Die Impedanzen der Mittelspannungsmotoren werden bei der Bildung von  $Z_K$  nicht berücksichtigt. Der Beitrag der Motoren wird später zum Kurzschlussstrom addiert.

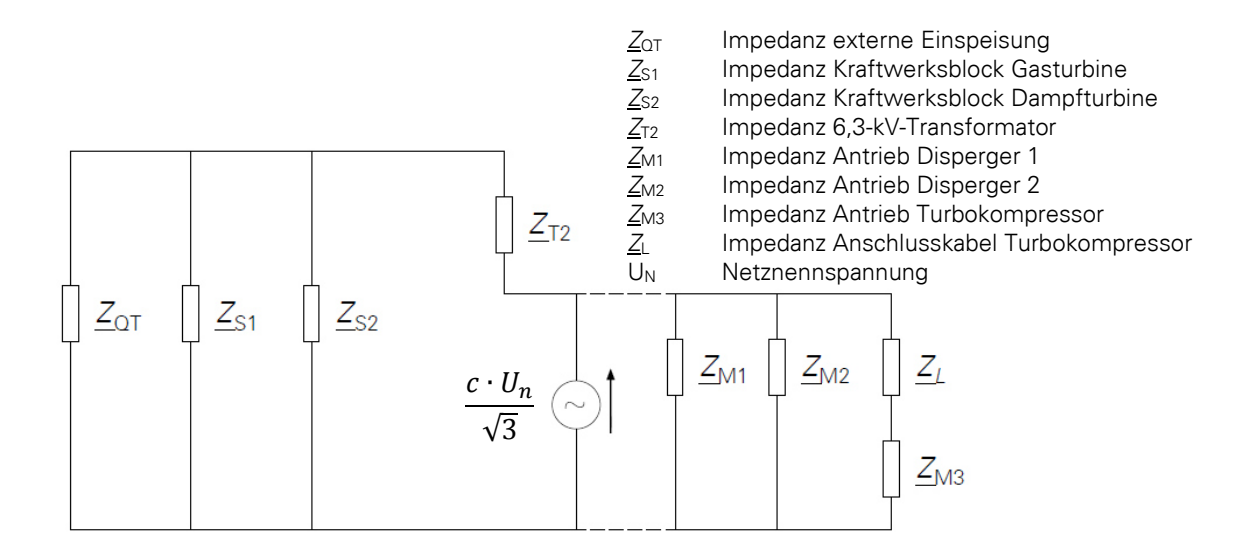

<span id="page-32-0"></span>Abbildung 7: Zusammenfassung der Kraftwerksblöcke

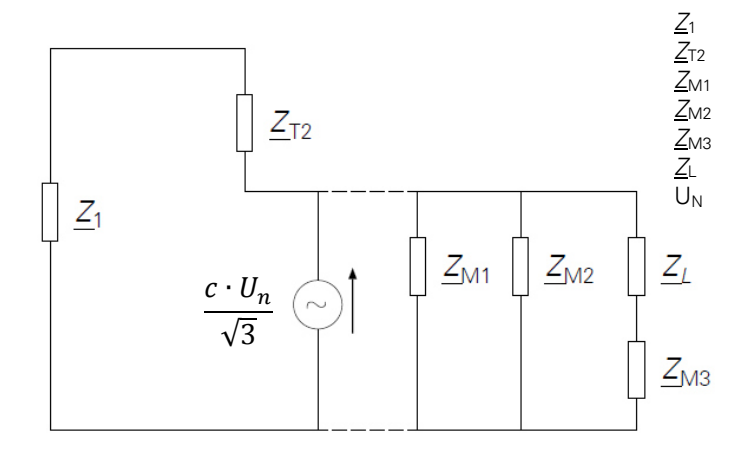

 $\frac{Z_1}{Z_{N1}}$  Impedanz gesamte Einspeisung<br>  $\frac{Z_{N1}}{Z_{M2}}$  Impedanz Antrieb Disperger 1<br>  $\frac{Z_{M2}}{Z_{M3}}$  Impedanz Antrieb Disperger 2<br>
Impedanz Antrieb Turbokompres<br>  $\frac{Z_L}{Z_{N3}}$  Impedanz Anschlusskabel Turbo Impedanz 6,3-kV-Transformator Impedanz Antrieb Disperger 1 Impedanz Antrieb Disperger 2 Impedanz Antrieb Turbokompressor Impedanz Anschlusskabel Turbokompressor U<sub>N</sub> Netznennspannung

<span id="page-32-1"></span>Abbildung 8: Zusammenfassung der Einspeisung

Die Impedanz  $Z_1$  wird in zwei Schritten berechnet: Zuerst wird die Parallelimpedanz  $Z_P$  der beiden Kraftwerksblöcke ermittelt. Dazu werden die Formeln (29) bis (31) angewandt. Die Herleitung der Gleichungen (30) und (31) kann dem [Anhang 28](#page-106-0) entnommen werden.

<span id="page-32-2"></span>
$$
\underline{Z}_{p} = \frac{\underline{Z}_{S1} \cdot \underline{Z}_{S2}}{\underline{Z}_{S1} + \underline{Z}_{S2}} = R_{p} + jX_{p}
$$
\n(29)

<span id="page-33-2"></span>
$$
R_{\rm P} = \frac{R_{\rm S1} \cdot (R_{\rm S2}^2 + X_{\rm S2}^2) + R_{\rm S2} \cdot (R_{\rm S1}^2 + X_{\rm S1}^2)}{(R_{\rm S1} + R_{\rm S2})^2 + (X_{\rm S1} + X_{\rm S2})^2}
$$
(30)

<span id="page-33-3"></span>
$$
X_{P} = \frac{X_{S1} \cdot (R_{S2}^{2} + X_{S2}^{2}) + X_{S2} \cdot (R_{S1}^{2} + X_{S1}^{2})}{(R_{S1} + R_{S2})^{2} + (X_{S1} + X_{S2})^{2}}
$$
(31)

Im zweiten Schritt wird die Impedanz  $Z_P$  mit der Impedanz  $Z_{QT}$  zur Einspeiseimpedanz  $Z_1$ zusammengefasst. Die Berechnung wird analog mit den Formeln zur Berechnung von  $Z_P$ durchgeführt.

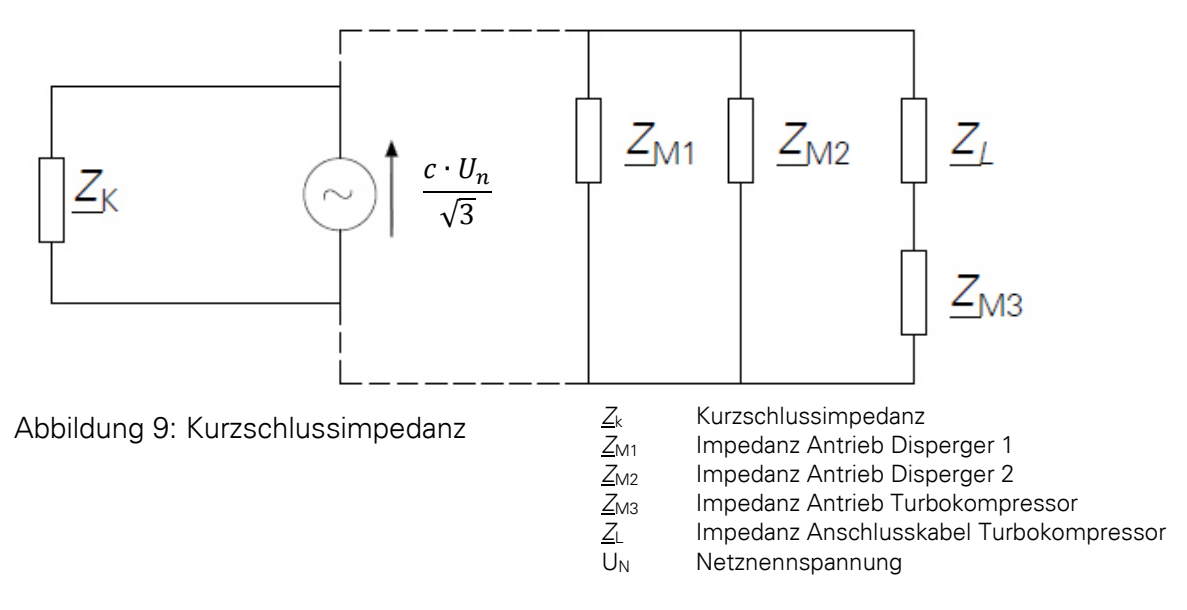

<span id="page-33-0"></span>Die Kurzschlussimpedanz beträgt.  $Z_K = 0.0315 \Omega + j0.523 \Omega$ . Als Betrag von  $Z_K$  erhält man schließlich 0,524 Ω. Die Zwischenergebnisse für die Zusammenfassung der Impedanzen können der [Tabelle 12](#page-33-1) entnommen werden.

|                           | $R[\Omega]$ | $X[\Omega]$ |
|---------------------------|-------------|-------------|
| $Z_{\text{Qt}}$           | 0,008       | 0,142       |
| $\mathsf{Z}_{\mathsf{P}}$ | 0,009       | 0,152       |
|                           | 0.002       | 0.107       |

<span id="page-33-1"></span>Tabelle 12: Zwischenergebnisse für  $Z_k$ 

## <span id="page-34-0"></span>**5 Kurzschlussstromberechnung**

## <span id="page-34-1"></span>**5.1 Ermittlung des größtmöglichen Kurzschlussstroms I"k3**

Für die Ermittlung des größtmöglichen Kurzschlussstromes gelten folgende Bedingungen:

- der Spannungsfaktor  $c_{\text{max}}$  ist entsprechend der VDE0102 zu wählen [\(Abbildung 10\)](#page-34-2)
- es sollen die Netzschaltung und die maximalen Kraftwerks- und Netzeinspeisungen, die zu Höchstwerten des Kurzschlussstroms an der Kurzschlussstelle führen, gewählt werden
- Motoren sollen in Anlehnung an die VDE0102 berücksichtigt werden
- die Resistanzen von Leitungen sollen auf 20 °C bezogen werden

In diesem Fall beträgt der Faktor  $c_{\text{max}} = 1.1$ . Zur Einspeisung werden das externe Netz und die Generatoren der Dampf- und Gasturbine verwendet. Es werden alle drei Mittelspannungsmotoren berücksichtigt. Als größtmöglicher Anfangskurzschlusswechselstrom wird der Kurzschlussstrom  $\mathbf{I}^{\mu}{}_{k3}$  bei dreipoligem Kurzschluss ermittelt.

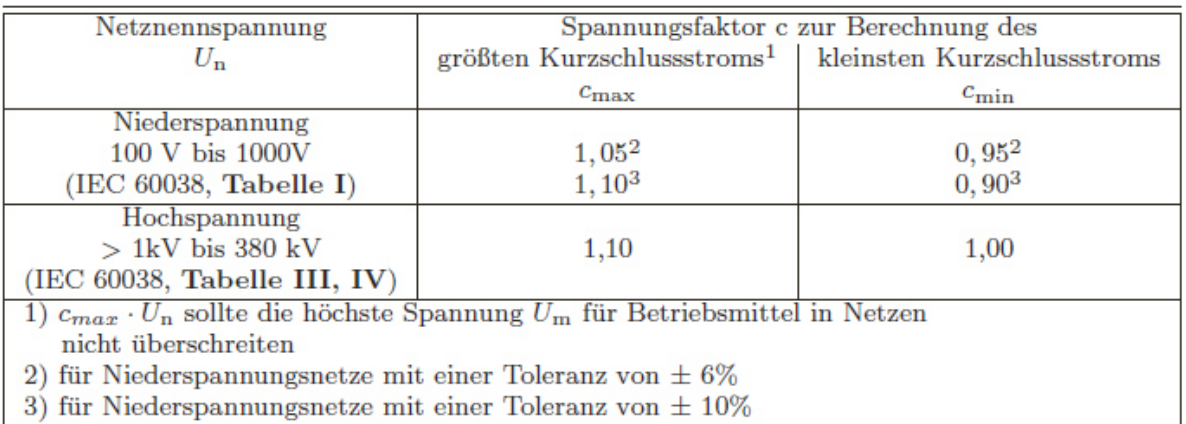

<span id="page-34-2"></span>Abbildung 10: Spannungsfaktor c ([5], S. 66, Tabelle 7.1)

Der Anfangskurzschlusswechselstrom bei dreipoligem Kurzschluss wird nach Formel (32) ([2], S. 38) ermittelt und beträgt 7,63 kA.

<span id="page-34-3"></span>
$$
I_{k3} = \frac{c}{\sqrt{3}} \frac{U_n}{Z_k} = \frac{1.1 \cdot 6.3 \text{ kV}}{\sqrt{3} \cdot 0.524 \Omega}
$$
 (32)

Zu dem ermittelten Kurzschlussstrom müssen noch die Beiträge der Mittelspannungsmotoren addiert werden. Diese können mit der Formel (33) ([2], S. 58) und den Werten aus Tabelle 8 errechnet werden. Hierbei ist zu beachten, dass laut VDE0102 die Netznennspannung  $U_N$  mit 6,3 kV anstelle der Motorbemessungsspannung  $U_{rM}$  zu verwendet wird.

<span id="page-35-2"></span>
$$
\ddot{\prime}_{k3M} = \frac{c \cdot U_N}{\sqrt{3} \cdot Z_M} \tag{33}
$$

Für die hier verwendeten Mittelspannungsmotoren ergeben sich folglich die Werte in [Tabelle 13.](#page-35-1) Durch Addition der Beiträge erhält man den maximalen Kurzschlussstrom I"<sub>k3</sub> bei dreipoligem Kurzschluss von 10,17 kA in der 6-kV- Mittelspannungsverteilung.

|                   | $I''_{K3M}$ [kA] |
|-------------------|------------------|
| DISP <sub>1</sub> | 1,042            |
| DISP <sub>2</sub> | 1,042            |
| Turbo             | 0,454            |

<span id="page-35-1"></span>Tabelle 13: Kurzschlussstromanteile der Mittelspannungsantriebe

#### <span id="page-35-0"></span>**5.2 Stoßkurzschlussstrom i<sup>p</sup>**

Der Stoßkurzschlussstrom wird definiert als maximal möglicher Augenblickswert des zu erwartenden Kurzschlussstromes ([2], S. 8).

Der Stoßkurzschlussstrom i<sub>p</sub> wird anhand der Formel (34) ([29, S. 46) ermittelt. Der Beitrag der einzelnen Motoren wird ähnlich dem Anfangskurzschlusswechselstrom gesondert hinzuaddiert und ermittelt sich durch Formel (35) ([2], S. 58). Dabei hängt der Faktor  $K_M$  von der Leistung je Polpaar ab ([2], S. 33) und beträgt in diesem Fall 1,65. Die Stoßkurzschlussströme der Antriebe I"<sub>p3M</sub> sind in [Tabelle 14](#page-36-1) aufgeführt.

<span id="page-35-4"></span><span id="page-35-3"></span>
$$
i_{\rm p} = \kappa \sqrt{2} \cdot \dot{l}_{\rm K3} \tag{34}
$$

$$
i_{\text{p3M}} = \kappa_{\text{M}} \cdot \sqrt{2} \cdot \dot{l}_{\text{k3M}} \tag{35}
$$
| Motor           | $\int_{p3M}^{\prime}$ [kA] |  |  |
|-----------------|----------------------------|--|--|
| DISP 1          | 2,43                       |  |  |
| DISP 2          | 2,43                       |  |  |
| Turbokompressor | 1,06                       |  |  |

Tabelle 14: Stoßkurzschlussstrom der Mittelspannungsantriebe

# <span id="page-36-0"></span>**5.2.1 Ermittlung des Faktors** <sup>κ</sup>

Der Faktor  $\kappa$  bestimmt sich gemäß Formel (36) ([2], S. 46).

$$
\kappa = 1,02+0,98 \cdot e^{-3.6/x}
$$
 (36)

Für die Ermittlung des Verhältnisses R/X können drei unterschiedliche Methoden angewandt werden:

a) einheitliches Verhältnis  $R/X$ 

Dabei wird das kleinste R/X-Verhältnis aller Zweige eines Netzes verwendet um den Faktor zu bestimmen. Es müssen dazu die Zweige berücksichtigt werden, die Teilkurzschlussströme mit der Netznennspannung der Fehlerstelle führen oder Zweige, die durch Transformatoren mit der Kurzschlussstelle verbunden sind. In diesem Fall würden nur die Komponenten des 6,3-kV-Mittelspannungsnetzes für die Ermittlung des kleinsten Verhältnisses R/X betrachtet werden müssen. Der 6,3-kV-Mittelspannungstransformator hat mit einem Wert von 0,07 das kleinste R/X-Verhältnis.

b) Verhältnis R/X an der Kurzschlussstelle

Das Verhältnis R/X wird durch R<sub>k</sub> und X<sub>k</sub> der Kurzschlussimpedanz  $Z_k = R_k + iX_k$ gebildet. Zusätzlich soll  $\kappa$  mit einem Faktor von 1,15 multipliziert werden, wenn  $R/X$ in einem Zweig des Netzes größer als 0,3 ist. Dies ist hier nicht der Fall, somit entfällt der Faktor. Die Werte für  $R_k$  und  $X_k$  sind im Punkt [4.7](#page-30-0) ersichtlich.

c) Verfahren der Ersatzfrequenz

Diese Methode soll für vermaschte Netze angewandt werden. Es wird eine Ersatzkurzschlussimpedanz  $Z_c = R_c + jX_c$  des Netzes bei einer Frequenz von  $f_c$  = 20 Hz für Netze mit einer Nennfrequenz von 50 Hz berechnet. Zur Ermittlung von Z<sub>c</sub> werden die einzelnen Reaktanzen aus Tabelle 11 mit dem Verhältnis von Ersatzfrequenz  $f_c$  zu Nennfrequenz f multipliziert [\(Anhang 29\)](#page-107-0). Die sich daraus

ergebende Reaktanz ist die Ersatzfrequenzreaktanz. Mit dieser und den zugehörigen Resistanzen der Tabelle 11 wird dann die Ersatzkurzschlussimpedanz  $Z_c$  auf die gleiche Weise wie die Kurzschlussimpedanz  $Z_K$  aus dem Punkt [4.7](#page-30-0) berechnet. Für die Ersatzkurzschlussimpedanz erhält man  $Z_c = 0.0317\Omega + j0.207\Omega$ . Das Verhältnis R/X wird dann anhand der Formel (37) ([2], S. 47) ermittelt.

$$
\frac{R}{X} = \frac{R_{\rm c}}{X_{\rm c}} \cdot \frac{f_{\rm c}}{f} \tag{37}
$$

Die Ergebnisse der unterschiedlichen Methoden sind in [Tabelle 15](#page-37-0) zusammenfassend dargestellt. Es ist zu erkennen, dass der Faktor  $\kappa$  bei jeder Methode annähernd gleich groß ist. Das lässt den Schluss zu, dass das vorliegende Netz nicht vermascht ist. Wäre dem nicht so, müsste das Ergebnis der Methode c erheblich von der Methode a abweichen (vgl. [3], Tabelle 15.11). Die Ermittlung des Faktors kann genutzt werden, um bei unklaren Netzaufbauten festzustellen, ob es sich um ein vermaschtes oder unvermaschtes Netz handelt. Aufgrund des Aufbaus (Speisung durch mehrere Quellen) kann dieses Netz aber auch als vermascht angesehen werden. Um sichere Ergebnisse zu erhalten, wird ein weiterer Vergleich zwischen den Methoden b und c durchgeführt.

| Methode | НI X  | ĸ     |  |
|---------|-------|-------|--|
| а       | 0,069 | 1,815 |  |
|         | 0,06  | 1,838 |  |
| ◠       | 0,061 | 1,835 |  |

<span id="page-37-0"></span>Tabelle 15: Ergebnisse Verhältnis R/X

Alternativ zur Berechnungsgleichung (36) kann der Faktor  $\kappa$  mit Hilfe der [Abbildung 11](#page-37-1) bestimmt werden.

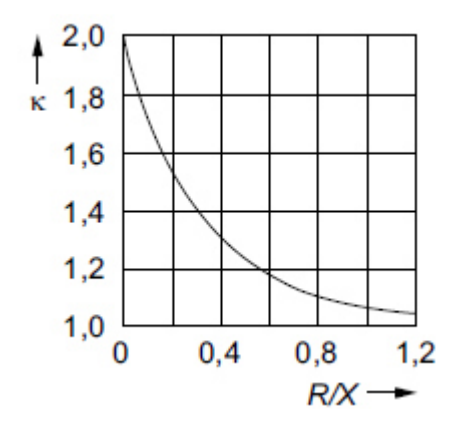

<span id="page-37-1"></span>Abbildung 11: Faktor  $\kappa$  als Funktion von  $R/X$ ([6], S. 404, Bild 6.4)

### <span id="page-38-1"></span>**5.2.2 Stoßkurzschlussstrom in der 6-kV-Mittelspannungsverteilung**

In Abhängigkeit von der verwendeten Methode zur Ermittlung des Faktors  $\kappa$  ergeben sich die Stoßkurzschlussströme mit und ohne den Beiträgen der Mittelspannungsmotoren in [Tabelle 16.](#page-38-0) Es ist zu erkennen, dass die Unterschiede wie in Punkt [5.2.1](#page-36-0) minimal sind. Aufgrund des größeren Ergebnisses mit Methode b sollte diese verwendet werden.

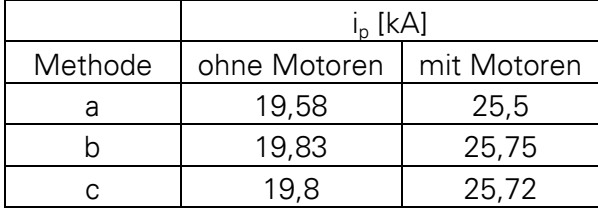

<span id="page-38-0"></span>Tabelle 16: Stoßkurzschlussströme

## **5.3 Thermisch gleichwertiger Kurzzeitstrom Ith**

Der thermisch gleichwertige Kurzzeitstrom  $I_{th}$  ist nach der VDE0102 definiert als der Effektivwert eines Stromes mit der gleichen thermischen Wirkung und der gleichen Dauer wie der tatsächliche Kurzschlussstrom, der einen Gleichstromanteil enthalten und mit der Zeit abklingen kann ([2], S. 11) und wird anhand Formel (38) ([2], S. 58) ermittelt.

$$
l_{\rm th} = l_{\rm K} \sqrt{m+n} \tag{38}
$$

Der Faktor m stellt dabei den Anteil an der Erwärmung des Leiters dar, hervorgerufen durch den Gleichstromanteil des Kurzschlussstromes und kann durch Formel (39) ([2], S. 62) oder durch Verwendung der [Abbildung 12](#page-39-0) bestimmt werden. Die zu verwendende Zeit  $T_k$  beträgt bei beiden Varianten eine Sekunde. Dadurch lässt sich die Kurzschlussbelastbarkeit der Betriebsmittel überprüfen, da in den Datenblättern und auf den Typenschildern immer der Ein-Sekunden-Wert für den thermisch gleichwertigen Kurzzeitstrom angegeben ist.

$$
m = \frac{1}{2 \cdot f \cdot T_k \cdot \ln(\kappa \cdot 1)} \cdot [e^{4 \cdot f \cdot T_k \cdot \ln(\kappa \cdot 1)} \cdot 1] \tag{39}
$$

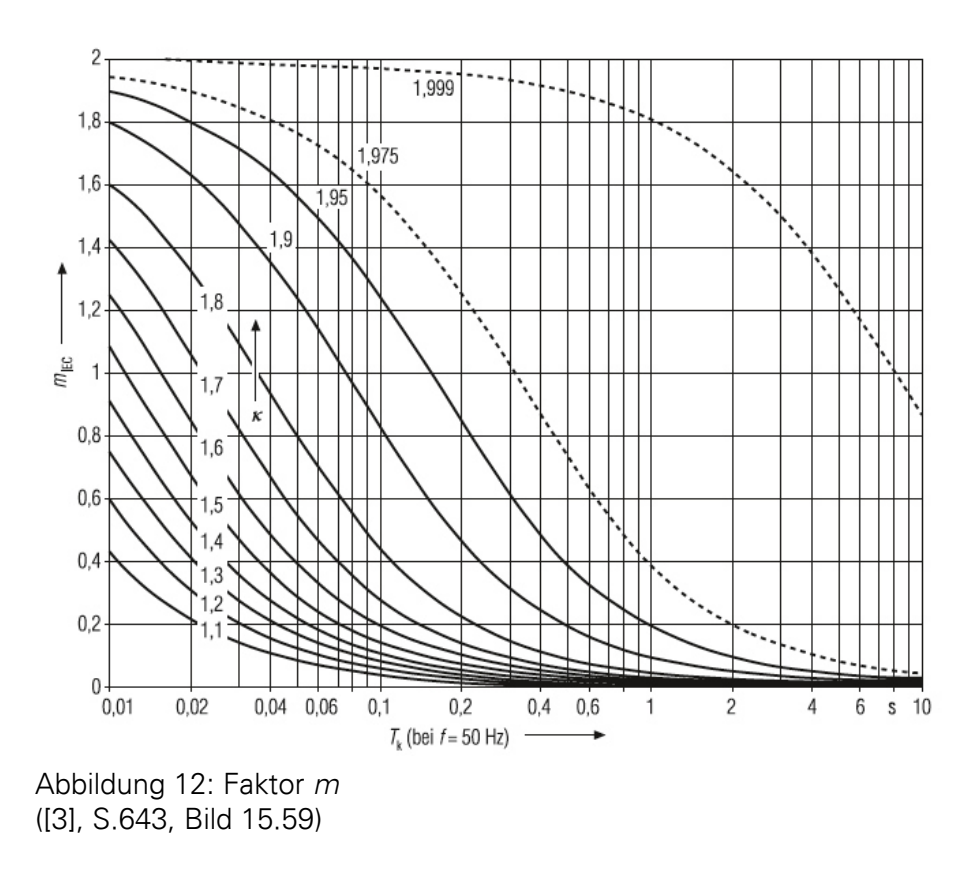

#### <span id="page-39-0"></span>**5.3.1 Ermittlung des Faktors n**

Der Faktor n steht für den Wärmeeffekt, hervorgerufen durch den Wechselstromanteil des Kurzschlusstromes.

Der Faktor n kann mit Hilfe von [Abbildung 13](#page-40-0) bestimmt werden. Hier muss das Verhältnis von Anfangskurzschlusswechselstrom  $I_k$ " zu Dauerkurzschlusswechselstrom  $I_k$  bekannt sein. Die Größe des Dauerkurzschlussstromes ist abhängig davon, ob es sich um einen generatornahen oder generatorfernen Kurzschluss handelt. Der erste Fall liegt vor, wenn mindestens eine Synchronmaschine einen Teilkurzschlusswechselstrom liefert, der größer als der 2-fache Bemessungsstrom dieser Maschine ist (vgl. [3], S. 585). Bei der Berechnung von  $I_k$ " mit der Netzersatzimpedanz  $Z_k$  lässt sich dies nicht überprüfen. Allerdings könnte dies nachgewiesen werden, in dem /k" berechnet wird, wenn das Netz jeweils nur von einem der beiden Generatoren ohne das externe Netz gespeist wird. Die Berechnung wird analog dem Punkt 5.1 ausgeführt. Die Ermittlung von  $Z_K$  ergibt sich aus einer Reihenschaltung des jeweiligen Kraftwerkblocks mit dem 6,3-kV-Mittelspannungstransformator. Die sich ergebenden Werte und der Bemessungsstrom der Generatoren (Anhang 8 und 9) sind in [Tabelle 17](#page-40-1) dargestellt. Da die Bedingung nicht erfüllt ist, handelt es sich um einen generatorfernen Kurzschluss. Somit wird angenommen, dass der Dauerkurzschlussstrom  $I_k$  gleich dem Anfangskurzschlussstrom  $I''_{k3}$  (vgl. [2], S. 49) ist. Nach Abbildung 13 erhält man  $n = 1$ .

Wie in [5.2.1](#page-36-0) beschrieben, kann das Netz als vermascht angesehen werden. Dann ist  $I_k$  gleich  $I''_{k3}$  ohne Beitrag der Motoren ( $I_k = I_{kM} = 7,66$  kA) (vgl. [2], S. 56).

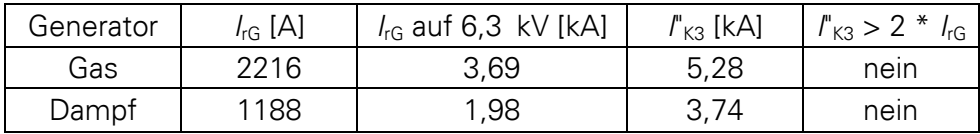

<span id="page-40-1"></span>Tabelle 17: Vergleich  $I_{rG}$  zu  $I'_{k3}$ 

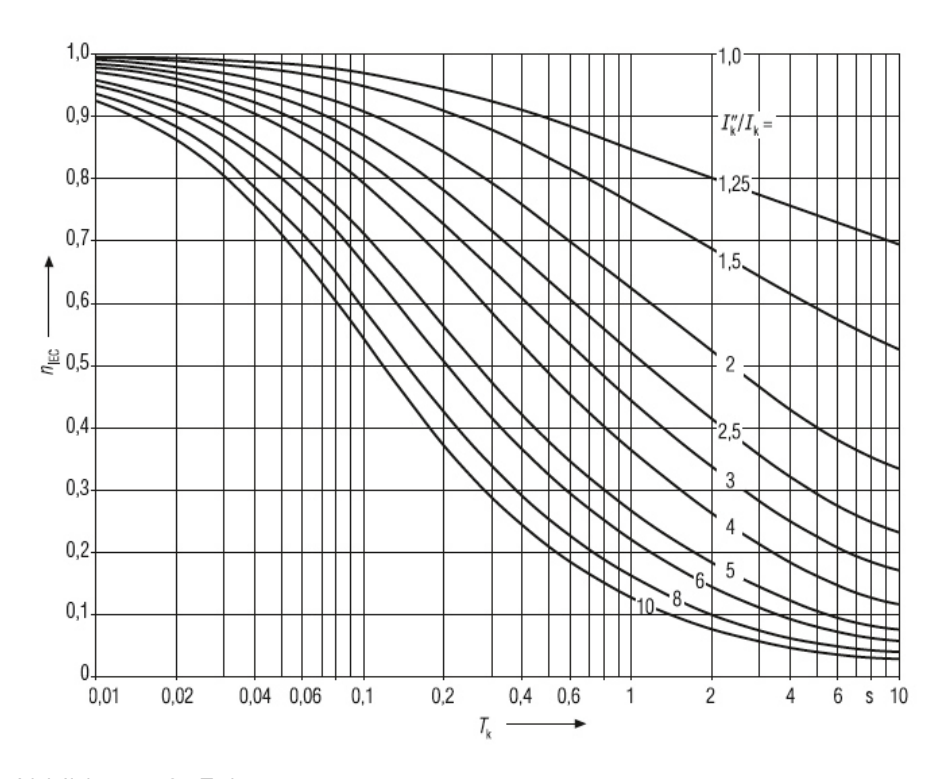

<span id="page-40-0"></span>Abbildung 13: Faktor n ([3], S.647, Bild 15.61)

# <span id="page-41-1"></span>**5.3.2 Berechnung von Ith in der Verteilung und am Kabelanfang**

Der Faktor *κ* muss für die Berechnung von I<sub>th</sub> neu ermittelt werden, da auch die Beiträge der Mittelspannungsmotoren und die Wirkung der Zuleitung zum Turbokompressor berücksichtigt werden sollen. Es wird daher eine neue Kurzschlussimpedanz  $Z_k$  ermittelt. Die Berechnung von  $\kappa$  erfolgt nach den Methoden b und c (siehe [5.2.1\)](#page-36-0) um auch hier eventuelle Unterschiede darzustellen. Für einen Kurzschluss in der Verteilung wird das Ersatzschaltbild der [Abbildung 9](#page-33-0) zugrunde gelegt, jedoch werden jetzt die Impedanzen des Turbokompressoranschlusskabels und der Mittelspannungsantriebe berücksichtigt. Diese liegen parallel zu der bisher ermittelten Kurzschlussimpedanz  $Z_K$ . Durch Verwendung der Gleichungen für die Parallelschaltung von Impedanzen aus Punkt [4.7](#page-30-0) ergeben sich neue Kurzschlussimpedanzen  $Z_k$ , deren absoluter Wert in den [Tabelle 18](#page-41-0) und 19 dargestellt ist. Liegt die Kurzschlussstelle am Kabelanfang, kann  $Z_k$  wie für den Kurzschluss in der Verteilung bestimmt werden, jedoch ohne die Impedanzen des Anschlusskabels und des Turbokompressors. Die Zwischenergebnisse für die Berechnung von  $Z_c$  bzw.  $Z_k$  können dem [Anhang 30](#page-107-1) und [Anhang 31e](#page-108-0)ntnommen werden.

Für den Faktor n wird der Wert 1 angenommen. Die Ergebnisse und Zwischenschritte der Berechnung für I<sub>th</sub> können [Tabelle 18](#page-41-0) entnommen werden.

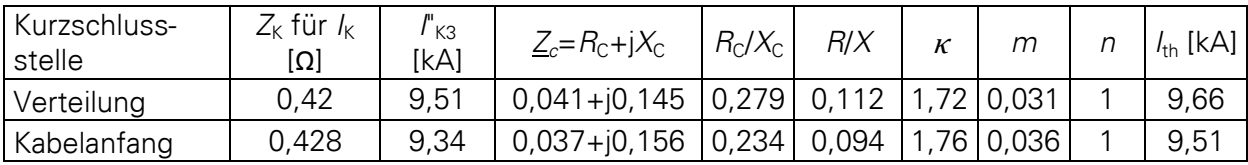

<span id="page-41-0"></span>Tabelle 18: Ergebnisse für  $I_{\text{th}}$  nach Methode c

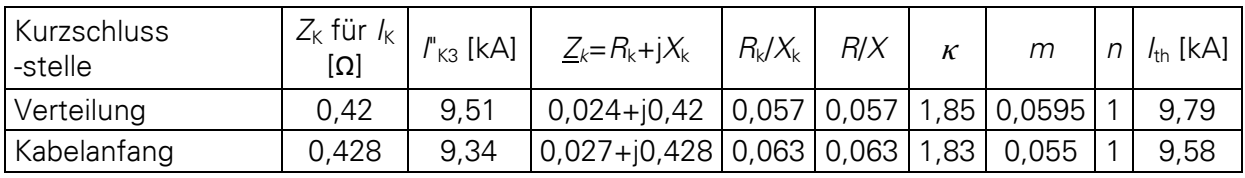

Tabelle 19: Ergebnisse für I<sub>th</sub> nach Methode b

Wie zu erkennen ist sind die thermisch gleichwertigen Kurzzeitströme  $I_{th}$  bei Verwendung der Methode b am größten. Die Unterschiede Fallen hier höher aus als im Punkt [5.2.2.](#page-38-1) Es bietet sich daher an für die Berechnung, wo der Faktor  $\kappa$  benötigt wird, die Methode b zu verwenden.

# **5.4 Ermittlung des minimalen Kurzschlussstromes Ikmin**

Für die Ermittlung des kleinsten Kurzschlussstromes gelten folgende Bedingungen:

- der Spannungsfaktor c<sub>min</sub> ist nach Tabelle 1 der VDE0102 zu wählen (Abbildung 11)
- es soll die Netzschaltung und die Netzeinspeisung gewählt werden, die den kleinsten Wert des Kurzschlussstromes an der Kurzschlussstelle hervorruft
- Motoren sollen vernachlässigt werden
- die Resistanzen von Leitungen sind bei einer höheren Temperatur einzuführen, in diesem Fall 90°C

Für diesen Fall beträgt  $c_{\text{min}} = 1$  und für die Netzeinspeisungen werden die folgenden Varianten berechnet:

- Einspeisung über externes Netz
- Einspeisung durch Gasturbine

.

Einspeisung durch Dampfturbine

Für den minimalen Kurzschlusstrom  $I_{kmin}$  ergibt sich die in [Abbildung 14](#page-43-0) dargestellte Ersatzschaltung.

Zur Berechnung von I<sub>kmin</sub> bei dreipoligem Kurzschluss wird die Formel (32) verwendet. Es ist zusätzlich zu prüfen, ob bei einem zweipoligen Kurzschluss einer kleinerer Kurzschlussstrom  $I_{k2min}$  auftritt. Dieser kann mit der Formel (40) ([2], S. 43) ermittelt werden.

$$
l_{k2\text{min}} = \frac{\sqrt{3}}{2} \cdot l_{k\text{min}} \tag{40}
$$

Die Impedanz  $Z_{L90}$ für das Anschlusskabel kann der [Tabelle 10](#page-30-1) entnommen werden.

Die Kurzschlussimpedanz  $Z_K$  der Verteilung ergibt sich durch Reihenschaltung der jeweiligen Einspeiseimpedanz  $Z_{QT}$ ,  $Z_{S1}$  oder  $Z_{S2}$  mit der Impedanz  $Z_{T2}$  des Transformators. Um den minimalen Kurzschlussstrom am Kabelende zu ermitteln, wird zu  $Z_K$  noch  $Z_L$  addiert. Somit erhält man die Kurzschlussimpedanz  $Z_{KL}$ . Die so ermittelten Werte sind in [Tabelle 20](#page-43-1) aufgeführt.

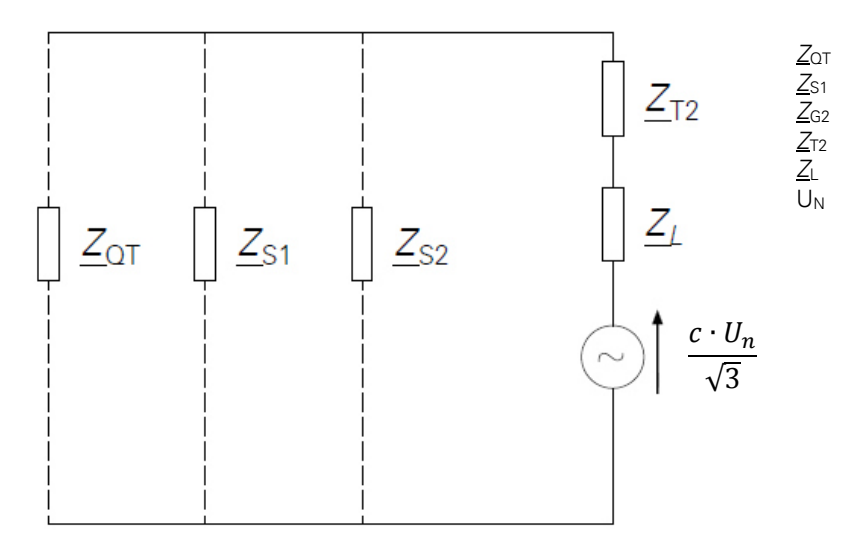

 $\frac{Z_{\text{C}}}{Z_{\text{C}}}$  Impedanz Kraftwerkblock Gas<br>
Impedanz Kraftwerkblock Gas<br>
Impedanz Kraftwerkblock Damp<br>  $\frac{Z_{\text{C}}}{Z_{\text{C}}}$  Impedanz Anschlusskabel Turbo<br>
U<sub>N</sub> Netznennspannung Impedanz Kraftwerkblock Gas Impedanz Kraftwerkblock Dampf Impedanz 6,3-kV-Transformator Impedanz Anschlusskabel Turbokompressor Netznennspannung

<span id="page-43-0"></span>Abbildung 14: Ersatzschaltung für I<sub>kmin</sub>

| Kurzschluss | Verteilung                          |                      | Kabelende        |                                               |                      |                      |
|-------------|-------------------------------------|----------------------|------------------|-----------------------------------------------|----------------------|----------------------|
| Einspeisung | $Z_{\mathsf{k}}\left[\Omega\right]$ | $I_{k3min}$ [ $kA$ ] | $I_{k2min}$ [kA] | $Z_{\mathsf{k}\mathsf{L}}\left[\Omega\right]$ | $I_{k3min}$ [ $kA$ ] | $I_{k2min}$ [ $kA$ ] |
| <b>Netz</b> | 0,561                               | 6,483                | 5,62             | 0,64                                          | 5,66                 | 4,9                  |
| Gas         | 0,689                               | 5,277                | 4,57             | 0,765                                         | 4,738                | 4,1                  |
| Dampf       | 0.97                                | 3,738                | 3,238            | 1,045                                         | 3,47                 |                      |

<span id="page-43-1"></span>Tabelle 20: minimale Kurzschlussströme

Wird das Netz nur von der Dampfturbine versorgt, erhält man den kleinsten Kurzschlussstrom. Theoretisch wäre eine Teilversorgung der Fabrik nur über die Dampfturbine möglich, ist aber nicht praktikabel, da das Kraftwerk erst durch das externe Netz hochgefahren werden müsste. Der Dampf für die Turbine müsste allein durch die Verbrennung von Erdgas in den Kesseln erzeugt werden. Erst dann ließe sich die Turbine starten und die Fabrik könnte sich vom externen Netz trennen. Jedoch ist die Turbinenleistung für die Papierproduktion zu gering. Für spätere Betrachtungen wird daher der minimale Kurzschlussstrom, der durch die Einspeisung mit der Gasturbine entsteht, verwendet. Diese Variante findet durchaus auch Verwendung.

# **5.5 Berechnung der Kurzschlussströme nach Entwurfsfassung der VDE0102**

In der Entwurfsfassung der VDE0102 ([7], S .38) sollen keine Korrekturfaktoren für die Berechnung des kleinsten Kurzschlussstromes I<sub>kmin</sub> mehr verwendet werden, d.h. es wird für die Korrekturfaktoren der Wert 1 eingesetzt. Somit ergeben sich nachfolgend in [Tabelle](#page-44-0)  [21](#page-44-0) aufgeführte Kurzschlussimpedanzen mit ihren zugehörigen minimalen Kurzschlussströmen in der Verteilung  $Z_K$  und am Kabelende  $Z_{KL}$ .

| Kurzschluss | Verteilung      |                  | Kabelende                     |                  |  |
|-------------|-----------------|------------------|-------------------------------|------------------|--|
| Einspeisung | $Z_{k}[\Omega]$ | $l_{k3min}$ [kA] | $Z_{\mathsf{k}\perp}[\Omega]$ | $I_{k3min}$ [kA] |  |
| Netz        | 0,564           | 6,451            | 0,645                         | 5,63             |  |
| Gas         | 0,711           | 5,11             | 0,789                         | 4,66             |  |
| Dampf       | 1,049           | 3,466            | 1,12                          | 3,238            |  |

<span id="page-44-0"></span>Tabelle 21: minimale Kurzschlussströme nach Entwurfsfassung der VDE0102

Durch einen Vergleich der Tabellen 19 und 20 ist zu erkennen, dass die Kurzschlussströme etwas kleiner werden, wenn keine Impedanzkorrekturfaktoren verwendet werden.

# **6 Kurzschlussberechnung mit Netzberechnungsprogramm PowerFactory**

### **6.1 Überblick über PowerFactory**

PowerFactory ist eine Software zur Analyse von elektrischen Industrie-, Verteil- und Übertragungsnetzen von DIgSILENT. Es enthält Simulationsfunktionen zur Lastfluss-, Kurzschlussberechnung, Oberschwingungsanalyse und Schutzkoordination. Des Weiteren enthält es Funktionen zur Kabelberechnung, z.B. eine automatische Kabeldimensionierung, Überprüfung der thermischen Auslastungsgrenzen und Überwachung des Spannungsfalls. Die Software kann ebenso Schutzfunktionen (z.B. Überstrom-Zeit-Schutz und Distanzschutz) in einem Netz nachbilden und überprüfen. Dazu ist eine umfangreiche Datenbank mit Schutzgeräten und Modellen enthalten. Ebenso ist eine Störlichtbogenberechnung verfügbar. Die Ausgabe der Berechnungen erfolgt in übersichtlicher tabellarischer Form und in der grafischen Netzdarstellung.

Die Software ist in unterschiedlichen Lizenzarten erhältlich, diese unterscheiden sich in ihrem Funktionsumfang und ist bei Bedarf erweiterbar.

## **6.2 Aufbau der Oberfläche**

Die Software verfügt über eine grafische Benutzeroberfläche [\(Abbildung 15\)](#page-46-0), die sich in mehrere Bereiche teilt. Die Hauptbereiche sind die Projektübersicht (linke Bildseite), die Zeichnungsfläche (Mitte), die Zeichnungssymbolleiste (rechte Bildseite) und ein Ausgabefenster (untere Bildhälfte). Über der Zeichnungsfläche befindet sich eine Symbolleiste, mit welcher man schnell auf die verschiedenen Funktionen der Software zugreifen kann.

Die Projektübersicht enthält Informationen zum aktuellen Status des Projekts und soll dem Nutzer eine schnelle Interaktion mit den Projektdaten ermöglichen.

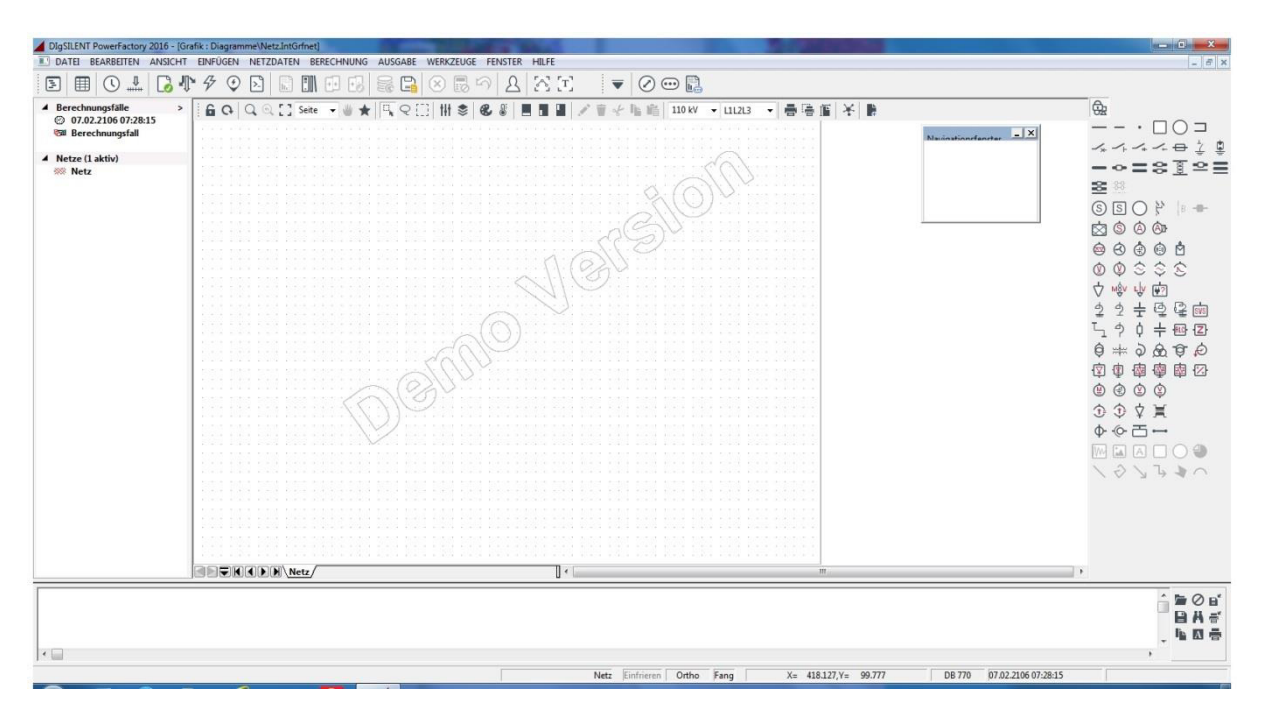

<span id="page-46-0"></span>Abbildung 15: Benutzeroberfläche PowerFactory

Die Netzelemente können von der Zeichnungssymbolleiste einfach in die Zeichnungsfläche eingefügt werden. Transformatoren, Generatoren oder externe Netze können nicht direkt miteinander verbunden werden. Zwischen diesen Elementen müssen Verbindungspunkte liegen, dies können Knoten oder Sammelschienen sein. Beim Erstellen eines Netzes ist es sinnvoll, zuerst die Verbindungspunkte in die Zeichnungsfläche einzufügen und dann die Betriebsmittel, wie Generatoren, Transformatoren oder Leitungen, da diese dann gleich angeschlossen werden können.

Das Netz wurde entsprechend des Übersichtsbildes aus Abbildung 6 nachgebildet und stellt sich im Programm nach [Abbildung 16](#page-47-0) dar. Im hier vorliegenden Fall sind die Generatoren durch eine Sammelschiene mit den Blocktransformatoren verbunden. Zwischen dem Turbokompressor und der 6-kV-Mittelspannungsverteilung wurde ebenfalls eine Sammelschiene eingefügt, diese dient später lediglich zur optimalen Darstellung der Kurzschlussströme.

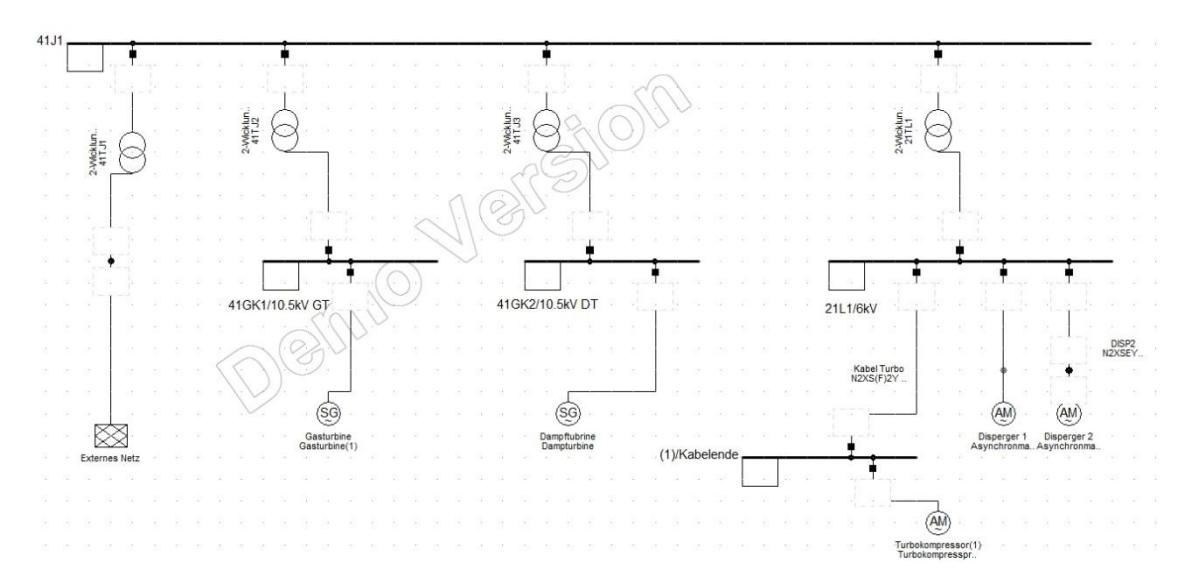

<span id="page-47-0"></span>Abbildung 16: Netznachbildung in PowerFactory

## **6.3 Parameter der Betriebsmittel**

Die Software verfügt über eine umfangreiche Datenbank zur Betriebsmittelauswahl. Sollte das verwendete Betriebsmittel dort nicht aufgeführt sein, können eigene projektbezogene Betriebsmittel erstellt werden. Für den hier vorliegenden Fall mussten die Transformatoren, Generatoren, Asynchronmotoren und das externe Netz parametriert werden. Lediglich das Anschlusskabel des Turbokompressors konnte der Datenbank entnommen werden.

Für die Sammelschienen ist es ausreichend, die Spannungsebene anzugeben. Nach Beendigung der Parametrierung überprüft das Programm automatisch, ob die Spannung des Betriebsmittels auch der Spannung am Anschlusspunkt der Sammelschiene entspricht. Bei einem Fehler gibt das Programm eine entsprechende Information an den Nutzer zurück.

Für die Betriebsmittel müssen Basisdaten und Daten für den Kurzschluss angegeben werden.

Zu den Basisdaten der Transformatoren [\(Anhang 20\)](#page-102-0) zählen die jeweilige Bemessungsspannung der Ober- und Unterspannungsseite, die Nennscheinleistung in MVA, die Anschlussart (Schaltgruppe) der Ober- und Unterspannungsseite und die Daten zur Ermittlung der Mitsystemimpedanzen, also die Kurzschlussspannung ukr und der Bemessungswert des Wirkanteils der Kurzschlussspannung  $u_{\text{Br}}$ . Alternativ kann auch das Verhältnis  $R_T/X_T$  eingegeben werden.

In den Kurzschlussdaten [\(Anhang 21\)](#page-102-1) muss eingestellt werden, ob ein Stufenschalter vorhanden ist oder nicht. Bei Vorhandensein kann dieser über die Stufenanzahl, der Spannungsänderung pro Stufe, auf welcher Seite sich der Schalter befindet und ob dieser im

Betrieb verstellbar ist, definiert werden. Es muss weiterhin angegeben werden, ob es sich um einen Netz- oder Blocktransformator handelt, damit das Programm den richtigen Impedanzkorrekturfaktor bestimmen kann.

Für Asynchronmotoren müssen die Bemessungsspannung, die mechanische Leistung, der Leistungsfaktor, der Wirkungsgrad, die Frequenz und Drehzahl bei Nennbetrieb, die Polpaarzahl und die Anschlussart angegeben werden, dargestellt in [Anhang 22.](#page-103-0) Als Kurzschlussparameter muß das Verhältnis von Anlaufstrom zu Nennstrom und das Verhältnis von  $R_M/X_M$  bekannt sein.

Die Generatorbasisdaten [\(Anhang 23\)](#page-103-1) bestehen aus Nennscheinleistung, Bemessungsspannung (in der Software Nennspannung genannt), Leistungsfaktor und Anschlussart. Für die Kurzschlussberechnung [\(Anhang 24\)](#page-104-0) muss die gesättigte subtransiente Reaktanz  $x_d$ " und das Verhältnis  $R/X$  angeben werden.

## **6.4 Kurzschlussberechnung mit PowerFactory**

Die Kurzschlussberechnung lässt sich über die Menüleiste oder die Symbolleiste ausführen. Vor der eigentlichen Ausführung öffnet sich ein Fenster [\(Abbildung 17\)](#page-49-0) mit den zur Verfügung stehenden Optionen zur Kurzschlussberechnung.

Zur Kurzschlussstromberechnung stellt die Software mehrere Methoden zur Verfügung:

- Ersatzspannungsquelle nach der VDE0102
- Vollständige Methode (Überlagerungsverfahren)
- ANSI Kurzschluss (Berechnung nach den IEEE-Normen C37.010 und C37.13)
- IEC 61363: Kurzschlussstromberechnung in Bordnetzen oder Offshore-Anlagen

Um einen Vergleich mit den Berechnungsergebnissen aus Punkt [5](#page-34-0) vornehmen zu können, wird die Methode der Ersatzspannungsquelle angewendet. Alternativ wäre es auch möglich, die Vollständige Methode zu nutzen. Nach Auswahl der Methode muss festgelegt werden, welche Fehlerart (3- oder 2-phasiger Kurzschluss, 2- oder 1-phasiger Erdschluss) und welcher Kurzschlussstrom (minimaler oder maximaler) berechnet werden soll. Um den Ausschaltstrom und thermisch gleichwertigen Kurzschlussstrom zu bestimmen, kann die dafür benötigte Zeit der Kurzschlussdauer eingegeben werden. Wenn benötigt, kann man auch die Impedanz des Fehlers (z.B. Impedanz eines Lichtbogens oder des Kurzschlusspfades) angeben.

Standardmäßig berechnet das Programm die Kurzschlussströme an Sammelschienen und Muffen, alternativ können eigene Punkte definiert werden. Dies ist hilfreich, wenn man z.B. den Kurzschlussstrom nur an einem Punkt bestimmen möchte. Andernfalls ermittelt die Software für alle Punkte die Kurzschlussströme.

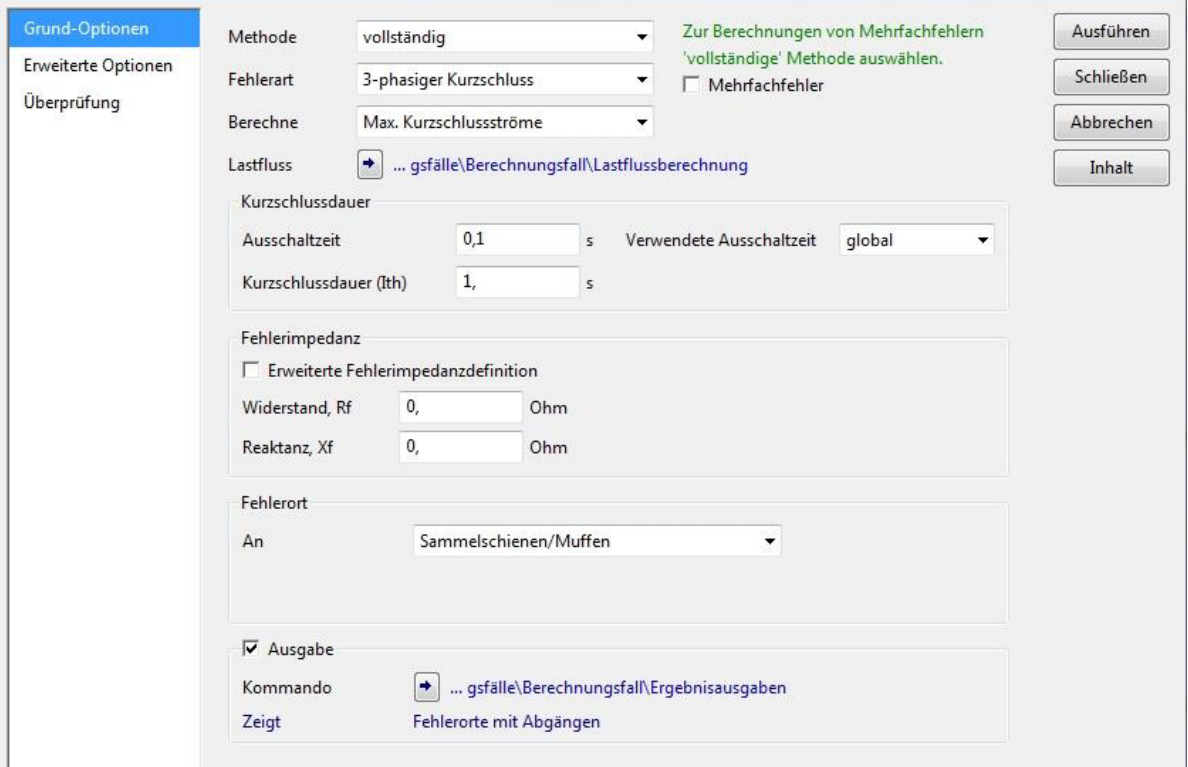

<span id="page-49-0"></span>Abbildung 17: Kurzschluss-Optionen

In den erweiterten Optionen [\(Abbildung 18\)](#page-50-0) kann die verwendete Berechnungsmethode noch besser abgestimmt werden. Für die Methode nach VDE0102 kann man dort z.B. folgende Parameter festlegen:

- Definition des Spannungsfaktors c (falls andere Faktoren verwendet werden als in der VDE angegeben)
- Verfahren zur Ermittlung des Faktors κ
- Leitertemperatur
- Berücksichtigung von Asynchronmotoren und Schutzgeräten

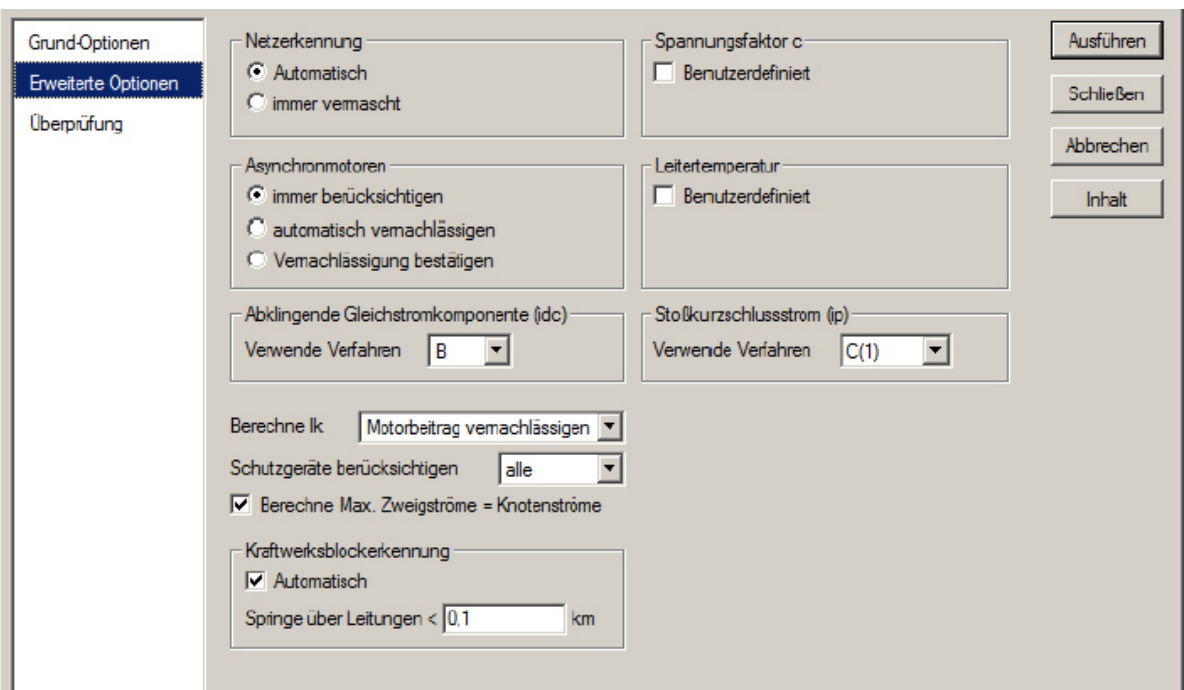

<span id="page-50-0"></span>Abbildung 18: Kurzschluss - Erweiterte Optionen

Durch die Option "Überprüfung" können Schwellwerte für die Kurzschlussströme hinterlegt werden. Die Software gibt dann einen Bericht nach der Kurzschlussstromberechnung über die Auslastung der einzelnen Betriebsmittel aus. Im hier vorliegenden Fall kann somit das Anschlusskabel auf die Einhaltung des thermisch gleichwertigen Kurzschlussstromes überprüft werden.

# **6.5 Ergebnisse der Kurzschlussberechnung**

Die Ergebnisse der Kurzschlussberechnung werden im Ausgabefenster in tabellarischer Form [\(Abbildung 19\)](#page-51-0) und an jedem Betriebsmittel in der Zeichnungsfläche [\(Abbildung 20\)](#page-52-0) dargestellt. Es ergibt sich ein maximaler Kurzschlussstrom in der Verteilung von 10,44 kA, am Kabelanfang von 9,9 kA, am Kabelende 8,6 kA. Der thermisch gleichwertige Kurzschlussstrom beträgt 9,63 kA in der Verteilung und 7,74 kA am Kabelende. In [Tabelle](#page-51-1)  [22](#page-51-1) ist gut zu erkennen, dass die berechneten Werte nur geringfügig von ermittelten Werten mit PowerFactory abweichen. Ein Grund liegt darin, dass für die Dispergerantriebe ein höherer Wert für Verhältnis von Anlaufstrom  $I_{LR}$  zu Motornennstrom  $I_{rM}$  verwendet wurde. Das Motordatenblatt lag nicht rechtzeitig vor, es wurde ein Verhältnis von 6 anstelle 5,5 verwendet. Wird dieser Wert in der Berechnung (Punkt [5.1\)](#page-34-1) verwendet, dann erhält man 10,37 kA für I" $_{k3}$ , somit würde die Abweichung geringer ausfallen. Die Werte für den

dreipoligen minimalen Kurzschlussstrom bei Einspeisung durch die Gasturbine können im [Anhang 25](#page-104-1) eingesehen werden.

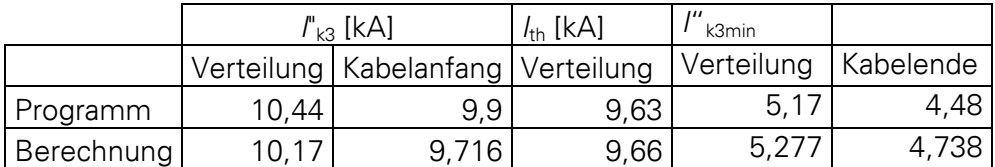

<span id="page-51-1"></span>Tabelle 22: Vergleich Programm – Berechnung

Im Programm ist der Anteil der Mittelspannungsmotoren gut erkennbar. Für jeden Motor wird der Kurzschlussstrom am Abgang dargestellt. Führt man eine Berechnung ohne Motoren [\(Abbildung 21\)](#page-52-1) aus, so ist der Kurzschlussstrom in der Verteilung um die Anteile der Motoren geringer. So wurde auch der Wert für I"<sub>k3</sub> am Kabelanfang der [Tabelle 22](#page-51-1) ermittelt. Der Anteil des Turbokompressors wurde vom Wert der Verteilung abgezogen.

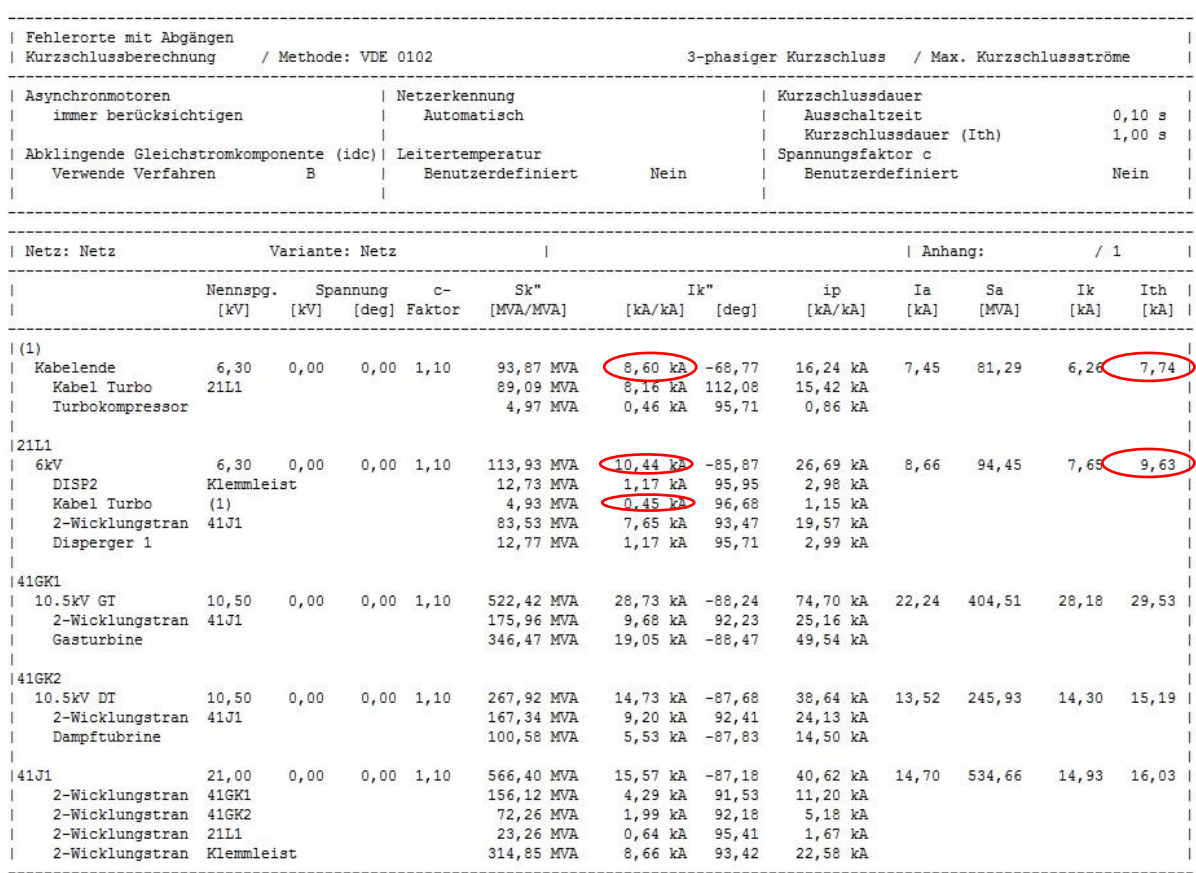

<span id="page-51-0"></span>Abbildung 19: Ergebnis der Kurzschlussberechnung für I"<sub>k3</sub>

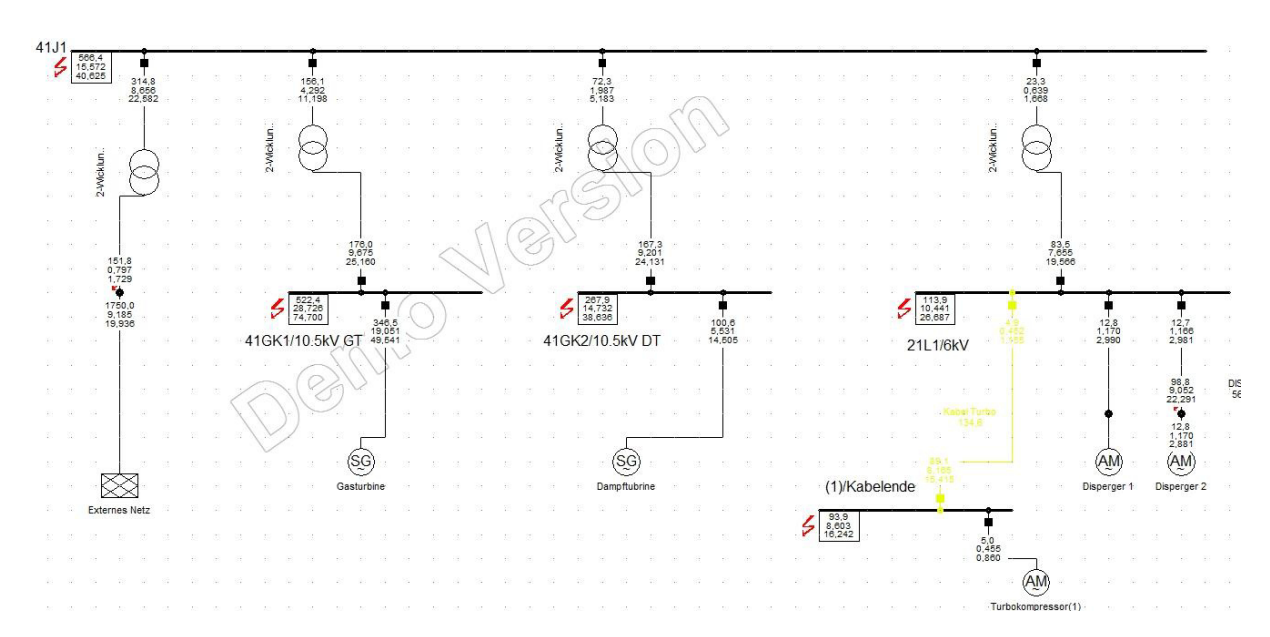

<span id="page-52-0"></span>Abbildung 20: Kurzschlussströme an Sammelschienen

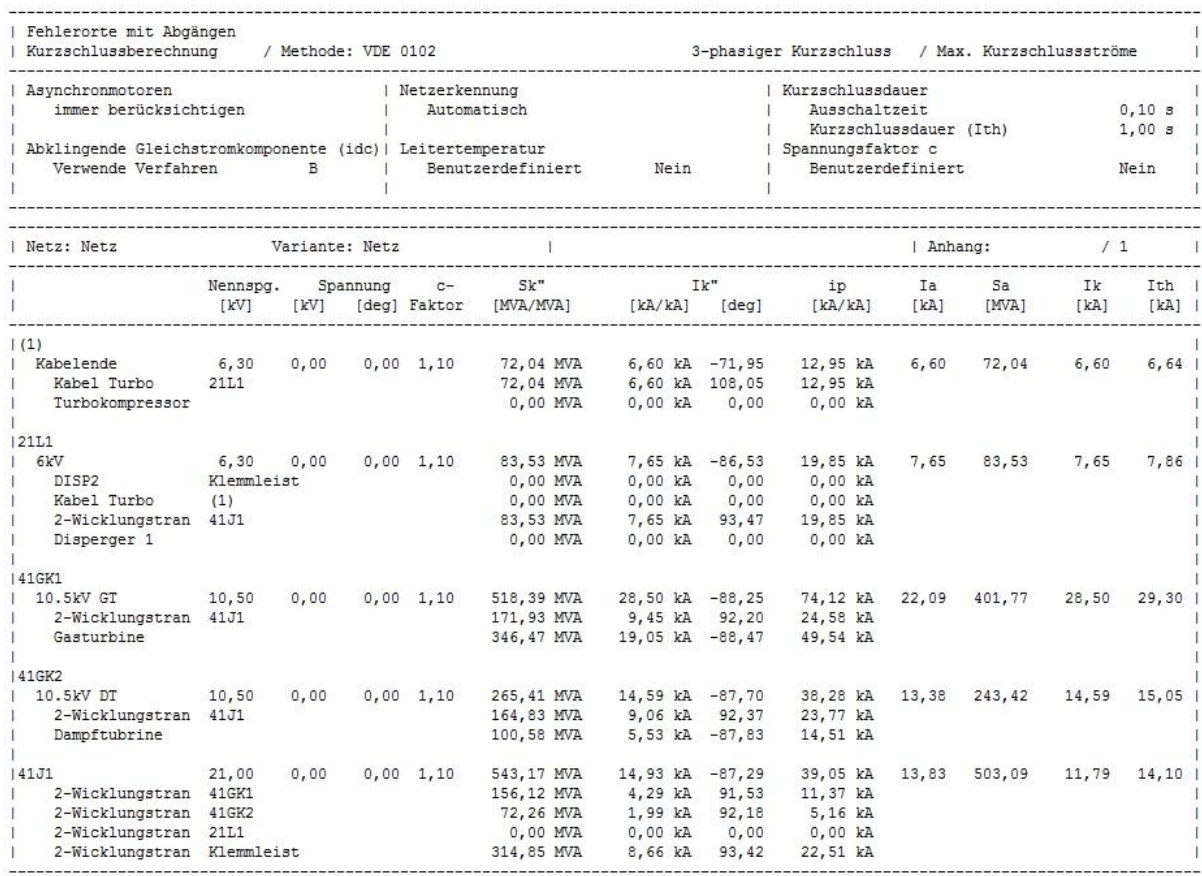

<span id="page-52-1"></span>Abbildung 21: Kurzschluss ohne Motor

# **7 Anpassungen und Überprüfung der 6-kV-Mittelspannungsverteilung**

Die 6-kV-Mittelspannungsverteilung mit einer Bemessungsspannung  $U_r = 7.2$  kV wird mit einer Netznennspannung von  $U_N = 6.3$  kV betrieben. Die Verteilung vom Hersteller ABB besteht aus insgesamt 6 Feldern (vgl. [Abbildung 22\)](#page-54-0). Über ein Feld erfolgt die Einspeisung der Verteilung, die anderen fünf sind für Motorabgänge vorgesehen. Diese teilen sich auf die zwei Dispergerantriebe auf, wobei ein Feld als Reserve vorgesehen war, welches jetzt für den Turbokompressor genutzt wird. Die Disperger nutzen jeweils zwei Abgänge, da diese in ihrer Drehrichtung umkehrbar sind, somit steht dort je Drehrichtung ein Abgang zur Verfügung.

Alle Motorabgänge sind mit identischem Equipment ausgerüstet. Als Schaltgerät kommt jeweils ein Vakuumschütz mit Hochspannungssicherung zum Einsatz. In den Feldern der Motoren ist zur direkten Anzeige der momentanen Betriebssituation ein Ampere- und Wattmeter verbaut. Die Leistung wird durch einen separaten Leistungsmesser erfasst, an dessen Ausgang das Wattmeter angeschlossen ist. Bei Bedarf kann das Signal an ein übergeordnetes Prozessleitsystem weitergegeben werden. Die nötigen Messwerte der Spannung für die Leistungsmessung werden durch Spannungswandler, die sich im Einspeisefeld der Verteilung befinden, zur Verfügung gestellt. Die Stromwerte werden von den Stromwandlern der jeweiligen Abgänge an die Leistungsmessung geführt. Das Amperemeter ist direkt mit der Sekundärseite eines Stromwandlers verbunden.

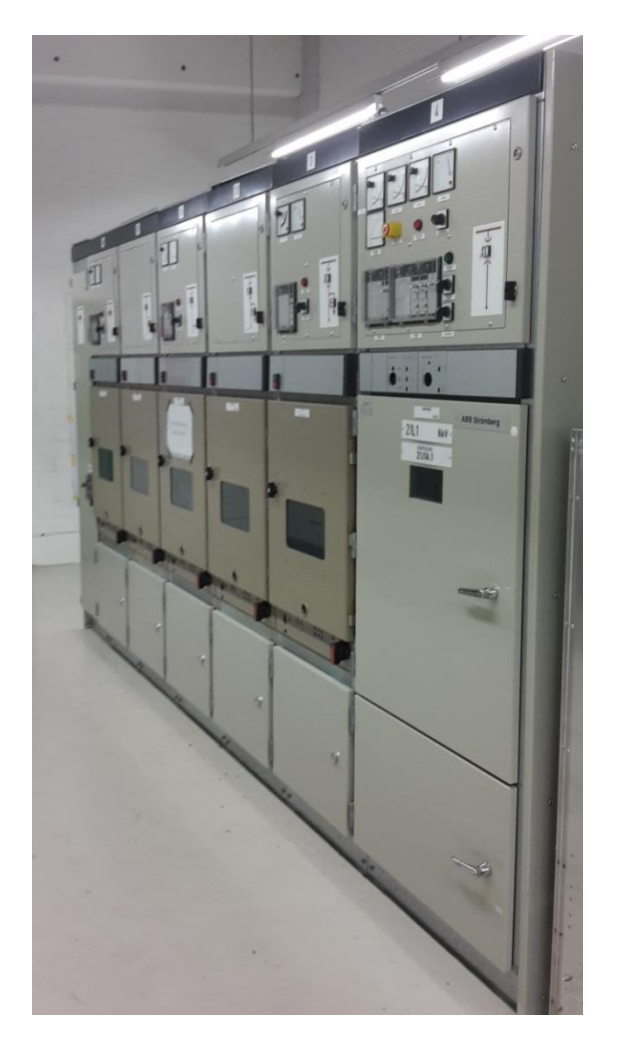

Abbildung 22: 6-kV-Mittelspannungsverteilung

# <span id="page-54-0"></span>**7.1 Anpassungen der Abgangskomponenten für den Turbokompressor**

# <span id="page-54-1"></span>**7.1.1 Auslegung der Hochspannungssicherung**

Das Vakuumschütz des Abgangs ist mit Hochspannungssicherungen zum Schutz des angeschlossenen Motorstromkreises ausgerüstet. Die Hochspannungssicherungen haben einen Bemessungsstrom von I<sub>r</sub> = 250 A. Die Sicherungen haben die Aufgabe, im Falle eines Kurzschlusses den Leistungskreis des Abgangs zu unterbrechen, da das Vakuumschütz nur den Betriebsstrom schalten kann. Nach Herstellerangaben und unter Berücksichtigung der DIN EN 60644 ([8], S. 8) wird die Auslegung der Sicherung überprüft und bei Bedarf eine neue Sicherungsgröße gewählt.

Die Auslegung der Sicherung richtet sich nach der Betriebsspannung, dem Motoranlaufstrom, der Anlaufdauer und der möglichen Motorstarts pro Stunde. Aufgrund der Betriebsspannung von 6,3 kV ist es ausreichend, eine Sicherung mit der

Bemessungsspannung 3 / 7,2 kV einzusetzen. Diese ist bei Betriebsspannungen zwischen 3 kV und 7,2 kV einsetzbar. Zur Bemessungsstrombestimmung stellt der Sicherungshersteller SIBA Kennlinien zur Verfügung [\(Abbildung 23\)](#page-56-0). Nach Motordatenblatt (siehe [Anhang 10\)](#page-93-0) beträgt der Motoranlaufstrom das 5,1-fache des Motornennstromes, also 392,7 A. Die Anlaufdauer beträgt bei kaltem Motor 7,3 s und bei warmem Motor 6,9 s. Es ist möglich, den Motor 3 mal im kalten Zustand und im warmen Zustand 2 mal pro Stunde zu starten. In der [Abbildung 23](#page-56-0) wird die Auslegung durchgeführt. Das Ergebnis sagt aus, dass für 3 Startvorgänge pro Stunde eine Sicherung mit Bemessungsstrom 160A und für 2 Startvorgänge pro Stunde eine Sicherung mit 125 A auszuwählen ist. Aufgrund der 2 Starts bei warmem Motor ist es ausreichend, eine Sicherung mit dem Bemessungsstrom von 125 A einzusetzen.

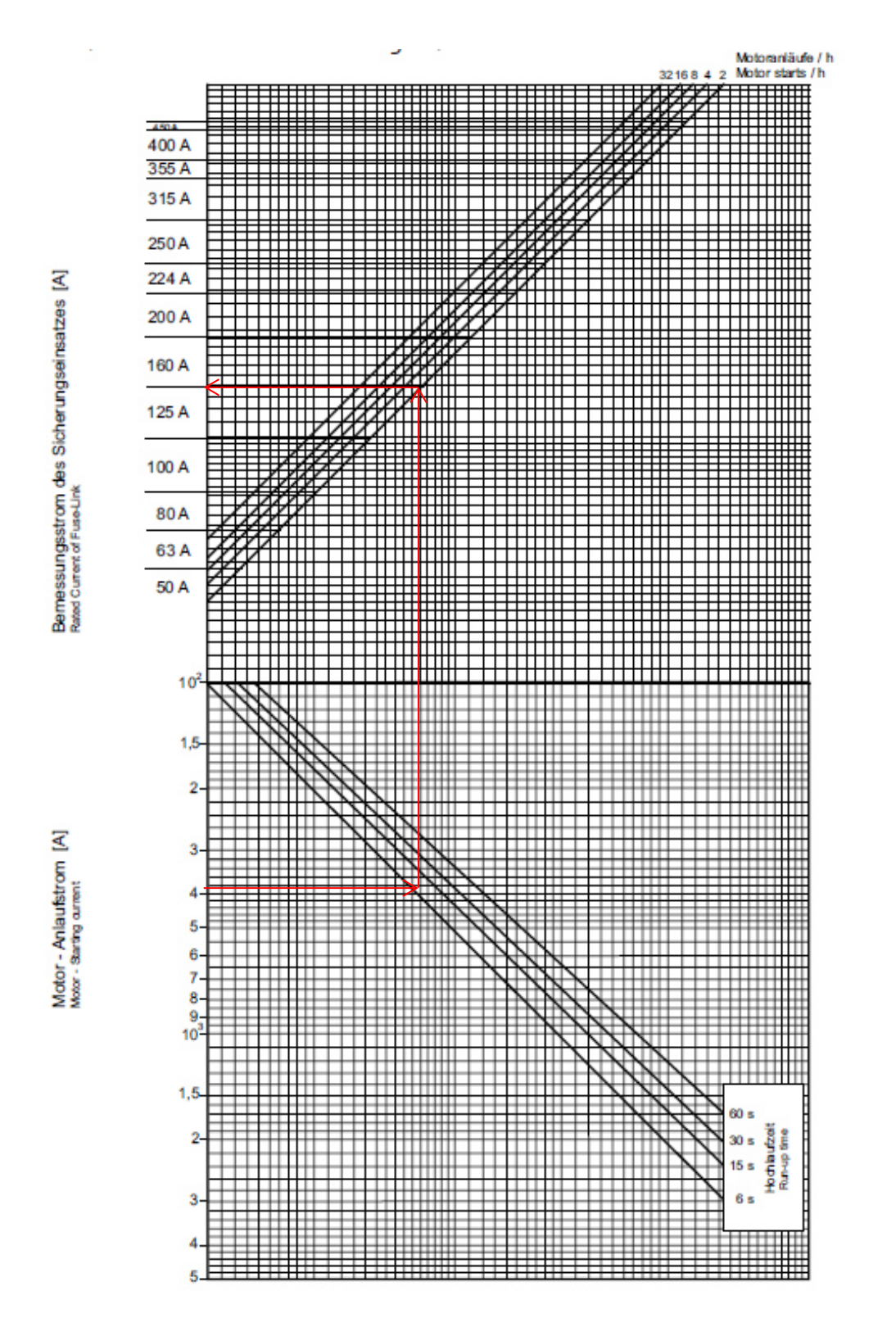

7 Anpassungen und Überprüfung der 6-kV-Mittelspannungsverteilung

<span id="page-56-0"></span>Abbildung 23: Auswahldiagramm für Sicherungen von Motorstromkreisen ([9], S. 24)

### **7.1.2 Anpassung und Überprüfung der Stromwandler**

Im Abgang der Schaltanlage ist je Phase ein Stromwandler von ABB Typ KOFA 12D3 verbaut. Diese verfügen über einen primären Bemessungsstrom von 200 A und können bei Bedarf auf einen Bemessungsstrom von 100 A umgebaut werden. Die Wandler verfügen auf der Primärseite über zwei Spulen, die je nach Messbereich in Reihe oder parallel geschaltet werden müssen. Dies ist in [Abbildung 24](#page-57-0) dargestellt oder kann dem [Anhang 12](#page-95-0) entnommen werden. Für den Messbereich 200 A werden die Anschlüsse P1 und C1 sowie die Anschlüsse P2 und C2 verbunden. Für 100 A wird C1 mit C2 verbunden. Auf der Sekundärseite verfügt der Wandler über zwei getrennte Wicklungen, diese haben jeweils einen Bemessungsstrom von 5 A. Die Wandler haben folglich ein Übersetzungsverhältnis von 200/5 A bzw. 100/5 A. Da die Antriebsmaschine des Turbokompressors einen Nennstrom von 77 A aufweist, wird ein Bemessungsstrom von 100 A gewählt.

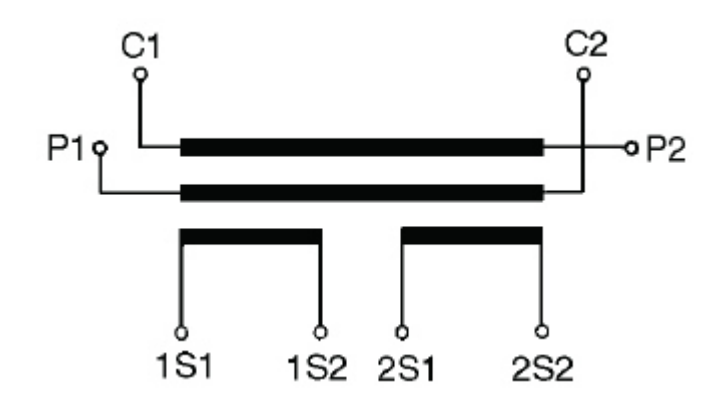

<span id="page-57-0"></span>Abbildung 24: Schaltbild Stromwandler ([10], S. 8)

Die Sekundärwicklung 2S mit der Klasse 5P10 wird für den Motorschutz verwendet, die Wicklung 1S mit der Klasse 1,0 wird für die Leistungs- und Strommessgeräte des Schaltfeldes eingesetzt. Die Wandler sind für einen thermischen Kurzzeitstrom von 27 kA bzw. 54 kA und einen Stoßkurzschlussstrom von 68 kA bzw. 136 kA ausgelegt, je nach gewähltem primärseitigem Bemessungsstrom. Aufgrund der Ergebnisse aus [5.3.2](#page-41-1) und [5.2.2](#page-38-1)  können diese Wandler verwendet werden, da die errechneten Werte unter den Stromwandlerbemessungsgrößen [\(Anhang 19\)](#page-101-0) liegen.

Es muss überprüft werden, ob der Stromwandler für den Motorschutz beim Start nicht die Sättigung erreicht und somit noch den geforderten Messfehler einhält. Dazu ist es notwendig, den Strom I<sub>stat</sub> zu bestimmen. Die für die Berechnung benötigten Wandlerdaten wurden dem Typenschild [\(Anhang 12\)](#page-95-0) und dem technischen Datenblatt [\(Anhang 27\)](#page-105-0) entnommen und sind in [Tabelle 23](#page-58-0) dargestellt. Für die Ermittlung ist es zunächst erforderlich die Bemessungsbürde,  $Z_{Br}$  mit der Berechnungsgleichung (41) zu berechnen, um so den Betriebüberstromfaktor  $K_{1b}$  mit Formel (42) bestimmen zu können. Dafür muss die angeschlossene Betriebsbürde bekannt sein. Diese ergibt sich aus dem Eingangswiderstand des angeschlossenen Motorschutzrelais SPAM051C ([11], S. 25) und dem Widerstand der Messleitungen ([13], S. 64, Tafel 3.3) vom Wandler zum Relais. Durch die Ermittlung des stationär übertragbaren Stromes I<sub>stat</sub> (Formel (43)) ist es dann möglich, festzustellen, ob der Wandler die Sättigung erreicht oder nicht.

$$
Z_{\rm Br} = \frac{S_{\rm r}}{l_{\rm sr}^2} \tag{41}
$$

$$
K_{\text{lb}} = \frac{R_{\text{ct}} + Z_{\text{Br}}}{R_{\text{ct}} + R_{\text{Bb}}} \cdot K_{\text{lr}}
$$
\n(42)

$$
I_{\text{stat}} = K_{\text{lb}} \cdot I_{\text{pr}} \tag{43}
$$

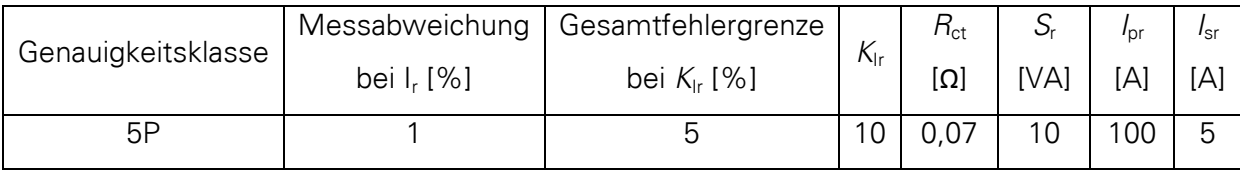

<span id="page-58-0"></span>Tabelle 23: Bemessungsdaten der Stromwandler

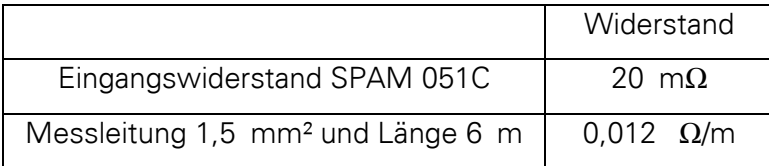

Tabelle 24: Elemente der Betriebsbürde

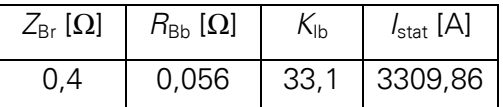

Tabelle 25: Ergebnisse der Sättigungsberechnung

Der stationär übertragbare Kurzschlussstrom ist mit 3309,86 A größer als der Anlaufstrom  $I_{IR}$  Motors mit 392,7 (vgl. [7.1.1\)](#page-54-1). Somit ist der Wandler für den Überlastschutz des Antriebes einsetzbar.

#### <span id="page-59-0"></span>**7.1.3 Anpassungen am Motorschutzrelais**

Der Abgang für den Turbokompressor ist mit einem Motorschutzrelais Typ SPAM 051C des Herstellers ABB ausgestattet. Das Relais ist älterer Bauart, dennoch geeignet, die Motorüberwachung zu gewährleisten. Es kann zur Überlast-, Schieflast und Erdschlussüberwachung eingesetzt werden. Zusätzlich bietet das Relais eine Blockierschutzfunktion, wofür an der Antriebswelle ein Drehzahlwächter installiert werden müsste. Bei diesem Motor ist eine Blockierschutzfunktion nicht nötig, da die Blockierzeit des Motors mit 31 s sehr hoch ist. In dieser Zeit sollte der Motor durch den Überlastschutz schon abgeschaltet sein. Zur Erfassung der Überlast oder Schieflast werden die einzelnen Stromwandler der Phasen verwendet.

Es müssen der Motornennstrom und die maximale Blockierzeit  $t6x$  bei 6-facher Nennlast eingestellt werden, um den Überlastschutz zu definieren. Mit dem Motornennstrom wird der Ansprechwert des Relais festgelegt. Solange der Motorstrom unter dem Nennstrom liegt, löst das Relais nicht aus. Der Einstellwert am Relais bezieht sich auf den Bemessungsstrom der Sekundärwicklung der Stromwandler. Da der Motornennstrom 77 A beträgt, wird ein Wert von 0,77 eingestelllt.

Die Auslösezeit ist abhängig vom eingestellten Wert der Blockierzeit t6x und um den Wert, den der Nennstrom überschritten wird. Die Auslösezeiten unterscheiden sich je nach kaltem oder warmem Motorzustand bei Überlastung. Die Zeiten bis zur Auslösung des Relais können mit den Abbildungen im [Anhang 13](#page-96-0) bestimmt werden. Die Wahl der Kennlinie im Diagramm [\(Anhang 13\)](#page-96-0) richtet sich nach der gewählten Blockierzeit t6x. Die Diagramme enthalten Kennlinien für Zeiten von 4, 8, 16 und 32 s. Liegt die eingestellte Zeit zwischen den Werten, muss die Kennlinie anhand der bereits vorhanden Kennlinien approximiert werden. Die Kennlinie läuft von Werten größer als der 6-fache eingestellte Nennstrom waagerecht bis zum 6-fachen Nennstrom und beginnt dann zu steigen bis zum Nennstrom.

Bei der Anpassung der Schaltzelle wurde eine Blockierzeit t6x von 32 s eingestellt. Die Auslösezeiten bei mehreren Überlastwerten wurden durch eine Simulation überprüft. Dazu wurde der Motorstrom an den Anschlüssen des Relais simuliert. Ein Auszug der Prüfung kann im [Anhang 14](#page-98-0) eingesehen werden. Diese Überprüfung ist notwendig, um sicherzustellen, dass das Relais im Überlastfall auch die geforderten Abschaltzeiten einhält. Nach der Installation des Turbokompressors wurde die Motorhochlaufzeit mit einem Wert von 10 s gemessen. Dazu wurde das Amperemeter des Abgangs vom Start bis zur Unterschreitung des Motornennstroms beobachtet und die dafür benötigte Zeit gestoppt. Daraufhin wurde eine neue Blockierzeit von 12 s eingestellt. Alternativ wäre es möglich, die Zeit anhand der gegebenen Motorhochlaufzeit aus dem Motordatenblatt zu ermitteln. Dazu wird das Verhältnis von Anlauf- zu Nennstrom auf der X-Achse abgetragen und auf der Y-Achse die angegebene Motorhochlaufzeit. Beide Punkte werden bis zu ihrem Schnittpunkt verlängert und dieser wird auf die Achse für t6x abgetragen und die abgelesene Zeit kann eingestellt werden. Anschließend kann der Antrieb gestartet werden. Fällt dieser dabei aus, muss diese Zeit schrittweise erhöht werden bis der Start gelingt, wobei die möglichen Starts pro Stunde zu beachten sind.

Des Weiteren verfügt das Motorschutzrelais über eine Erdschlussüberwachung. Diese wird durch einen separaten Summenstromwandler Typ Kolma 06D1 von ABB, welcher im Kabelanschlussraum des Abgangs eingebaut ist, realisiert. Der Wandler hat ein Übersetzungsverhältnis von 30/1A. Nach der Darstellung des 6-kV-Mittelspannungstransformators im [Anhang 2](#page-85-0) sollte dieses Netz über eine niederohmige Sternpunkterdung verfügen. Leider sind darüber keine Informationen in den Dokumenten der Fabrik zu finden. Bei der nächsten geplanten Großrevision muss der Transformator freigeschalten werden, um zu überprüfen, ob der Sternpunkt auch niederohmig angeschlossen ist. Außerhalb der Transformatorenbox ist kein Anschluss erkennbar. Da keine genauen Informationen verfügbar sind, wurden die Einstellwerte für die Erdschlussüberwachung von den Dispergern übernommen. Der Auslösewert ist auf 6% des Wandlerbemessungsstromes eingestellt. Bei einem Bemessungsstrom  $I_{\text{pr}} = 30$  A erhält man so einen Auslösestrom von 1,8 A. Das ist der kleinstmöglich einzustellende Wert am Motorschutzrelais. Die Auslösezeit beträgt 50 ms. Der Erdschlussschutz löst aus, wenn der eingestellte Stromwert überschritten und die gewählte Verzögerungszeit abgelaufen ist. Der Schieflastschutz schützt die Maschine vor einem unterbrochenen Leiter und gegen Schieflast. Die Auslösezeit hängt von der Höhe der Schieflast ab [\(Abbildung 25\)](#page-61-0).

48

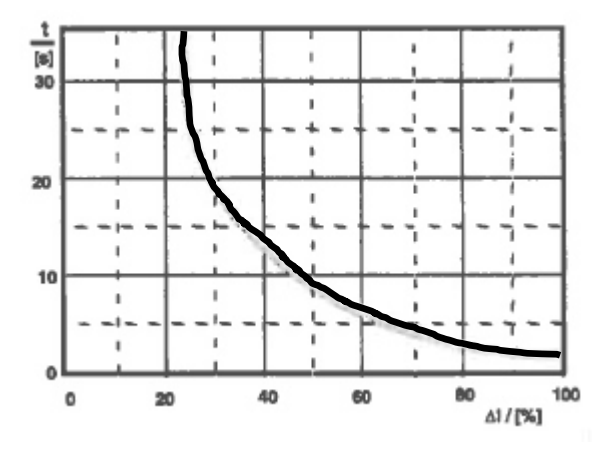

<span id="page-61-0"></span>Abbildung 25: Auslösezeit des Schieflastschutzes ([11], S. 16, Bild 13)

Das Relais ermittelt die Höhe der Schieflast durch einen Vergleich der minimalen und maximalen Phasenströme. Beträgt die Differenz zwischen den Phasenströmen mindestens 25 % vom maximalen Phasenstrom, löst das Relais entsprechend der Auslösekurve aus. Die Kurve ist fest im Relais hinterlegt und kann nicht verändert werden.

Für den Erdschluss- und Schieflastschutz kann eine Selbsthaltefunktion eingestellt werden, d.h. spricht eine dieser Funktionen an, muss das Relais manuell quittiert werden um den Motor erneut zu starten. Anderenfalls haben beide Funktionen eine jeweils festeingestellte Rückfallzeit.

Neben den zuvor beschriebenen Funktionen verfügt das Gerät zusätzlich über einen Minimalstromschutz. Die Funktion würde auslösen, wenn der Motor plötzlich entlastet wird, d.h. der Motorstrom fällt augenblicklich auf einen Wert kleiner 50 % des eingestellten Motornennstroms. Die Schutzfunktion würde nach einer festen Verzögerung von 10 s auslösen. Die Überwachung ist für den Turbokompressor deaktiviert, da die interne Kompressorsteuerung viele Fehler der Maschine überwacht und im Bedarf den Motor abschaltet.

In [Tabelle 26](#page-62-0) sind die Einstellwerte der einzelnen Funktionen des Relais zusammenfassend dargestellt.

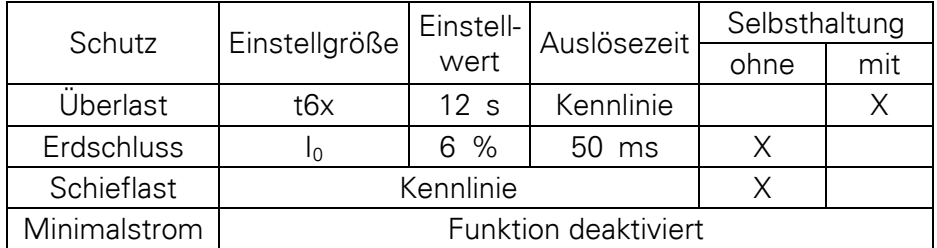

<span id="page-62-0"></span>Tabelle 26: Schutzfunktionen SPAM 051C

# **7.1.4 Anpassungen am Vakuumschütz**

Wie in 6.1.1 beschrieben, wurden am Vakuumschütz die Hochspannungssicherungen mit einem Bemessungsstrom von 250 A gegen Sicherungen mit einem Bemessungsstrom von 125 A getauscht.

An der Ansteuerung des Vakuumschützes muss eine Änderung vorgenommen werden. Das Schütz wird mit einem kleinen Hilfsschütz eingeschaltet. Die Steuerspannung des Einschaltkreises beträgt 230 V AC. Aufgrund der Leitungslänge von 400 m zwischen Befehlskontakt in der Steuerung des Turbokompressors und der Steuerspannungsversorgung des Schaltfeldes kann es zum nicht gewollten Betätigen des Hilfsschützes kommen, obwohl der Befehlskontakt nicht geschlossen ist oder der Befehlskontakt öffnet und das Hilfsschütz schaltet nicht ab. Die Ursache dafür liegt in der Leitungskapazität der Steuerleitung. Dies hat zur Folge, dass in der Steuerleitung weiterhin der Spulenhaltestrom fließen kann. Das Ersatzschaltbild der Steuerleitung mit Leitungskapazität ist in [Abbildung 26](#page-62-1) dargestellt.

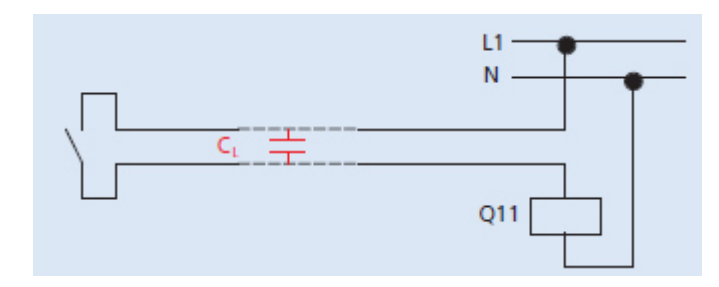

<span id="page-62-1"></span>Abbildung 26: Schaltbild Steuerleitung ([12], S. 3)

Ein ungewolltes Betätigen des Hilfsschütz lässt sich verhindern, indem man z.B. ein Schütz mit größerer Spulenhalteleistung einbaut, die Steuerspeisespannung reduziert oder Gleichspannung anstelle von Wechselspannung verwendet. In diesem Fall wurde die

Verdrahtung des Schaltfeldes so angepasst, dass als Steuerspannung für das Hilfsschütz 110 V DC verwendet wird. Daraufhin musste ein neues Hilfsschütz eingebaut werden. Das Problem ist bei SES aus den Niederspannungsschaltanlagen bekannt, dort wird ein RC-Glied parallel zur Spule des Hilfsschützes angeschlossen.

# **7.2 Überprüfung der Kurzschlussfestigkeit der Komponenten**

Die Schaltanlage und die darin verbauten Komponenten müssen einem Kurzschluss standhalten. Nach Typenschild der Schaltanlage [\(Anhang 15\)](#page-98-1) beträgt der zulässige Stoßkurzschlussstrom  $i<sub>p</sub>$  62 kA und der thermisch wirksame Kurzzeitstrom  $l<sub>th</sub>$  25 kA. Beide Werte sind größer als die ermittelten Werte aus den Punkten [5.2.2](#page-38-1) und [5.3.2.](#page-41-1) Somit ist die Schaltanlage weiterhin einsetzbar. Die verwendeten Komponenten am Abgang des Turbokompressors sind ebenfalls für die ermittelten Kurzschlussströme geeignet. Lediglich die Bemessungswerte des Vakuumschützes [\(Anhang 16\)](#page-99-0) liegen unter den ermittelten Werten. Da aber die Sicherungen im Kurzschlussfall die Ausschaltfunktion übernehmen, kann dieser Sachverhalt vernachlässigt werden. Eine Übersicht der Kenndaten im Vergleich zu den Ergebnissen der Kurzschlussberechnung kann dem [Anhang 19](#page-101-0) entnommen werden. Das in der Berechnung der Kurzschlussströme verwendete Anschlusskabel wird gesondert nach Auslegung der Schutzeinrichtungen betrachtet, da hier den Auslösezeiten eine tragende Bedeutung zukommt.

## **8 Schutzeinrichtungen der Mittelspannung**

#### **8.1 Einspeisung der Mittelspannungsverteilung**

In [7.1.1](#page-54-1) und [7.1.3](#page-59-0) wurden die Anpassungen zum Schutz des Abgangs für den Turbokompressor in der Mittelspannungsverteilung 21L1 beschrieben. Darüber hinaus verfügt die Einspeisung der Verteilung sowie der Abgang in der 21-kV-Mittelspannungsverteilung über eigene Schutzgeräte. Da das Einspeisefeld der 6kV-Mittelspannungsverteilung als Reserveschutz für die Motorabgänge dient, müssen die Einstellungen geprüft und gegebenenfalls angepasst werden. Die Einstellungen zur Quittierung von Fehlern werden nicht verändert.

Die Einspeisung der Verteilung verfügt über ein Überstrom- und Erdschlussrelais vom Typ SPAJ 141 C des Herstellers ABB und ein kombiniertes Über-, Unter- und Verlagerungsspannungsrelais Typ SPAU 330 C1 ebenfalls von ABB.

## **8.1.1 Einstellungen des Überstrom- und Erdschlussrelais SPAJ 141 C**

Das Relais dient zur Kurzschlussüberwachung in der Schaltanlage. Es kann als Abhängiges Maximalstrom-Zeitrelais (AMZ) oder als Unabhängiges Maximalstrom-Zeitrelais (UMZ) fungieren. Für die AMZ–Betriebsart stehen mehrere Kennlinien zur Auswahl. Hier ist das Relais als UMZ-Schutz eingesetzt. Dafür sind zwei Stromstufen definiert: eine Niedrigstromund eine Hochstromstufe. Jeder Stufe ist eine Zeitverzögerung bis zur Auslösung des Relais zugewiesen. Für die Niedrigstromstufe ist ein Stromwert von 1440 A eingestellt und als Zeitverzögerung sind 0,2 s hinterlegt. 2000 A und 0,04 s betragen die Werte für die Hochstromstufe. Bei Überschreitung der eingestellten Stromwerte wird zunächst nur ein Alarm ausgegeben. Fällt der Wert nicht innerhalb der Auslösezeit zurück, dann erfolgt der Auslösebefehl an den Leistungsschalter in der 21-kV-Mittelspannungsverteilung. Eine Aussage über Änderungen der Einstellwerte kann nach Betrachtung der anderen Schutzgeräte dem Punkt [8.3](#page-66-0) entnommen werden. Die eingestellten Werte sind in [Tabelle 27](#page-69-0) aufgeführt.

Der Erdschlussschutz wird nicht verwendet, da sich in der Einspeisung kein Summenstromwandler befindet, die Funktion ist deaktiviert.

### **8.1.2 Einstellungen des Spannungsrelais SPAU 330 C1**

Bei dem Spannungsrelais SPAU 330 C1 handelt es sich um ein Relais zur Erfassung von Über-, Unter- und Verlagerungsspannungen. Die Spannungen werden über Spannungswandler, die die Spannung an den Stromschienen der Verteilung erfassen, an die Messeingänge des Relais weitergeben.

Die Messung der Verlagerungsspannung dient zur Erfassung von Erdschlüssen. Eine Erfassung ist in zwei Stufen möglich. Es wird nur die erste Stufe zur Erfassung verwendet, die zweite Stufe ist deaktiviert. Die Einstellungen zur Erfassung der Verlagerungsspannung werden nicht verändert.

Die Spannung zur Erfassung von Unter- oder Überspannungen wird ebenfalls von den Spannungswandlern zur Verfügung gestellt. Der Einstellwert für die Unterspannung beträgt momentan 80 %, dieser muss durch den Anschluss der Antriebsmaschine des Turbokompressors neu evaluiert werden. Der Einstellwert soll dem Kippmoment des Motors angepasst werden und kann mit Hilfe der Formel (44) ([13], S. 196) ermittelt werden.

$$
U_{\rm e} = U_{\rm NM} \cdot \sqrt{\frac{M_{\rm n}}{M_{\rm K}}} \tag{44}
$$

Wird -wie in diesem Fall- nur ein Spannungsrelais für mehrere Motoren verwendet, soll der größte ermittelte Wert eingestellt werden. Das Verhältnis von Nennmoment zu Kippmoment beträgt für die Dispergerantriebe jeweils 0,45. Es ermittelt sich aus dem Kehrwert des gegebenen Verhältnises von  $M_k/M_n$  [\(Anhang 11\)](#page-94-0). Für den Turbokompressor muss der Kehrwert des relativen Kippmomentes [\(Anhang 10\)](#page-93-0) gebildet werden und beträgt dann 0,526. Damit ergibt sich ein Einstellwert der Unterspannungsauslösung von 72 %. Der neue Wert liegt nur geringfügig unter dem vorherigen und bei unbekanntem Verhältnis von  $M_n$  zu  $M_k$ ([13], S. 196) kann ein Einstellwert von 80 % verwendet werden, somit ist eine Änderung nicht notwendig.

## **8.2 Einstellung des Schutzrelais in der 21-kV-Mittelspannungsverteilung**

Der Abgang in der 21-kV-Mittelspannungsverteilung ist ebenfalls mit einem Überstrom- und Erdschlussrelais Typ SPAJ 141 C des Herstellers ABB ausgerüstet.

Das Relais ist auch als UMZ-Schutz parametriert. Die Niedrigstromstufe spricht bei einem Stromwert von 500 A an und löst nach 0,2 s den Leistungsschalter aus. Für die Hochstromstufe sind 2500 A und 0,04 s eingestellt.

Die Erdschlussüberwachung ist am Relais aktiviert und teilt sich wie die Stromüberwachung in zwei Stufen auf, wobei nur die Niedrigstromstufe verwendet wird. Die Hochstromstufe ist deaktiviert. Der Erdschlussschutz spricht bei einem Stromwert von 10 A an und wird nach 0,5 s ausgelöst.

## <span id="page-66-0"></span>**8.3 Koordinierung der Schutzeinrichtungen**

Es ist unablässig zu prüfen, ob die Schutzeinrichtungen in der richtigen Reihenfolge auslösen, denn es soll bei einem Fehler im Stromkreis des Turbokompressors auch nur dieser getrennt werden und nicht die gesamte Schaltanlage durch den Leistungsschalter in der 21-kV-Mittelspannungsverteilung abgeschaltet werden. Dazu sind alle Schutzeinrichtungen mit den dazugehörigen Auslösezeiten bei Überlast bzw. Kurzschluss und die minimalen 3- und 2-phasigen Kurzschlussströme in einem Diagramm [\(Abbildung 27\)](#page-67-0) dargestellt.

Neben den Schutzgeräten wurden auch das Hochlaufverhalten der Antriebsmaschine des Turbokompressors und die thermische Belastbarkeit des Anschlusskabels eingezeichnet. Die Auslöseströme des Überstromschutzrelais der 21-kV-Mittelspannungsverteilung wurden mit der Berechnungsgleichung 45 auf die 6,3-kV-Ebene umgerechnet. Diese Werte sind in [Tabelle 27](#page-69-0) unter den Einstellwerten angegeben und wurden in [Abbildung 27](#page-67-0) zur besseren Darstellung eingezeichnet.

$$
I_{\text{LV}} = \frac{I_{\text{HV}} \cdot U_{\text{rTHV}}}{U_{\text{rTLV}}} \tag{45}
$$

In [Abbildung 27](#page-67-0) wird deutlich, dass keine Schutzeinrichtung in den Motorhochlauf eingreift, da alle Auslösekennlinien der Schutzorgane rechts der Motorhochlaufkennlinie liegen. Erst wenn der Motorhochlauf länger dauert als die eingestellte Zeit, würde das Motorschutzrelais den Motor abschalten. Die Hochspannungssicherung löst erst nach dem Relais aus und

übernimmt das Schalten des Überstroms, wenn dieser den Nennstrom des Vakuumschützes überschreitet. Die Sicherungen lösen bei minimalem 2-und 3-phasigen Kurzschlussstrom vor dem Überstromrelais der Verteilung aus, so dass dieses nur die Kurzschlussüberwachung an den Sammelschienen der Verteilung übernimmt und nicht die ganze Verteilung bei einem Fehler im Kreis vom Turbokompressor abschaltet. Die Einstellwerte des Relais SPAJ 141C der 6kV-Mittelspannungsverteilung brauchen somit nicht angepasst zu werden.

Würden die Sicherungen des Abgangs für den Turbokompressor nicht durch kleinere ersetzt werden, dann löst bei minimalem Kurzschlussstrom das Überstromrelais der Mittelspannungsverteilung vor den Sicherungen aus. Dies wäre dann ein nicht gewünschter Zustand. Betrachtet man nur den Turbokompressor sind somit keine Änderungen an den Einstellwerten der Übergeordneten Relais notwendig.

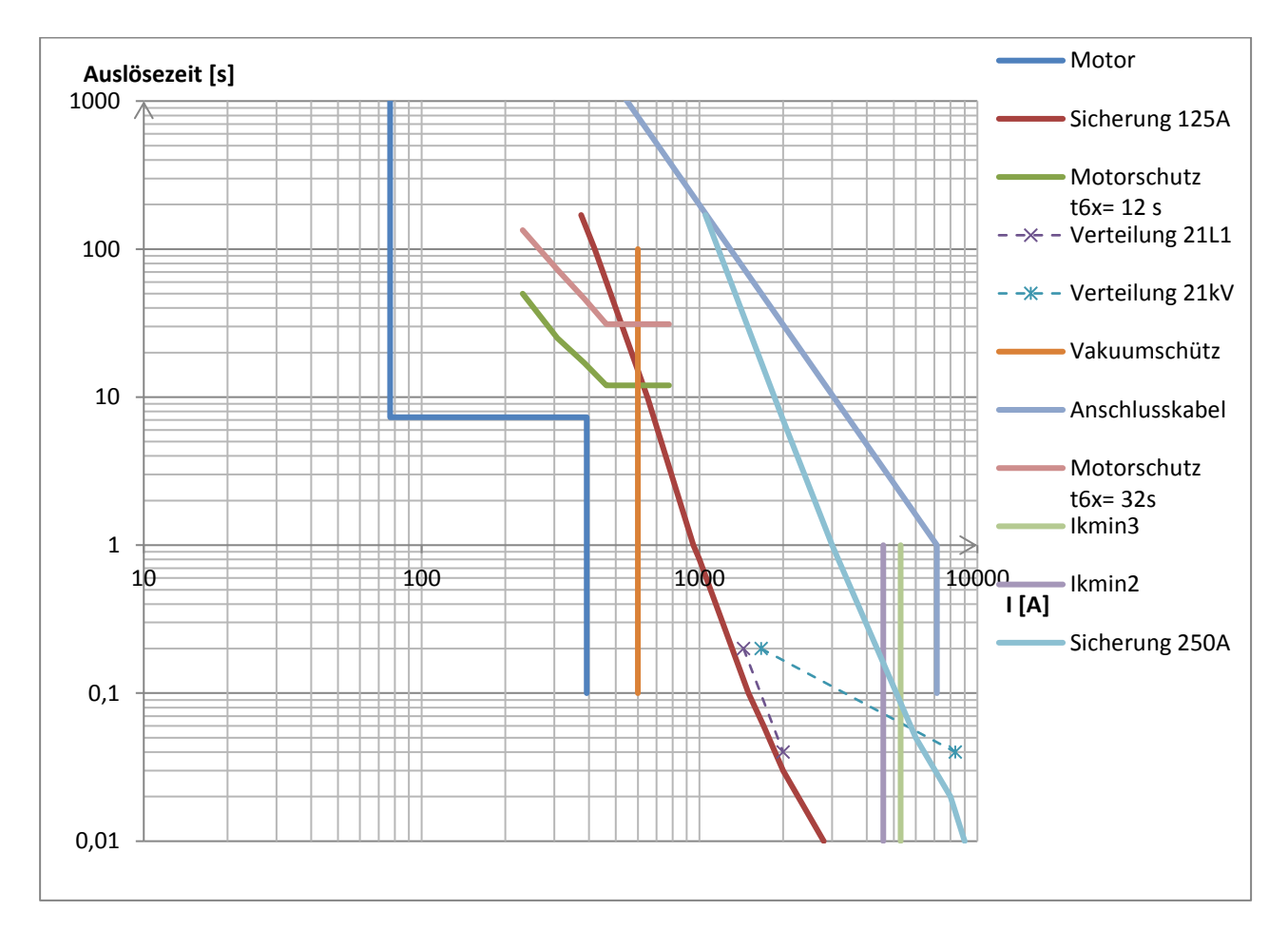

<span id="page-67-0"></span>Abbildung 27: Schutzeinrichtungen

Werden aber die Antriebe der Disperger mit betrachtet, müssen die Einstellwerte neu bewertet werden, da die Abgänge für diese Antriebe mit 250-A-Sicherungen ausgerüstet sind. Die Disperger wären bei einem Betrieb nur mit der Dampfturbine nicht in Betrieb, jedoch gibt es den Zustand, dass die Fabrik nur vom externen Netz versorgt wird. In [Abbildung 28](#page-69-1) ist dieser Sachverhalt mit der Auslösekennline der Sicherung und den sich ergebenden minimalen Kurzschlussströmen dargestellt. Es ist deutlich erkennbar, dass die Hochstromstufe des Schutzrelais der 6-kV-Mittelspannungsverteilung vor der 250-A-Sicherung auslösen würde. Folglich würde der Reserveschutz vor dem eigentlichen Hauptschutz eines Abgangs ansprechen. Die Auslösung der Niedrigstromstufe ist abhängig vom zeitlichen Verlauf des Kurzschlussstroms, somit könnte die Sicherung kurz davor oder danach auslösen.

Um zu verhindern, dass bei einem Kurzschluss an einem der beiden Disperger die gesamte Verteilung anstatt nur der betroffene Stromkreis abgeschalten wird, sollten die Schutzeinstellungen angepasst werden.

Der Wert der Niedrigstromstufe liegt mit einem eingestelltem Wert von 1440 A knapp über dem Bemessungsbetriebsstrom der Schaltanlage [\(Anhang 15\)](#page-98-1) und dem 2,5-fachen Bemessungsstrom  $I_{\text{CT}}$  des Transformators [\(Anhang 3\)](#page-86-0), dieser Wert kann beibehalten werden (vgl. [13], S. 210). Um eine Auslösung nach der Sicherung zu erreichen, müsste ein Wert von 5000 A eingestellt werden. Damit wäre aber die Abstufung zur Hochstromstufe zu klein. Für die Hochstromstufe kann ein Wert ähnlich der Oberspannungsseite des Transformators gewählt werden (vgl. [13], S.210). Es empfiehlt sich 8000 A einzustellen, was dem 10 fachen Nennstrom der Wandler entspricht und etwas unter dem zulässigen Kurzschlussstrom von 8700 A der Sekundärseite liegt.

An der Einstellung des Schutzrelais auf der Oberspannungsseite des Transformators sollten die Auslösezeiten angepasst werden. Der Auslösestromwert der Hochstromstufe kann mit 2500 A beibehalten werden, da dieser annähernd dem zulässigen Kurzschlussstrom [\(Anhang 3\)](#page-86-0) der Oberspannungsseite des Transformators entspricht. Die Auslösezeit kann von 0,04 s auf 0,06 s erhöht werden um eine bessere Staffelung zur 6-kV-Mittelspannungsverteilung zu erreichen. Die Staffelung zum Abgang auf der Deinkinganlage [\(Anhang 2,](#page-85-0) Sammelschiene 21J1 Abgang 1) bleibt erhalten, da dort die Auslösezeit 0,1 s beträgt. Die Einstellung von 500 A der Niedrigstromstufe kann ebenfalls beibehalten werden, da dieser schon der 2,5-fache Nennstrom ist. Normalerweise wird der Wert auf den 2-fachen Nennstrom eingestellt, da aber große Motoren an die Verteilung angeschlossen sind, kann der Wert höher gewählt werden (vgl. [13], S. 210). An der Auslösezeit ist keine Änderung möglich, da dann die Staffelzeit zu vorhergehenden Schutzeinrichtungen nicht mehr erreicht wird. Die Änderungen sind in [Abbildung 28](#page-69-1) und [Tabelle 27](#page-69-0) dargestellt. Zur

56

besseren Darstellung der Werte der Oberspannungsseite des Transformators wurden diese auf die Unterspannungsseite mit dem Bemessungsübersetzungsverhältnis  $t_{\text{r}}$  (Formel (45)) umgerechnet und in [Abbildung 28](#page-69-1) dargestellt.

Wie in [Abbildung 28](#page-69-1) zu erkennen ist, werden die Niedrigstromstufen weiterhin vor der Sicherung auslösen, aber die Hochstromstufen sollten nun nach der Sicherung oder mit der Sicherung auslösen. Eine Verkleinerung der Sicherung ist nicht möglich, da dann ein störungsfreies Anlaufen der Antriebe nicht mehr gegeben ist.

| LV-Seite      | Einstellwert   Auslösezeit |        | Einstellwert Auslösezeit<br>neu | neu    | $I_{rT}$ | $I_{\text{KT}}$ |
|---------------|----------------------------|--------|---------------------------------|--------|----------|-----------------|
|               | 1440 A                     | 0.2 s  | 1440 A                          | 0,2s   | 577,4 A  | 8700 A          |
| >>            | 2000 A                     | 0,04 s | 8000 A                          | 0,04 s |          |                 |
| HV-Seite      |                            |        |                                 |        |          |                 |
| $\rightarrow$ | 500 A<br>(1666 A)          | 0.2 s  | 500 A                           | 0,4s   |          | 2700 A          |
| $\rightarrow$ | 2500 A<br>(8333 A)         | 0,04 s | 2500 A                          | 0,06s  | 173,2 A  |                 |

<span id="page-69-0"></span>Tabelle 27: Einstellwerte Schutzrelais 6-kV-Transformator

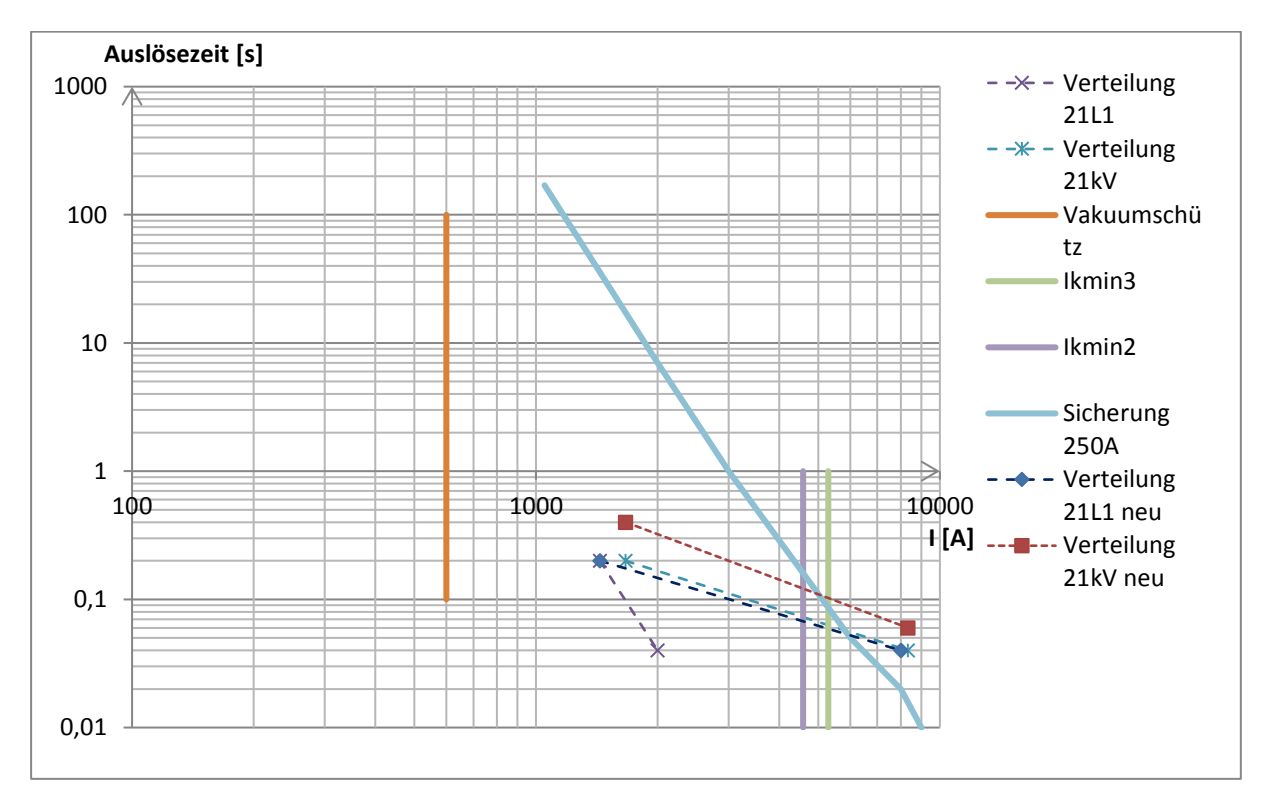

<span id="page-69-1"></span>Abbildung 28: Schutzeinrichtungen für Disperger

### **8.4 Schutzkoordinierung mit Leistungsschalter anstelle eines Vakuumschütz**

Da das Vakuumschütz älterer Bauart ist, nicht mehr produziert wird und eine Reparatur mit hohem Aufwand verbunden ist, soll geprüft werden, was an den Einstellungen der Schutzeinrichtungen angepasst werden muss, wenn anstelle des Schützes ein Leistungsschalter eingesetzt wird.

Im Unterschied zum Vakuumschütz ist ein Leistungsschalter in der Lage, den Stromkreis im normalen Betriebsfall und auch im Störungsfall sicher zu schalten. Die Hochspannungssicherungen werden in diesem Fall nicht mehr benötigt. Um alle Schutzfunktionen sicherzustellen, müsste das Motorschutzrelais durch ein Modell neuerer Bauart ersetzt werden, da das Relais in der Lage sein muss, einen Kurzschluss, eine Motorüberlast und den Motorstart zu erkennen. Für die beiden ersten Fälle sollte ein mehrstufiger Überstromschutz vorhanden sein, bei dem sich unterschiedliche Abschaltzeiten und Stromwerte einstellen lassen. Mit einer Stufe kann der Kurzschlussschutz realisiert werden, in dem eine Stromeinstellung kleiner als der Einschaltstrom der Maschine aber größer als der Anlaufstrom gewählt wird. Der Einschaltstrom kann Werte bis zum 14-fachen Motornennstrom annehmen (vgl. [13], S. 192) und ist somit weitaus größer als der Anlaufstrom, welcher nur Werte vom 5- bis 7-fachen Nennstrom erreicht.

Das Motorschutz- und Steuergerät REM615 von ABB könnte als neues Schutzgerät für einen Abgang der 6-kV-Mittelspannungsverteilung eingesetzt werden. Es verfügt über die benötigten Schutzfunktionen für Asynchronmotoren, wie z.B. Motorstartüberwachung, thermischer Überlastschutz, Blockierschutz und Überwachung der möglichen Anzahl an Motorstarts. Zusätzlich stehen ein Schieflast-, Unterlast-, Erdfehler-, Überstrom- und Unterspannungsschutz zur Verfügung. Das Gerät kann mit Leistungsschaltern und Schützen für Hochspannungs- und Niederspannungsmotoren arbeiten. Somit käme es als vollwertiger Ersatz für das alte Motorschutzrelais SPAM 051C in Frage.

Das REM615 verfügt über einen dreistufigen Überstromzeitschutz. Dieser steht als gerichteter und ungerichteter Schutz zur Verfügung. Für die ersten beiden Stufen kann jeweils der UMZ- oder AMZ-Modus gewählt werden. Für die dritte Stufe steht nur der UMZ-Modus zur Verfügung. In diesem Fall sollte der ungerichtete Schutz im UMZ-Modus Anwendung finden. Zur Kurzschlusserfassung wird die dritte Stufe aktiviert. Diese soll bei einem Strom von 2000 A ansprechen und mit einer Verzögerungszeit von 20 ms auslösen. Der Stromwert liegt weit über dem Anlaufstrom der Maschine und realisiert somit einen unverzögerten Kurzschlussschutz, ähnlich den Hochspannungssicherungen am Vakuumschütz.

Die erste Stufe des Überstromzeitschutzes kann auf den 1,5-fachen Wert des Nennstroms vom Abgang eingestellt werden. Da dieser Wert nicht bekannt ist, wird deshalb der Bemessungsbetriebsstrom [\(Anhang 16\)](#page-99-0) des Vakuumschützes als zulässiger Nennstrom angenommen. Somit werden 900 A und eine Verzögerungszeit von 0,1 s eingestellt. Die Zeit wird niedriger gewählt, damit diese noch in die Staffelung des Netzes passt. Die Staffelzeit des Netzes beträgt 200 ms, damit müsste für den Abgang eine Zeit von 0 s gewählt werden. Diese Einstellung ist jedoch nicht möglich und die kleinstmögliche Zeit ist schon für den Kurzschlussschutz vorgesehen. Die zweite Stufe des Überstromzeitschutzes wird nicht benötigt und kann deaktiviert werden.

In Abbildung 28 sind die Schutzeinstellungen des REM615, der Einspeisung der 6-kV-Mittelspannungsverteilung und des Abgangs in der 21-kV-Mittelspannungsverteilung zusammen dargestellt. Es ist zu erkennen, dass bei einem Fehler im Kreis des Turbokompressors nur der Abgang abgeschaltet wird und nicht die Einspeisung. Deren Schutzfunktionen dienen weiterhin als Reserveschutz der Abgänge.

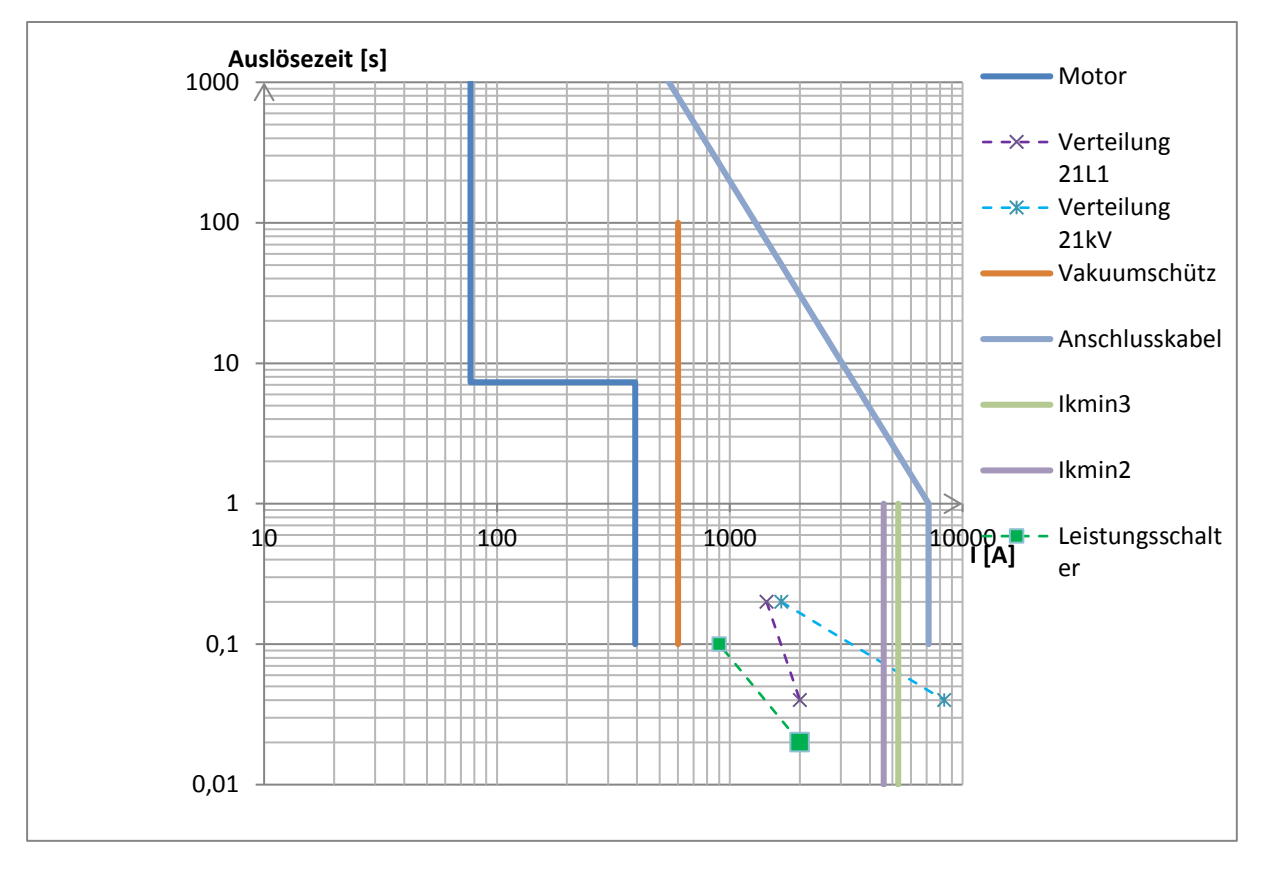

Abbildung 29: Schutzeinstellungen mit Leistungsschalter
#### **9 Auslegung Anschlusskabel**

Für das Anschlusskabel des Turbokompressors wurde in der Kurzschlussstromberechnung ein Kabel vom Typ N2XSY 1x50RM/16 verwendet. Um den Motor des Turbokompressors anzuschließen, müssen drei Kabel verlegt werden. Die Verlegung erfolgt auf Kabeltrassen, dabei werden die einzelnen Leiter im Dreieck gebündelt verlegt. Aufgrund der großen Entfernung werden Einzelleiter verwendet.

Eine grobe Auslegung des Kabels kann anhand der Strombelastbarkeit erfolgen. Die Antriebsmaschine des Turbokompressors hat laut Datenblatt einen Nennstrom von 77 A. Nach dem Kabeldatenblatt [\(Anhang 17\)](#page-100-0) ist es ausreichend, Kabel mit einem Querschnitt von 35 mm² zu verwenden. Es muss noch überprüft werden, inwieweit sich die Strombelastbarkeit des Kabels aufgrund der Verlegeart, der Häufung durch andere Kabel und der Umgebungstemperatur verändert. Der DIN VDE 0276 Teil 1000 ([14], S. 25 und 2)] können die Reduktionsfaktoren für Starkstromkabel entnommen werden.

Im hier vorliegenden Fall ergibt sich für die Umgebungstemperatur zwischen 35 und 40 °C ein Reduktionsfaktor von 0,91 und für die Verlegung auf Kabeltrassen bei einer Häufung von 3 Kabelsystemen ein Faktor von 0,87. Damit reduziert sich die Strombelastbarkeit um 0,79, also auf 79 %. Somit wäre ein Kabel mit 35 mm² Querschnitt für die Antriebsmaschine des Turbokompressors noch ausreichend.

Für das Anschlusskabel ist allerdings die Auslegung nach dem Kurzschlussstrom das erste Auswahlkriterium. Dazu wird der Wert des thermisch gleichwertigen Kurzschlussstromes am Kabelanfang herangezogen.

Das hier berechnete Kabel ist für einen thermisch gleichwertigen Kurzschlussstrom bei einer Bemessungskurzschlussdauer  $t_{kr} = 1$  s für 7,15 kA ausgelegt. In Punkt [5.3.2](#page-41-0) wurde ein thermisch gleichwertiger Kurzzeitstrom  $I_{th}$  von 9,58 kA ermittelt. Damit wäre das Kabel nicht ausreichend dimensioniert und es müsste mindestens ein Querschnitt von 70 mm² [\(Anhang](#page-100-0)  [17\)](#page-100-0) gewählt werden. Jedoch kann die Kurzschlussdauer weniger als eine Sekunde betragen, womit die tatsächliche Kurzschlussbelastbarkeit des Kabels größer ausfallen kann. Durch die verwendeten Sicherungen am Vakuumschütz sollte dieser Umstand gewährleistet sein. Anhand der Zeit/Strom-Kennlinie aus [Anhang 18](#page-101-0) ist ersichtlich, dass die verwendete Hochspannungssicherung bei einem Kurzschlussstrom von 2,8 kA nach einer Zeit von 0,01 s auslöst. Der ermittelte Kurzschlussstrom am Kabelanfang (Punkt [5.3.2\)](#page-41-0) beträgt 9,34 kA. Somit verkürzt sich die Kurzschlussdauer  $t_k$  auf 0,01 s. Die Kurzschlussbelastbarkeit  $I_{\text{thz}}$  kann durch die Formel 46 ([14], S. 8) berechnet werden und beträgt 71,5 kA. Um die Bedingung  $I_{\text{th}} \leq I_{\text{thz}}$  ([14], S. 8) zu überprüfen, muss auch der thermisch gleichwertige Kurzzeitstrom bei einer Zeit  $t_k = 0.01$ s berechnet werden. Die Berechnung erfolgt nach Punkt [5.3.](#page-38-0) Lediglich der Faktor m muss nach der Berechnungsgleichung (39) neu ermittelt werden. Die Ausgangsgrößen der Berechnung wurden der [Tabelle 19](#page-41-1) entnommen und sind mit dem Ergebnis für  $I_{th}$  in [Tabelle 28](#page-73-0) zusammenfassend dargestellt. Es ist zu erkennen, dass die genannte Bedingung bei einer Zeit  $t_k = 0.01$ s erfüllt ist. Somit können die 3 Kabel vom Typ N2XSY 1x50RM/16 verwendet werden. Die Bedingung wird auch von Kabeln mit 35 mm² Querschnitt erfüllt, diese waren zum Zeitpunkt der Installation nicht in ausreichender Anzahl und Länge verfügbar.

$$
l_{\text{thz}} = l_{\text{thr}} \sqrt{t_{\text{kr}} / t_{\text{k}}}
$$
 (46)

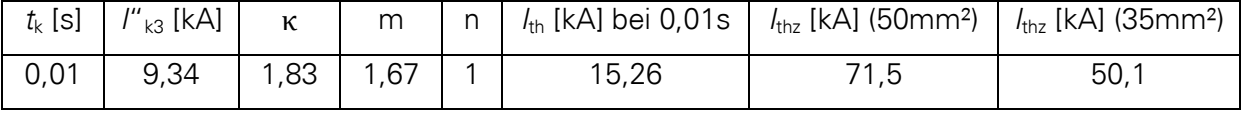

<span id="page-73-0"></span>Tabelle 28: Größen für  $I_{\text{th}}$  bei  $T_k = 0.01$  s

#### **10 Mechanische Wirkung des Kurzschlussstroms**

Neben der thermischen Wirkung des Kurzschlussstroms tritt im Kurzschlussfall auch eine mechanische Wirkung ein, d.h. auf die am Kurzschluss beteiligten Leiter wirken Kräfte ein, die zur Beschädigung oder auch Zerstörung der Leiter und benachbarter Leitungen führen können. Die Größe der Krafteinwirkung hängt maßgeblich vom Kurzschlussstrom ab. Da für den Turbokompressor drei Einzelleiter in Bündelung verlegt wurden, ist es wichtig, dass die Verlegung kurzschlussfest ausgeführt wird. Diese kann durch geeignete Kabelschellen [\(Abbildung 31\)](#page-77-0) oder mit glasfaserverstärktem Polyesterband [\(Abbildung 32\)](#page-78-0) realisiert werden. Soll die größte Kraft ermittelt werden, so ist der Stoßkurzschlussstrom zu verwenden. Die größte Kraftwirkung ergibt sich am Kabelanfang, da mit zunehmender Leitungslänge der Kurzschlussstrom [\(Tabelle 18\)](#page-41-2) abnimmt, somit auch die Kraftwirkung. Die Kraft ermittelt sich gemäß Formel (47) ([4], S. 175).

$$
F_{\rm H} = \frac{\mu_0}{2 \cdot \pi} \cdot \frac{l}{d} \cdot l_p^2 \tag{47}
$$

Der Stoßkurzschlussstrom kann [Tabelle 16](#page-38-1) entnommen werden, der tatsächliche Wert am Kabelanfang ist jedoch um den Beitrag des Turbokompressors [\(Tabelle 14\)](#page-36-0) geringer. Somit ergibt sich ein Wert von 24,66 kA. Mit diesem Wert kann die Krafteinwirkung berechnet werden. Da aber der Abgang des Turbokompressors über ein Vakuumschütz mit Hochspannungssicherung verfügt, verringert sich der Stoßkurzschlussstrom aufgrund der strombegrenzenden Wirkung der Sicherung (vgl. [4], S. 258) auf den Durchlassstrom (vgl. [3], S.661). Der Sicherungshersteller SIBA liefert hierfür ein Diagramm zur Ermittlung, dargestellt in [Abbildung 30.](#page-75-0)

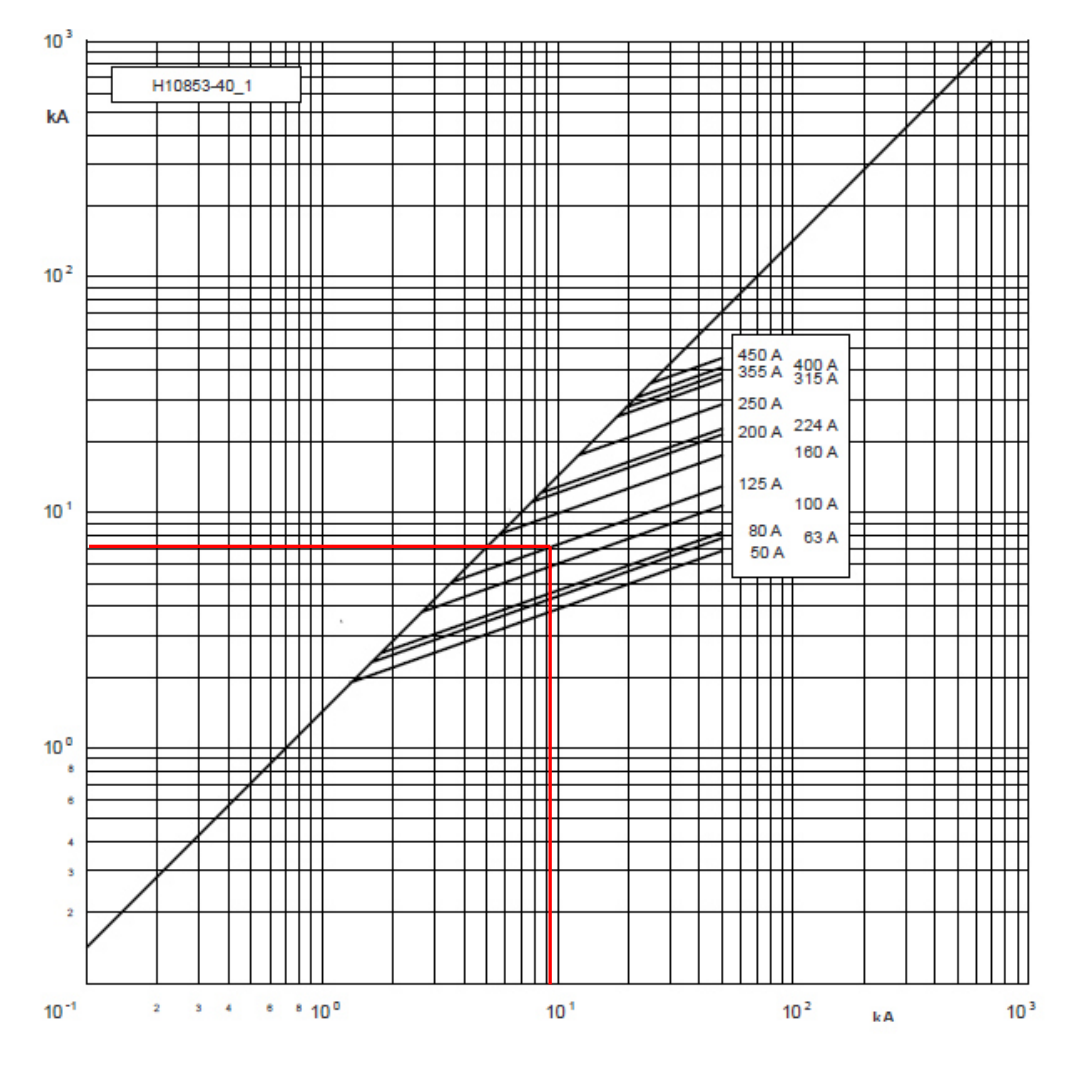

<span id="page-75-0"></span>Abbildung 30: Durchlassstromdiagramm

Auf der Abzisse ist der Kurzschlussstrom dargestellt und die Ordinate zeigt den Scheitelwert des Durchlassstromes, also den Stosskurzschlussstrom an. Der Kurzschlussstrom am Kabelanfang beträgt 9,716 kA (vgl. I"<sub>k3</sub> aus [5.1,](#page-34-0) vermindert um den Anteil des Turbokompressors [Tabelle 13\)](#page-35-0) .Man erhält so einen Stoßkurzschlussstrom von rund 7,1 kA. Dieser Wert beträgt nur noch rund ein Drittel vom ursprünglich errechneten Wert.

Der Durchmesser der verwendeten Kabel kann dem Datenblatt [\(Anhang 17\)](#page-100-0) entnommen werden. Als Länge / ist der Abstand zwischen zwei Befestigungspunkten einzusetzen, dieser darf aber nur so groß gewählt werden, dass die Kabel bei einem Kurzschluss nicht beschädigt werden. Dafür darf die zulässige Zugspannung σ<sub>bzul</sub> der einzelnen Leitung nicht überschritten werden, diese beträgt 50 N/mm². Dieser Wert wird vom Kabelhersteller in Form der zulässigen Zugkraft angegeben [\(Anhang 17\)](#page-100-0). Durch die Prüfung der Bedingung in Formel (48) ([15], S. 79, 3.44) lässt sich der Sachverhalt überprüfen. Um das Moment  $M_b$  zu bestimmen, wird die Leitung wie ein zweiseitig fest eingespannter Träger angesehen, auf

welchem eine Streckenlast einwirkt. Diese ergibt sich aus der Kraftwirkung hervorgerufen durch den Kurzschluss entlang der Strecke zwischen den Befestigungspunkten. Das Moment  $M_h$  kann durch die Formel (49) ([16], C22, Tab.4) ermittelt werden.

$$
\sigma_{\text{bzul}} \leq \frac{M_{\text{b}}}{W_{\text{b}}} \tag{48}
$$

$$
M_{\rm b} = \frac{1}{12} \cdot F_{\rm H} \cdot l \tag{49}
$$

Für einen Rundleiter wird das Widerstandsmoment gegen Biegung  $W<sub>b</sub>$  mit der Formel (50) ([15], S. 80, Tafel 3.6) beschrieben.

$$
W_{\rm b} = \frac{\pi}{32} \cdot d^3 \tag{50}
$$

$$
I = \sqrt{\frac{\sigma_{\text{bzul}} \cdot 24 \cdot \pi^2 \cdot \sigma^4}{\mu_0 \cdot \beta \cdot 32}}
$$
 (51)

Durch einsetzen der Formel (47) in Formel (49), diese dann mit Formel (50) in Gleichung 48 eingesetzt und nach der Länge umgestellt, erhält man die Berechnungsgleichung (51) für den zulässigen Abstand der Kabelbefestigung. Der maximal zulässige Abstand beträgt 1,39 m.

Somit erhält man eine Kraft von 584 N, welcher die Kabelbefestigungen standhalten müssen.

Es können z.B. Kabelschellen Typ KS von id-Technik verwendet werden, denn diese können mit einer Kraft von bis zu 13000 N ([17], S.12) belastet werden. Die gesamte Kabelstrecke mit geeigneten Kabelschellen auszustatten wäre zu kostspielig, denn es müssten 286 Schellen geordert und montiert werden.

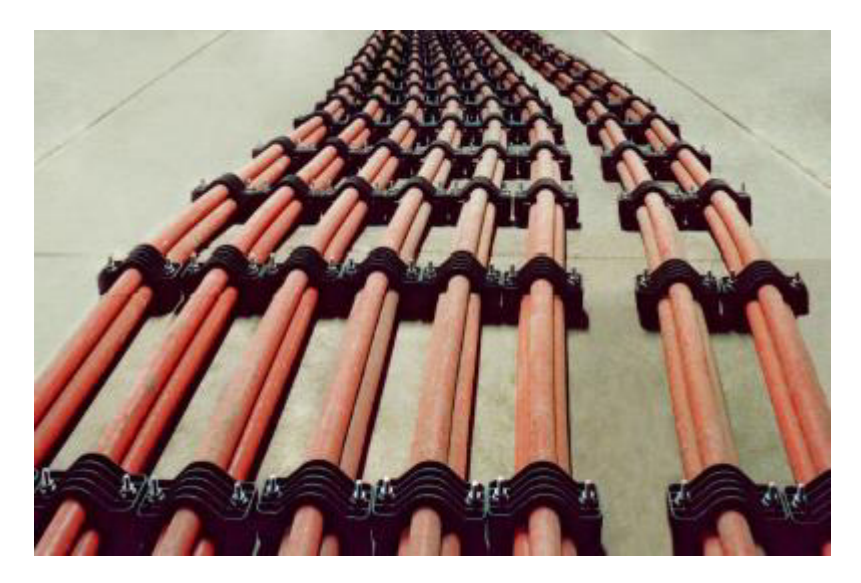

Abbildung 31: Kabelbündelung mit Kabelschelle Typ KS [16, S.1]

<span id="page-77-0"></span>Die Verwendung eines glasfaserverstärkten Polyesterbandes stellt eine günstigere Alternative dar. Hierbei wird während der Installation das Kabelbündel umwickelt [\(Abbildung](#page-78-0)  [32\)](#page-78-0), dabei ist auf den korrekten Abstand von zwei Befestigungspunkten und der nötigen Anzahl von Umwicklungen zu achten. Diese ergeben sich aus der Kraft -hervorgerufen durch Kurzschluss- im Verhältnis zur Reißkraft des Bandes und werden mit der Formel (52) errechnet. Jedes Kabelbündel wird immer mindestens einmal umwickelt um eine Fixierung zu erreichen (daher die "1"in der Formel). Die Ergebnisse werden immer auf die nächste ganze Zahl aufgerundet.

$$
n_{\rm B} = \frac{F_{\rm H}}{F_{\rm R} \cdot b} + 1 \tag{52}
$$

Wird ein Band Scotch 45 vom Hersteller 3M mit einer Breite von 1,9 cm gewählt, ergeben sich 1,3 Umwicklungen, da das Band über eine hohe Reißkraft von 1000 N/cm verfügt. Dieser Wert wird wie beschrieben aufgerundet, somit sollte das Bündel zweimal umwickelt werden. Die technischen Daten des Bandes können dem [\(Anhang 26\)](#page-105-0) entnommen werden.

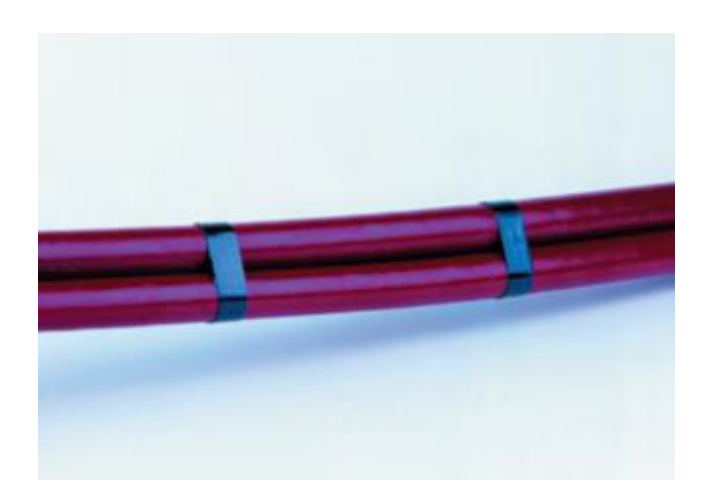

<span id="page-78-0"></span>Abbildung 32: Kabelbündelung mittels Montageband ([19], S. 92)

#### **11 Fazit**

Die Methode der Ersatzspannungsquelle stellt eine einfache Möglichkeit dar, sich einen schnellen Überblick über die Kurzschlussströme in einem elektrischen Netz zu verschaffen. Die ermittelten Ergebnisse decken sich mit Berechnungen aus dem Jahr 1994, in dem das Werk errichtet wurde, obwohl seit dieser Zeit auch Umbauten an den Erzeugungsanlagen vorgenommen wurden. Der Hauptgrund dafür liegt darin, dass der maximale Kurzschlusswechselstrom in der 6-kV-Mittelspannungsverteilung maßgeblich von der Impedanz des vorgeschalteten Transformators abhängig ist. Für eine schnelle Ermittlung des Kurzschlussstromes wäre es auch ausreichend, nur mit den Werten des Transformators zu rechnen und gegebenenfalls die Anteile vorhandener Mittelspannungsmotoren zu berücksichtigen. Diese Vereinfachung gilt nur für Stellen hinter den Transformatoren an den Abgängen der jeweiligen 21-kV-Mittelspannungsverteilungen. Für einen Kurzschluss an den 21-kV-Schienen müssen alle Einspeisungen und die zu speisenden Transformatoren berücksichtigt werden.

Die verbauten Komponenten in der Schaltanlage können weiterhin eingesetzt werden, jedoch werden diese, bis auf die Stromwandler, nicht mehr produziert, eine Reparatur ist aber noch möglich. Für das verwendete Motorschutzrelais SPAM051C sollte bei einem Defekt in Betracht gezogen werden, es durch das neue Relais REM615 zu ersetzen. Es sollte ebenso geprüft werden, ob es möglich ist, das verwendete Vakuumschütz durch ein Gerät neuerer Bauart zu ersetzen, da die Reparaturzeit bei einem Defekt bis zu 3 Monate beträgt. Ein weiterer Grund wäre auch, dass von ABB keine Dokumentation für das Schütz zur Verfügung gestellt werden konnte. Die technischen Parameter resultieren aus Angaben aus dem Typenschild, die sich aber mit Angaben aus der Schaltanlagen-Dokumentation nicht decken. Eine Umrüstung auf Leistungsschalter wäre wahrscheinlich möglich, jedoch war es wegen der fehlenden technischen Dokumentation nicht möglich, einen Schalter auszuwählen, der auch in die Schaltanlage passt. Ebenso müsste untersucht werden, ob es möglich ist, die Staffelzeit des Netzes anzupassen umso eine optimale Schutzeinstellung für die Dispergerantriebe durchzuführen. Diese unzureichende Einstellungsmöglichkeit erweckt den Verdacht, dass die Schaltanlage nicht für den Einsatz von leistungsstarken Motoren wie für den Disperger gedacht ist, sondern für Antriebe in der Leistungsklasse des Turbokompressors. Durch den Einsatz eines Leistungsschalters würden auch die positiven Effekte der Hochspannungssicherung nicht genutzt werden können. Aufgrund dieser konnte ein kleinerer Kabelquerschnitt verlegt und der Bündelungsabstand vergrößert werden, was zu einer Kostenersparnis führte. Es sollte unbedingt bei der nächsten Großrevision der Fabrik geklärt werden, ob der 6,3-kV-Mittelspannungstransformator über eine niederohmige Sternpunkterdung verfügt. Dann ist es möglich, die Einstellung der Erdschlussüberwachung zu überprüfen und gegebenenfalls Änderungen vorzunehmen.

Für die Kabelbündelung bleibt zu erwähnen, dass der Kabelhersteller keine Auskunft über die zulässige mechanische Belastung der verwendeten Kabel geben konnte. Der Hersteller des Montagebandes gibt eine einfache Formel zur Ermittlung des Bündelungsabstandes an, auf welcher Annahme der zulässigen Beanspruchungen diese basiert konnte nicht ermittelt werden.

#### **Literaturverzeichnis**

- [1] Broschüre vom VDMA "Druckluft Effizient" www.druckluft-effizient.de (20.02.2014, 07:13 Uhr)
- [2] DIN EN 60909-0 Kurzschlussströme in Drehstromnetzen Teil 0: Berechnung der Ströme. VDE Verlag, Juli 2002
- [3] D.Oeding; B.R. Oswald: Elektrische Kraftwerke und Netze. 7.Aufl., Springer Verlag, 2011
- [4] R.Flosdorff; G.Hilgarth: Elektrische Energieverteilung. 9.Aufl., Vieweg+Teubner, 2008
- [5] Ismail Kasikci: Planung von Elekroanlagen. 2 aktualisierte Auflage, Springer Vieweg, 2015
- [6] K. Heuck; K.-D. Dettmann; D. Schulz: Elektrische Energieversorgung. 9.Aufl., Springer Vieweg, 2013
- [7] Din EN 60909-0 Kurzschlussströme in Drehstromnetzen- Teil0: Berechnung der Ströme. VDE Verlag, Entwurf Februar 2013
- [8] DIN EN 60644 (VDE 0670-4019): Anforderungen für Hochspannungs-Sicherungseinsätze für Motorstromkreise. VDE Verlag, Juli 2010
- [9] SIBA, Hochspannungs- u. Hochleistungssicherungen, Katalog 2013 http://www.siba.de/pdfdokumente/HH-Sicherungen.pdf (28.11.2016, 14:25 Uhr)
- [10] ABB, KOFA: Indoor current transformers https://library.e.abb.com/public/ad39ba5641388dbbc1257873003dd1e4/KOFA.pdf (15.07.2016, 14:06 Uhr)
- [11] ABB, Betriebshandbuch: Motorschutzrelais SPAM 050 C, SPAM 051C, SPAM 052 C Archiv StoraEnsoSachsen
- [12] D. Meyer: Einfluss der Kabelkapazität von langen Steuerleitungen auf die Betätigung von Schützen, EATON www.moeller-engineering.com/binary/ver\_techpapers/ver949de.pdf (01.10.2016, 12:26 Uhr)
- [13] Karsten Götz: Handbuch Schutztechnik. 9. Aktualisierte Auflage, VDE Verlag, 2010
- [14] DIN VDE 0276: Starkstromkabel, Teil 1000: Strombelastbarkeit, Allgemeines, Umrechnungsfaktoren. VDE Verlag, Juni 1995
- [15] Werner Krause: Grundlagen der Konstruktion. 9.vollständig bearbeitete und erweiterte Auflage, Hanser Verlag, 2012
- [16] K.-H. Grote, J.Feldhusen: Dubbel: Taschenbuch für den Maschinenbau. 24. Aktualisierte Auflage, Springer Vieweg, 2014
- [17] id-Technik,Kabelschellen für Ein- und Mehrleiterkabel http://www.id-technik.com/fileadmin/site/documents/id-Technik\_Katalog.pdf (23.08.2016, 12:14 Uhr)
- [18] Ismail Kasikci: Kurzschlussberechnung in elektrischen Anlagen. 4. Neu bearbeitete Aufl., expert Verlag, 2015
- [19] 3M Elektro- & Telekommunikations-Produkte , Gesamtkatalog http://www.krueckemeyer.de/downloads/preislisten/3M/elektro.pdf (07.11.2016, 21:49 Uhr)
- [20] [20] ABB, 615 Serie, Benutzerhandbuch https://library.e.abb.com/public/3e668c7dca2ef99bc1257df6001e996d/RE\_615\_oper\_ 756919\_DEd.pdf (10.08.2016, 11:45 Uhr)
- [21] ABB, 615 Serie, Technisches Handbuch https://library.e.abb.com/public/f1a89c635242cb42c1257c0c0031d43e/RE\_615\_tech\_ 757687\_DEa.pdf (10.08.2016, 11:50 Uhr)
- [22] ABB, Motorschutz und –steuerung ,REM615, Anwendungshandbuch https://library.e.abb.com/public/e3d91bf9b87042cd9356321a3ff5937d/REM615\_appl\_ 757684\_DEb.pdf (09.08.2016, 23:03 Uhr)
- [23] DIgSilent GmbH

http://www.digsilent.de/index.php/de-produkte-powerfactoryeigenschaften.html#bottom (24.11.2016, 21:05)

## **Anhang**

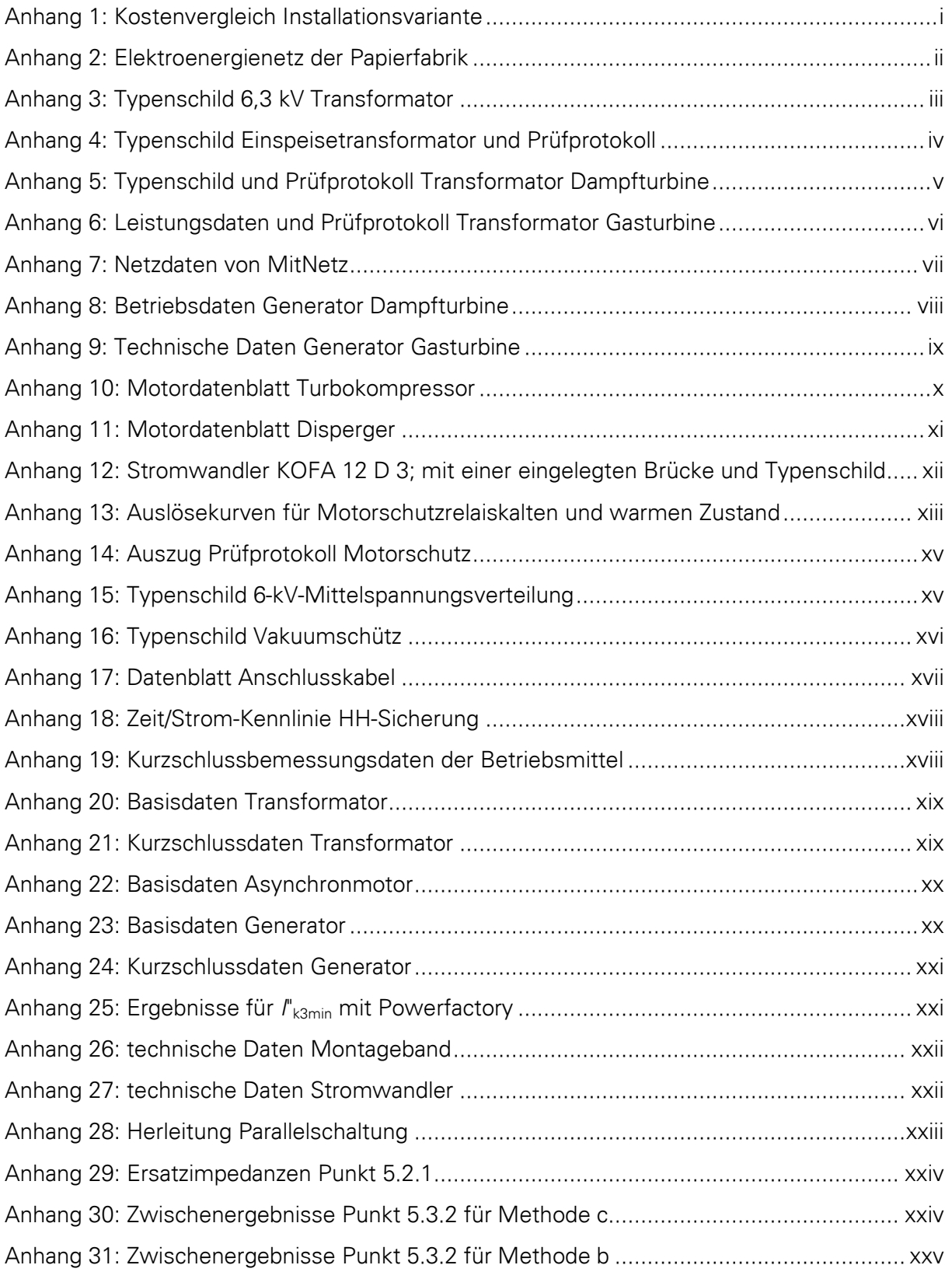

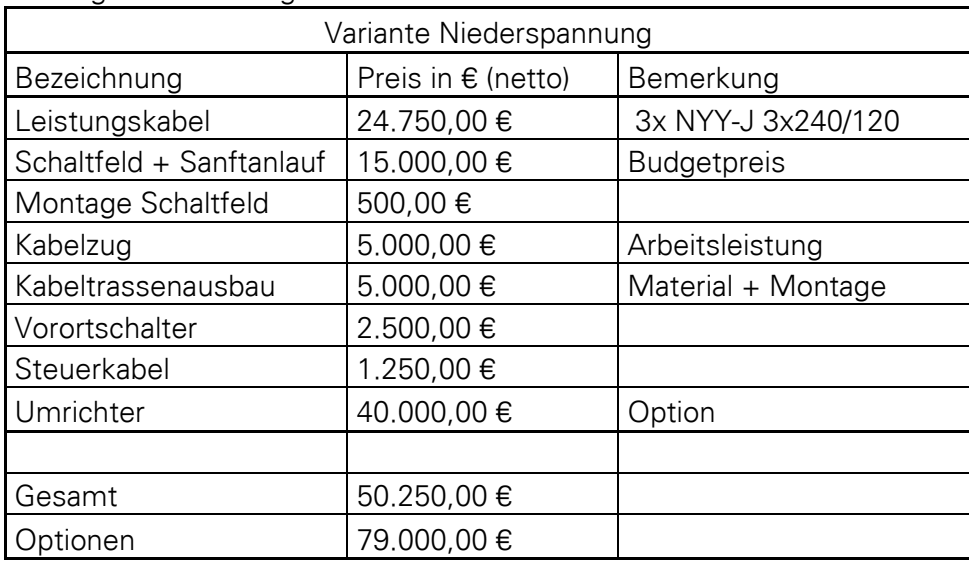

<span id="page-84-0"></span>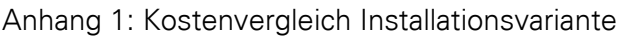

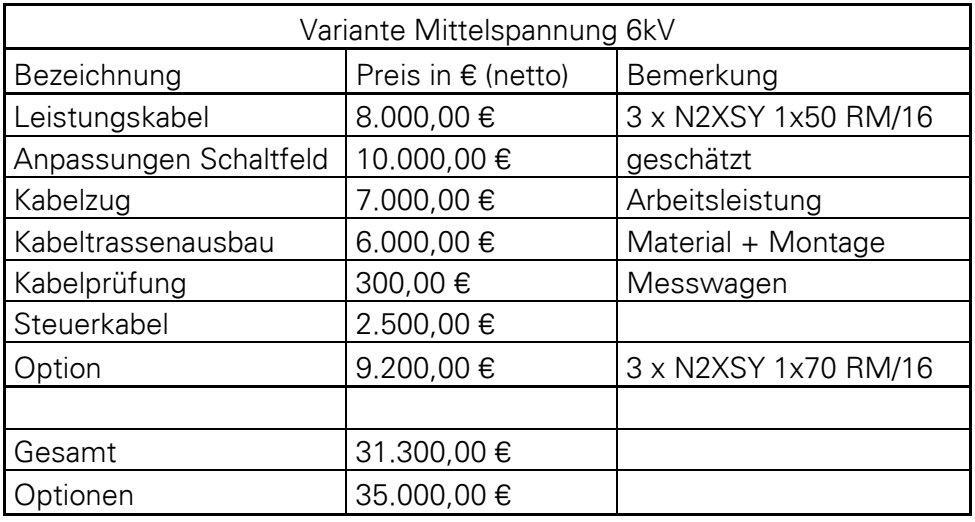

<span id="page-85-0"></span>Anhang 2: Elektroenergienetz der Papierfabrik

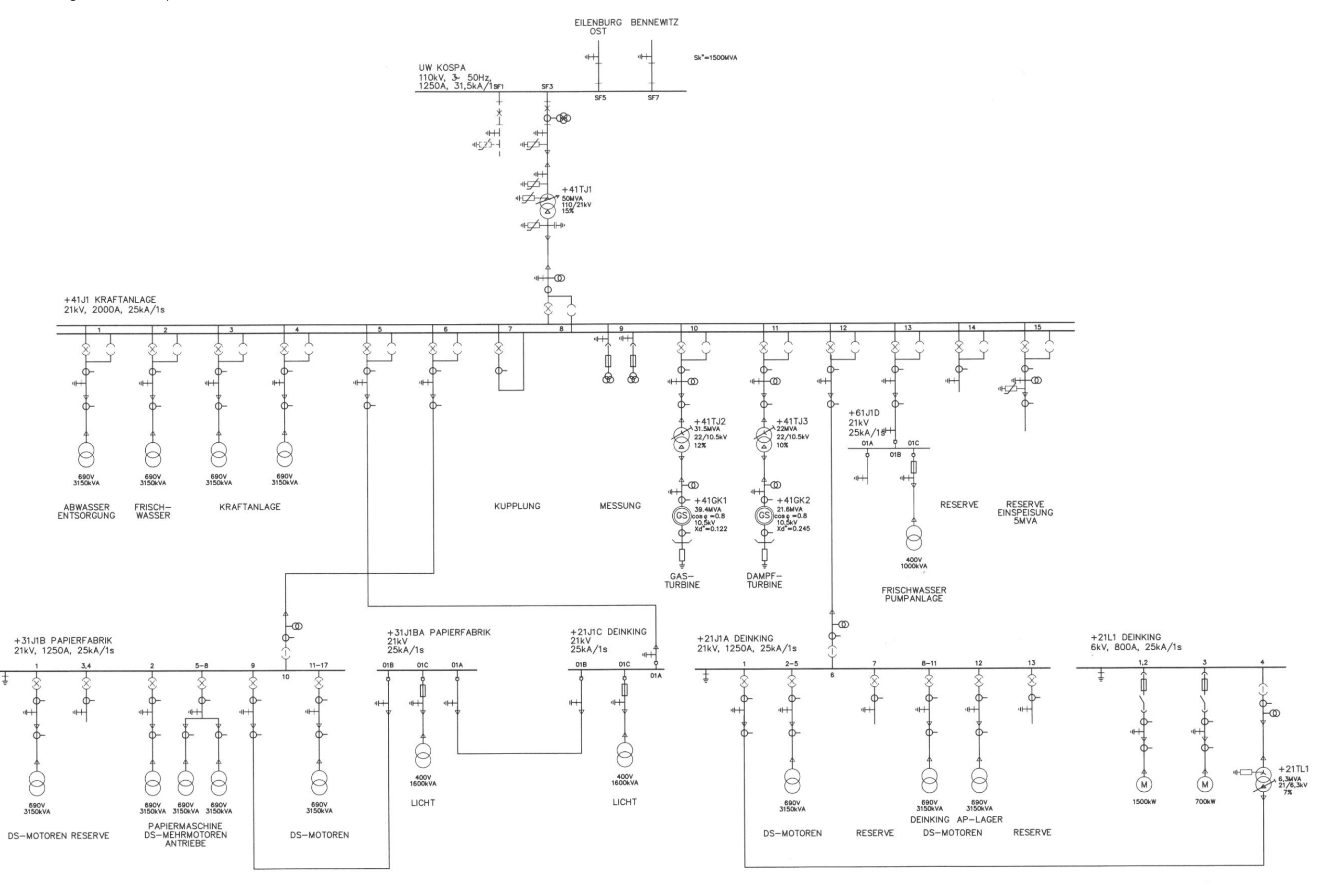

| <b>Normen</b>                 | <b>IEC 76</b> |                 | Schalt-<br>gruppe  | Dyn11         | Kühlungsart | ONAN                                        | 50 Hz       |
|-------------------------------|---------------|-----------------|--------------------|---------------|-------------|---------------------------------------------|-------------|
| $A - B - C$                   |               | 6300            | kVA                | 21000+-2x2 5% |             | $\mathbf v$<br>165.0-173.2-182.3            |             |
| $n-a-b-c$                     |               | 6300            | <b>kVA</b>         | 6300          |             | v<br>5774                                   | А           |
|                               |               |                 | kVA                |               |             | v<br>Symmetrische Kurzschlussfestigkeit     | A           |
| $A - B - C$                   |               | Isolierniveau   | LI 125 AC 50       |               | kV          | 27                                          | kA<br>is    |
| $n-a-b-c$                     |               |                 | LI 60 AC 20        |               | <b>KV</b>   | 87                                          | kA<br>s     |
|                               |               |                 |                    |               | kV          |                                             | kA<br>s     |
| Wicklungspaar                 |               | $A-B-C/n-a-b-c$ |                    |               |             |                                             |             |
| Bezugsleistung                | 6300          |                 |                    |               |             |                                             | <b>KVA</b>  |
| Schalterstellung              |               |                 |                    |               |             |                                             |             |
| Kurzschluss-<br>impedanz      | 6.6           | 6.6             | 6.7                |               |             |                                             | %           |
| Kurzschluss-<br>resistanz     | 0.45          | 046             | 0.48               |               |             |                                             | %           |
| Nullimpedanz                  |               |                 |                    |               |             |                                             | %           |
| Leerlaufverluste              | 5.89          | kW              | Gesamt-<br>Gewicht | 12400         | kg          | <b>Gewicht des</b><br><b>Aktiven Teiles</b> | kg          |
| Leerlaufleistung              | 196           | <b>kVA</b>      | <b>Öl-Gewicht</b>  | 2100          | kg          | Transport-Gewicht<br>mit Öl                 | 12400<br>kg |
| Eigenverbrauch<br>des Kühlers |               | kW              |                    | Since         |             | Transport-Gewicht<br>ohne OI                | kg          |
| Kessel                        | NICHT         | vakuumbeständig |                    |               |             |                                             |             |
|                               |               |                 |                    |               |             |                                             |             |

<span id="page-86-0"></span>Anhang 3: Typenschild 6,3-kV-Transformator

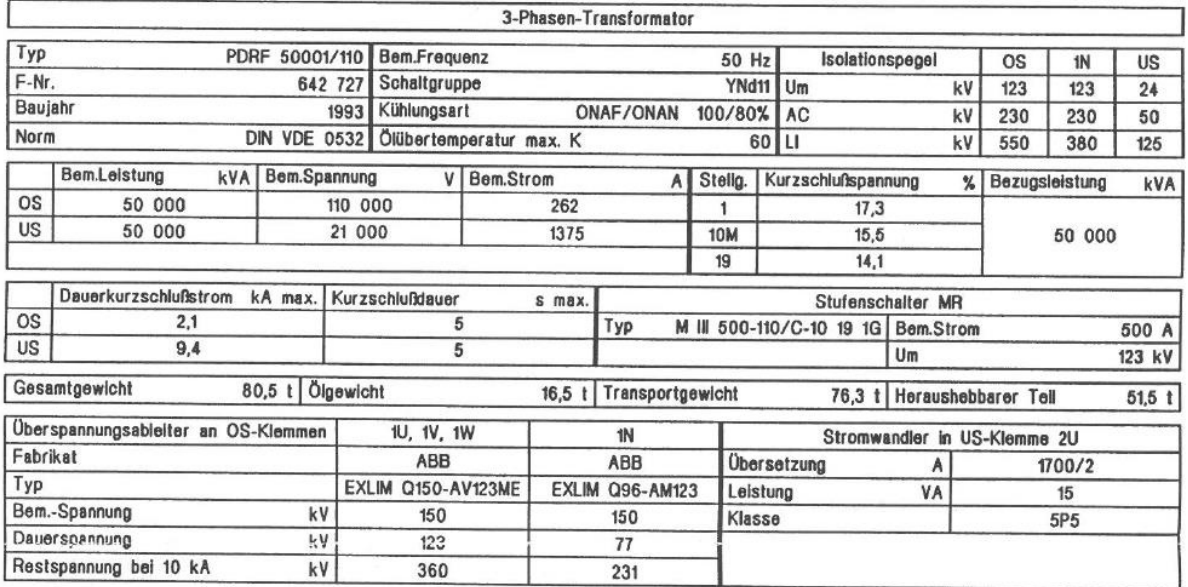

#### <span id="page-87-0"></span>Anhang 4: Typenschild Einspeisetransformator und Prüfprotokoll

PRUEFUNGSNACHWEIS FUER TRANSFORMATOREN Stück-/Typ-Prüfung

```
Transf.-Typ : PDRF 50 001/110<br>Auftrag-Nr. : 2 053 017<br>Fabr.-Nr. : 642 727
```
#### Leerlaufmessung bei 50 Hz

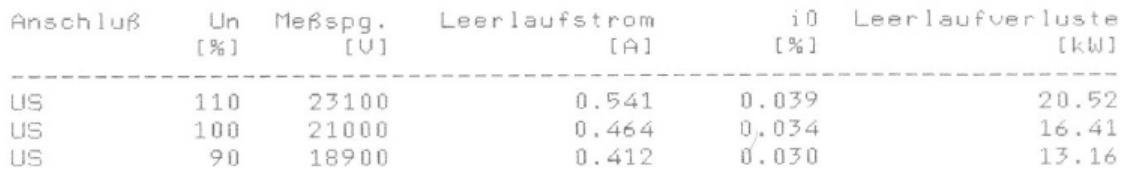

### Kurzschlußmessung bei T=19.5'C

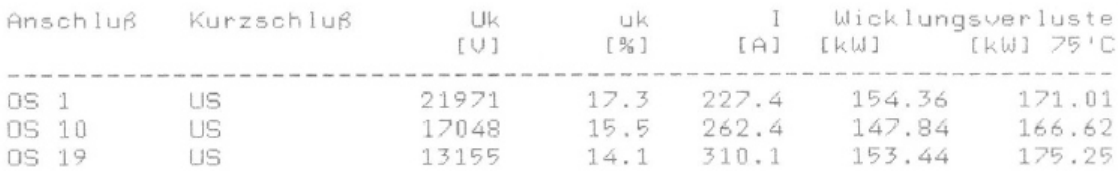

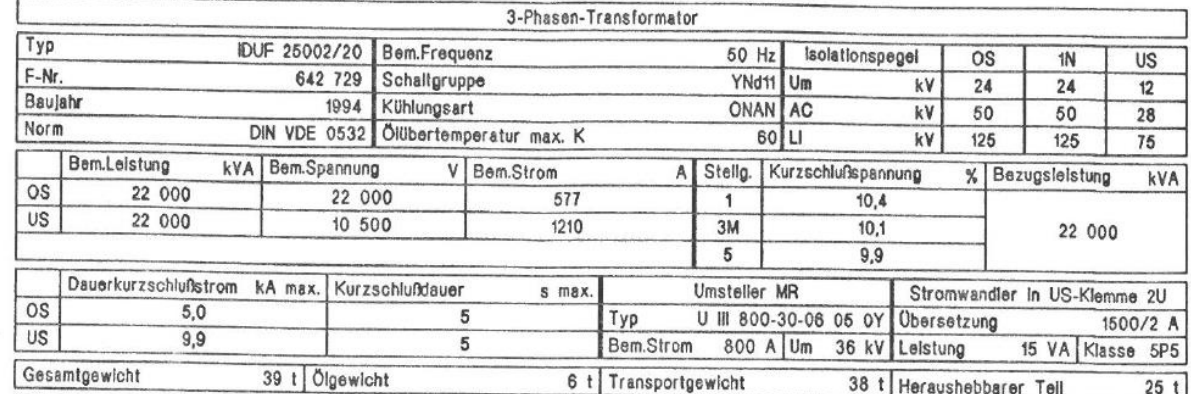

### <span id="page-88-0"></span>Anhang 5: Typenschild und Prüfprotokoll Transformator Dampfturbine

# PRUEFUNGSNACHWEIS FUER TRANSFORMATOREN<br>Stück-/Typ-Prüfung

Transf.-Typ : IDUF 25 002/20<br>Auftrag-Nr. : 2 044 009<br>Fabr.-Nr. : 642 729

#### Leerlaufmessung bei 50 Hz

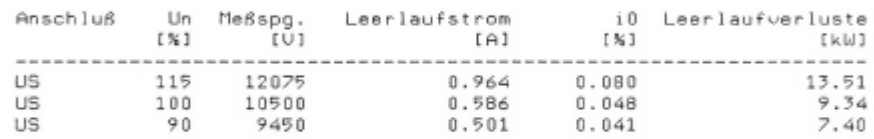

#### Kurzschlußmessung bei T-18.5'C

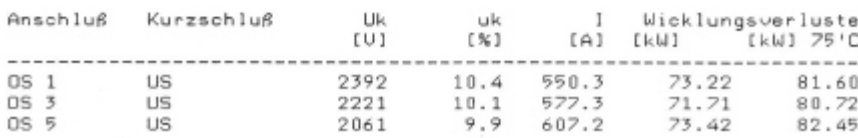

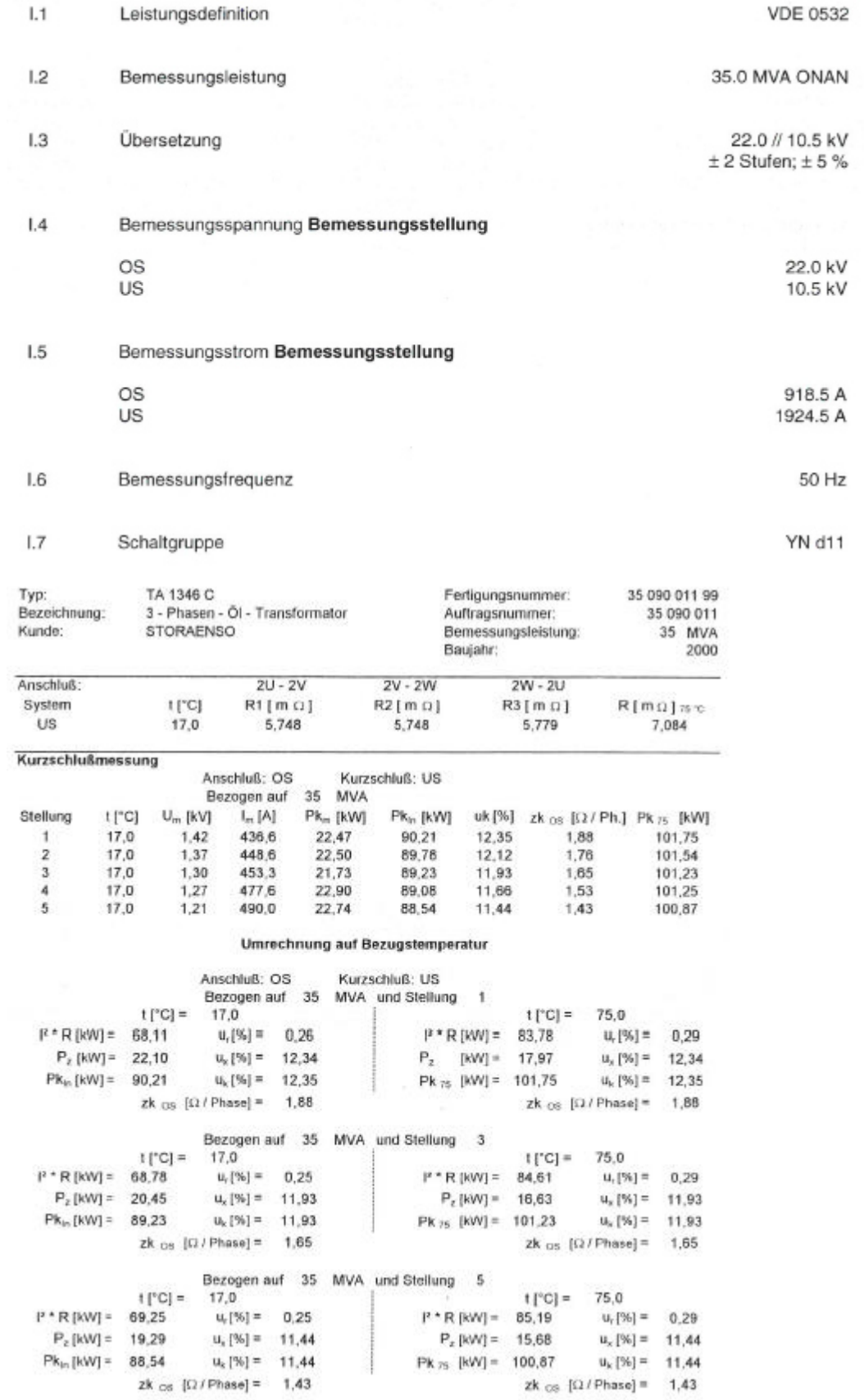

<span id="page-89-0"></span>Anhang 6: Leistungsdaten und Prüfprotokoll Transformator Gasturbine

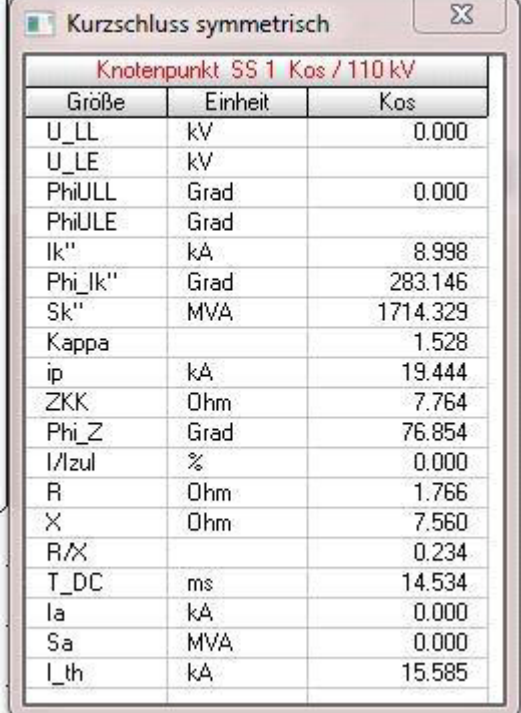

# <span id="page-90-0"></span>Anhang 7: Netzdaten von MitNetz

## <span id="page-91-0"></span>Anhang 8: Betriebsdaten Generator Dampfturbine

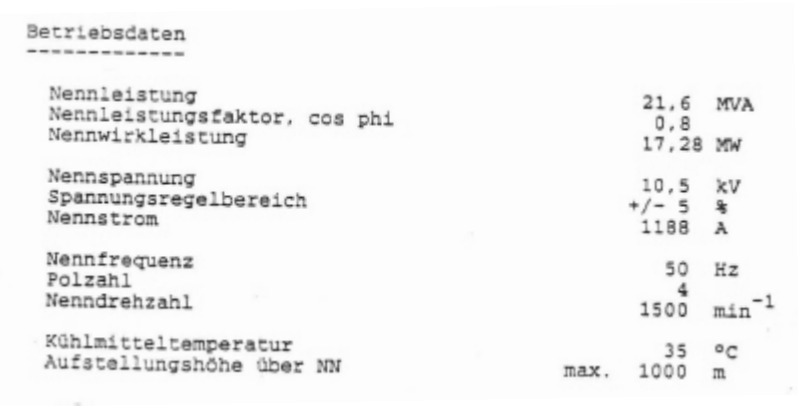

Wirkungsgrade

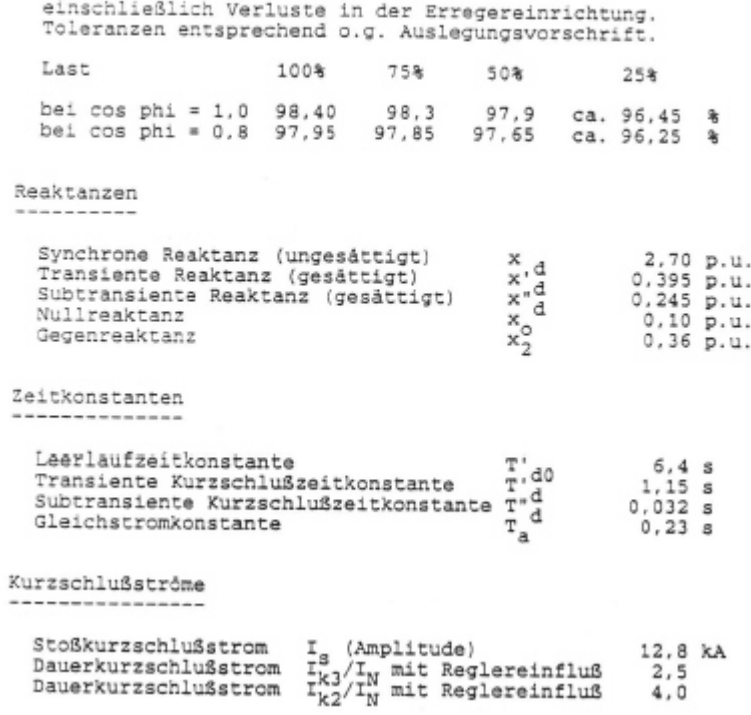

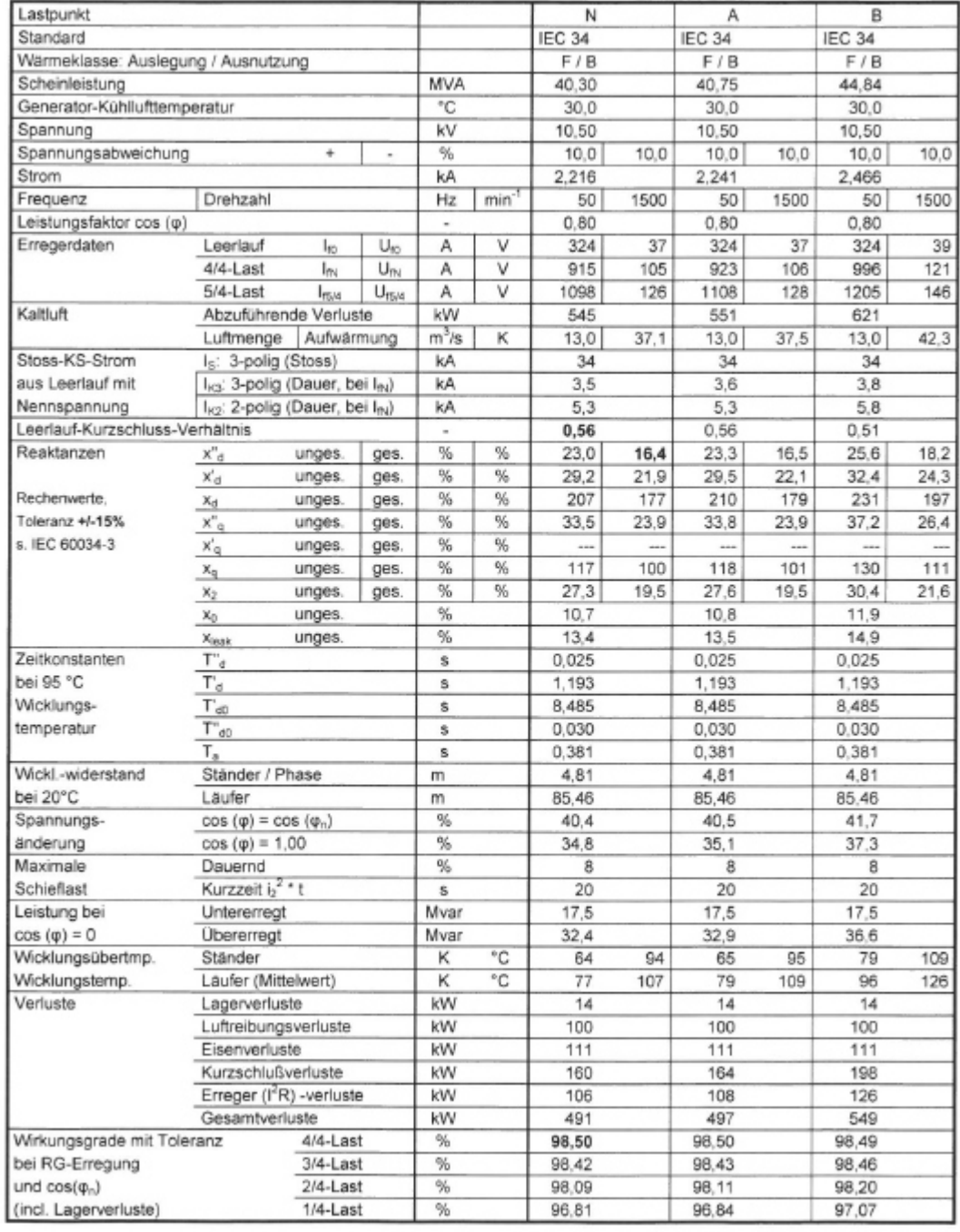

## <span id="page-92-0"></span>Anhang 9: Technische Daten Generator Gasturbine

### <span id="page-93-0"></span>Anhang 10: Motordatenblatt Turbokompressor

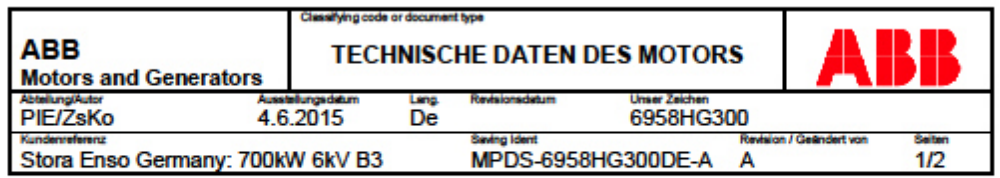

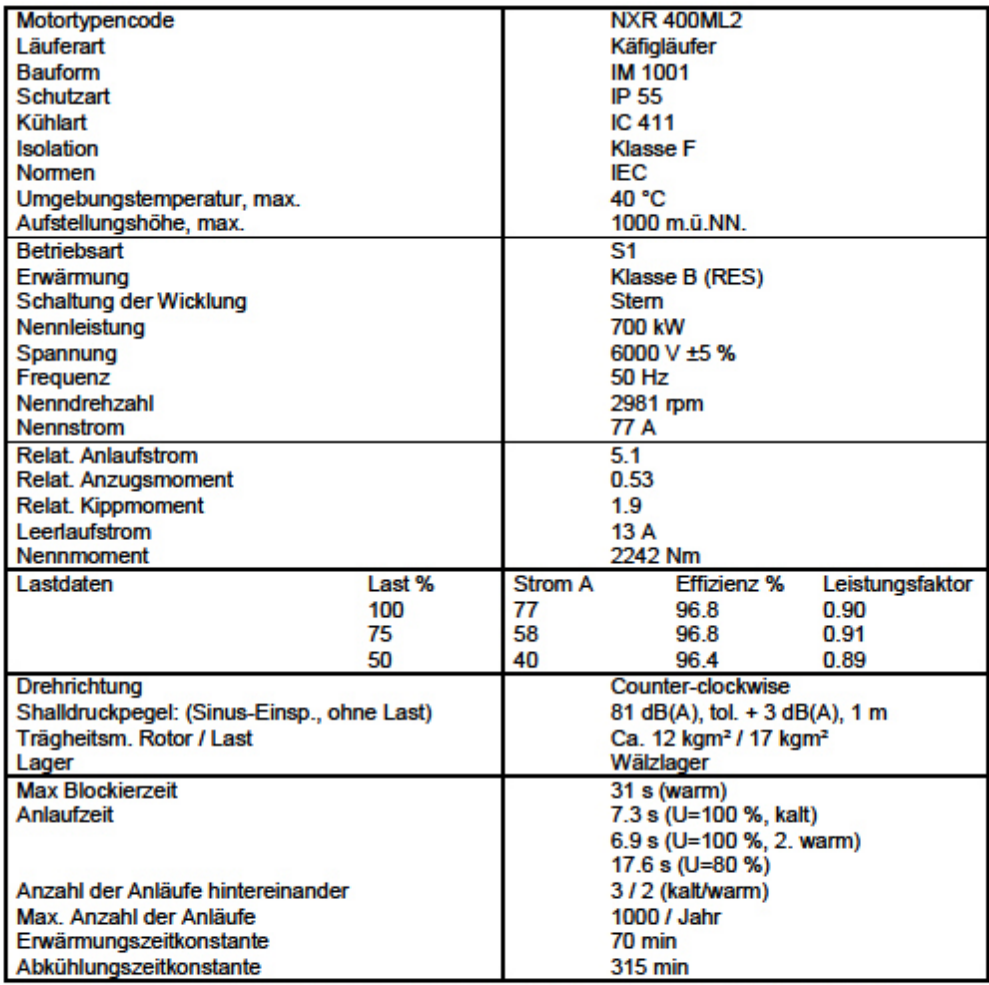

Die Leistungsdaten sind verbindlich und der Motor wird dementsprechend gefertigt. Für die<br>Motordaten gelten die Toleranzen gemäß IEC.<br>Wirkungsgrad basierend auf den typischen Zusatzverlusten gemäß durchgeführter Messungen.

Motors and<br>Generators

Besuchsadresse<br>Strömbergintie 1 B<br>HELSINKI<br>FINLAND

**ABB** Postanschrift<br>P.O.Box 186<br>FIN-00381 HELSINKI<br>Finland

Telefon<br>+358 10 222 000

Telefax<br>+358 10 222 3565

<span id="page-94-0"></span>Anhang 11: Motordatenblatt Disperger

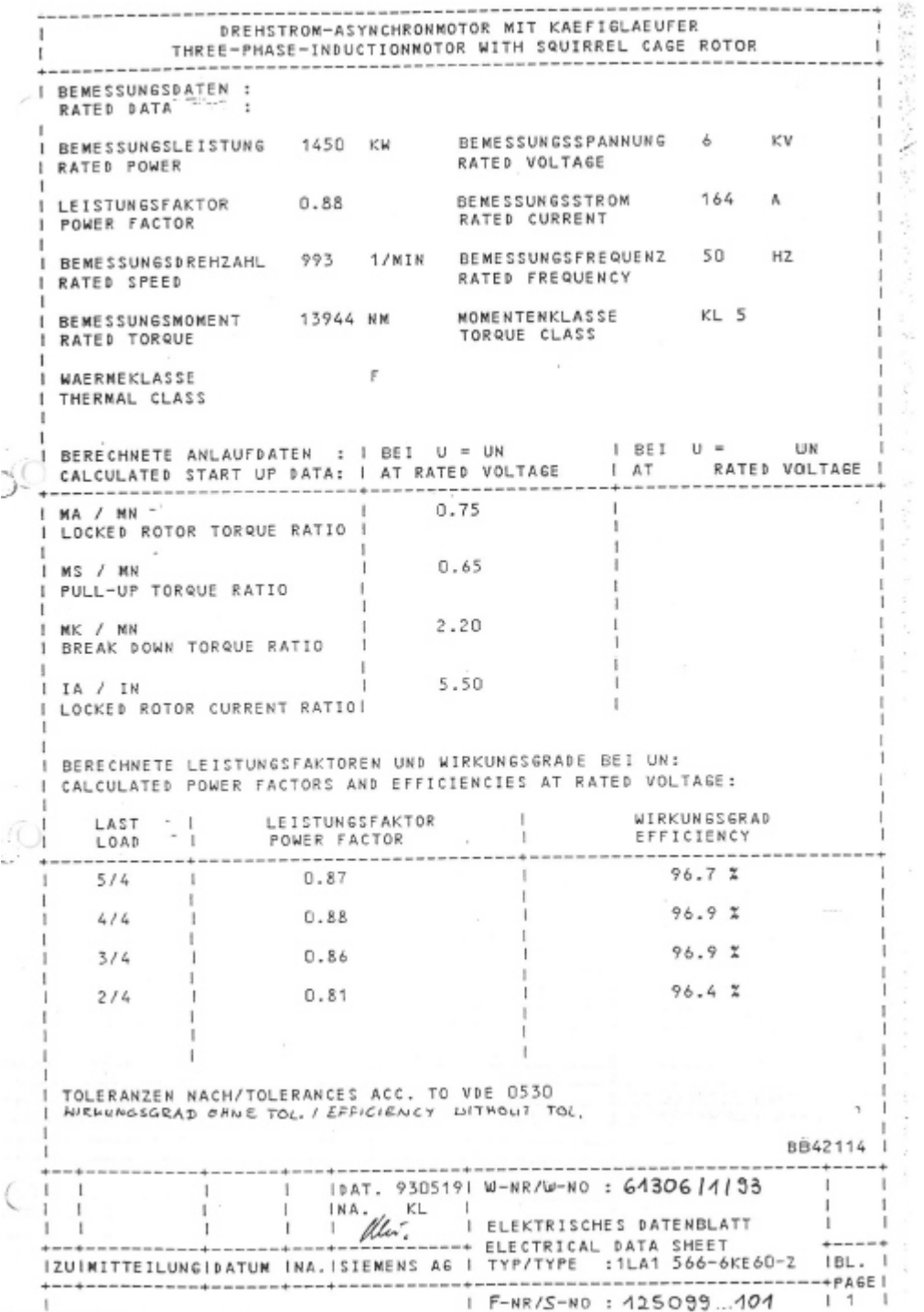

<span id="page-95-0"></span>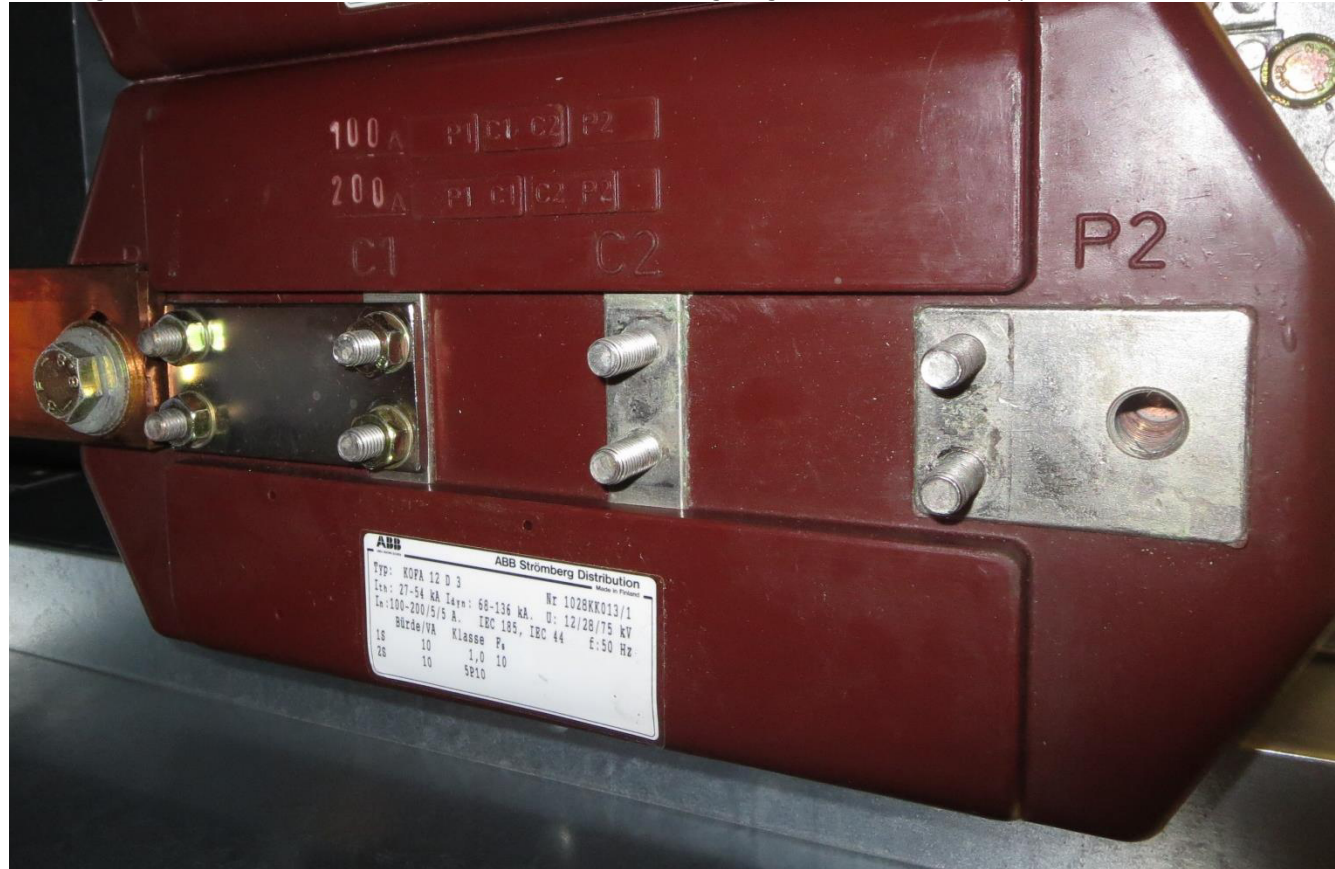

Anhang 12: Stromwandler KOFA 12 D 3; mit einer eingelegten Brücke und Typenschild

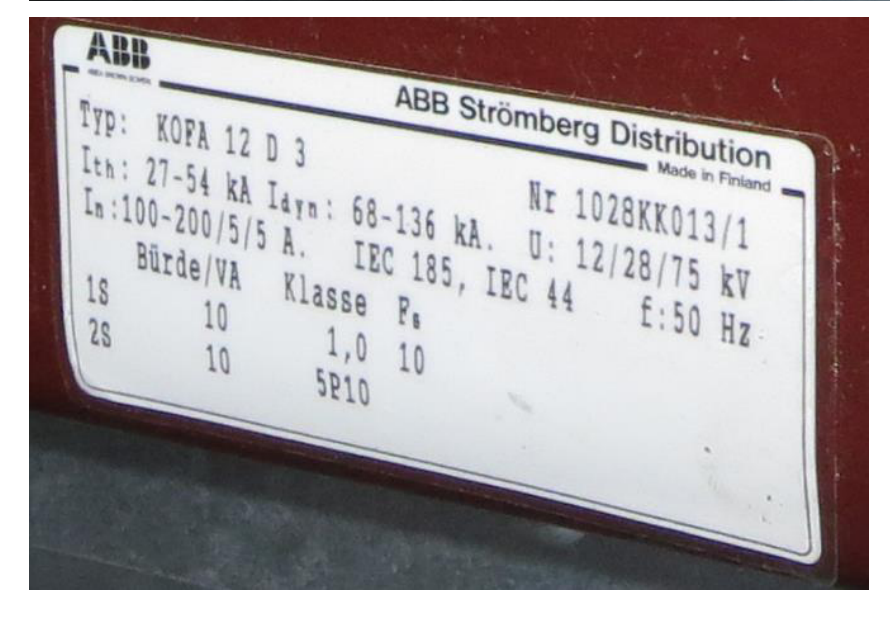

<span id="page-96-0"></span>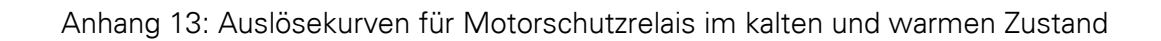

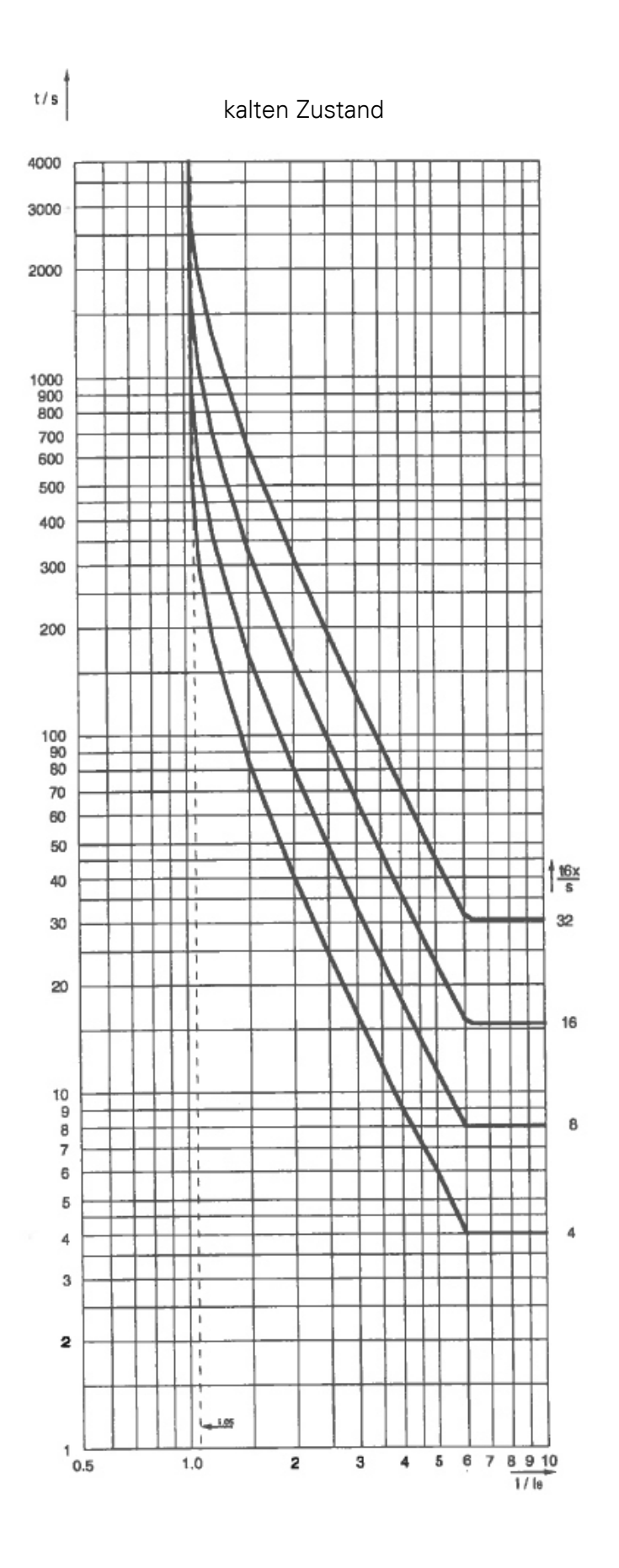

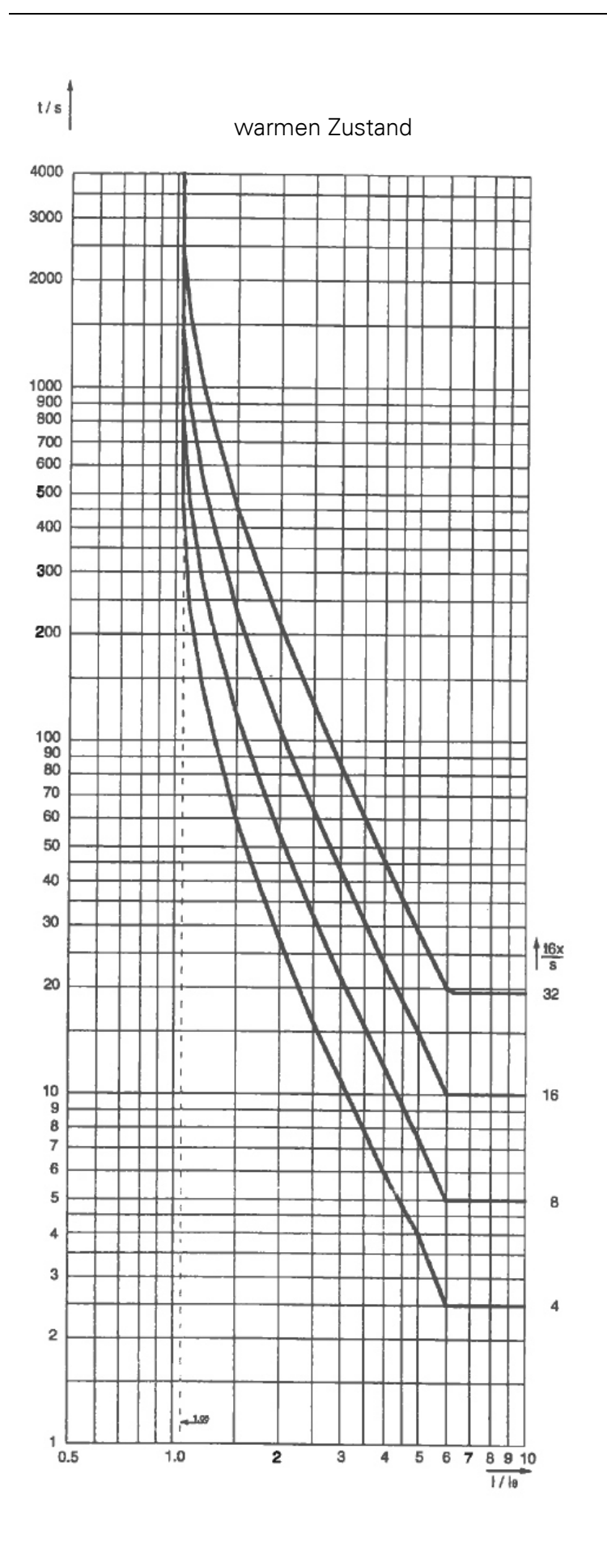

#### <span id="page-98-0"></span>Anhang 14: Auszug Prüfprotokoll Motorschutz

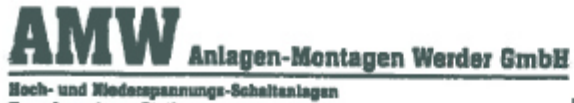

Pürfprotokoll Motorschutz

Auslösung Überlast bei >6\*IMn aus kaltem Zustand:

#### Prüfeinstellungen

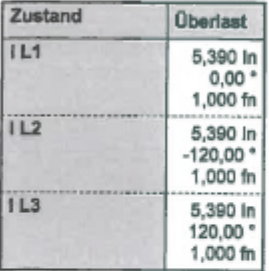

#### Prüfmodul

Þ

Ē

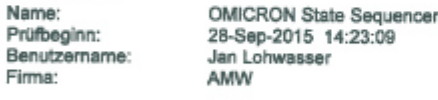

Version: Prüfende: Manager:  $3.01$ 28-Sep-2015 14:23:44

#### Prüfergebnisse

#### Zeitbewertung

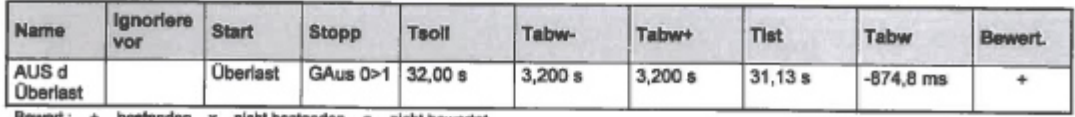

+.. bestanden x.. nicht bestanden o.. nicht bewertet

#### Prüfstatus: **Prüfung OK**

<span id="page-98-1"></span>Anhang 15: Typenschild 6-kV-Mittelspannungsverteilung

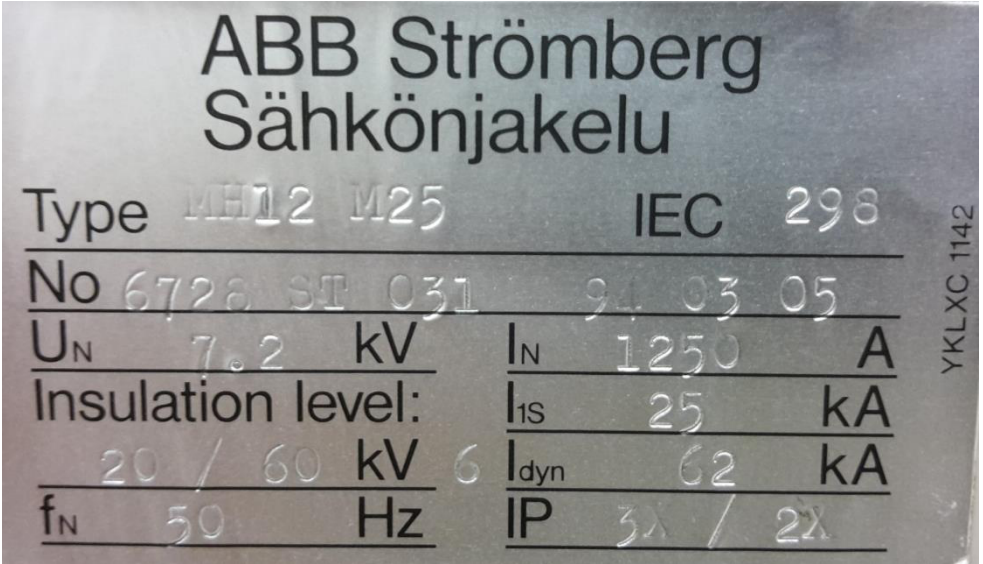

<span id="page-99-0"></span>Anhang 16: Typenschild Vakuumschütz

| <b>IEC 470</b>    | <b>SCHUTZ</b><br><b>SACE VRC/ZC-7,2</b> |              |  |         |                                                                                                    |  |
|-------------------|-----------------------------------------|--------------|--|---------|----------------------------------------------------------------------------------------------------|--|
| 7,20<br>600<br>50 |                                         |              |  |         | NR. MD047126<br><b>ISOLATIONSPEGEL</b><br><b>NENNBETRIEBSSTROM</b><br><b>NENNFREQUENZ</b><br>SPANNUNGSWANDLER |  |
|                   | <b>SICHERUNG 250</b>                    | <b>50 Hz</b> |  | $220$ V | <b>YC</b>                                                                                                    |  |
|                   |                                         |              |  | 110 V   | YL <sub>2</sub>                                                                                               |  |

#### <span id="page-100-0"></span>Anhang 17: Datenblatt Anschlusskabel

#### N2XSY 6/10 kV

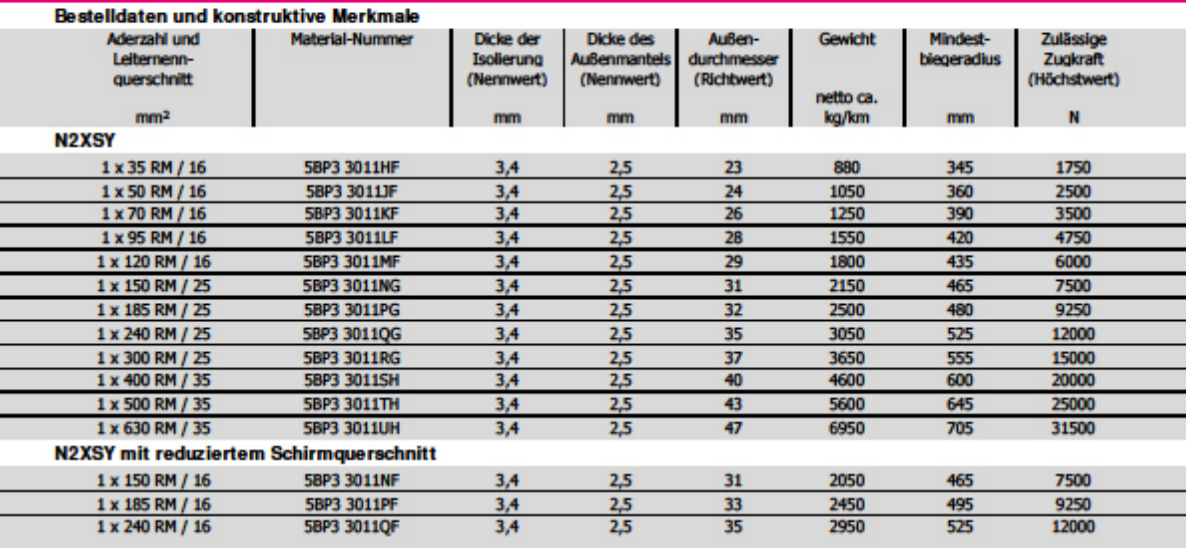

#### **N2XSY 6/10 KV**

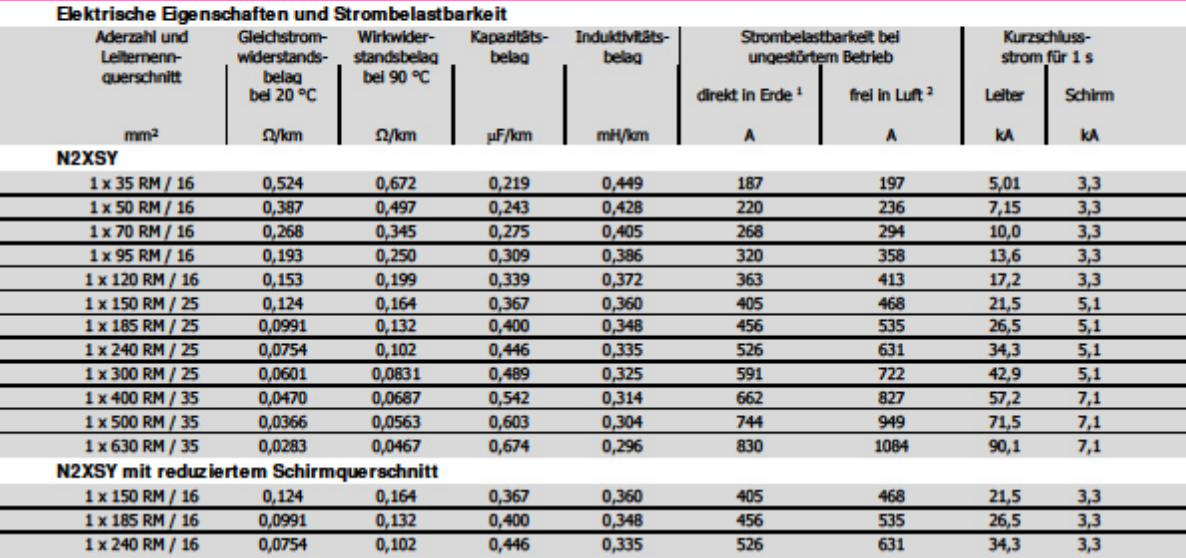

Alle Werte für eine Verlegung im Dreieck gebündelt, Kupferschirme beidseltig geerdet.<br>
1 Erdbodentemperatur 20 °C; Legetiefe 0,7 m; spezifischer Erdbodenwärmewiderstand 1,0 Km/W (ausgetrockneter Bereich 2,5 Km/W); Belastu

November 2007

PRYSMIAN Kabel und Systeme GmbH<br>Alt-Moabit 91D<br>10559 Berlin

**ELEMENIAN** 

www.prysmian.de

Änderungen vorbehalten

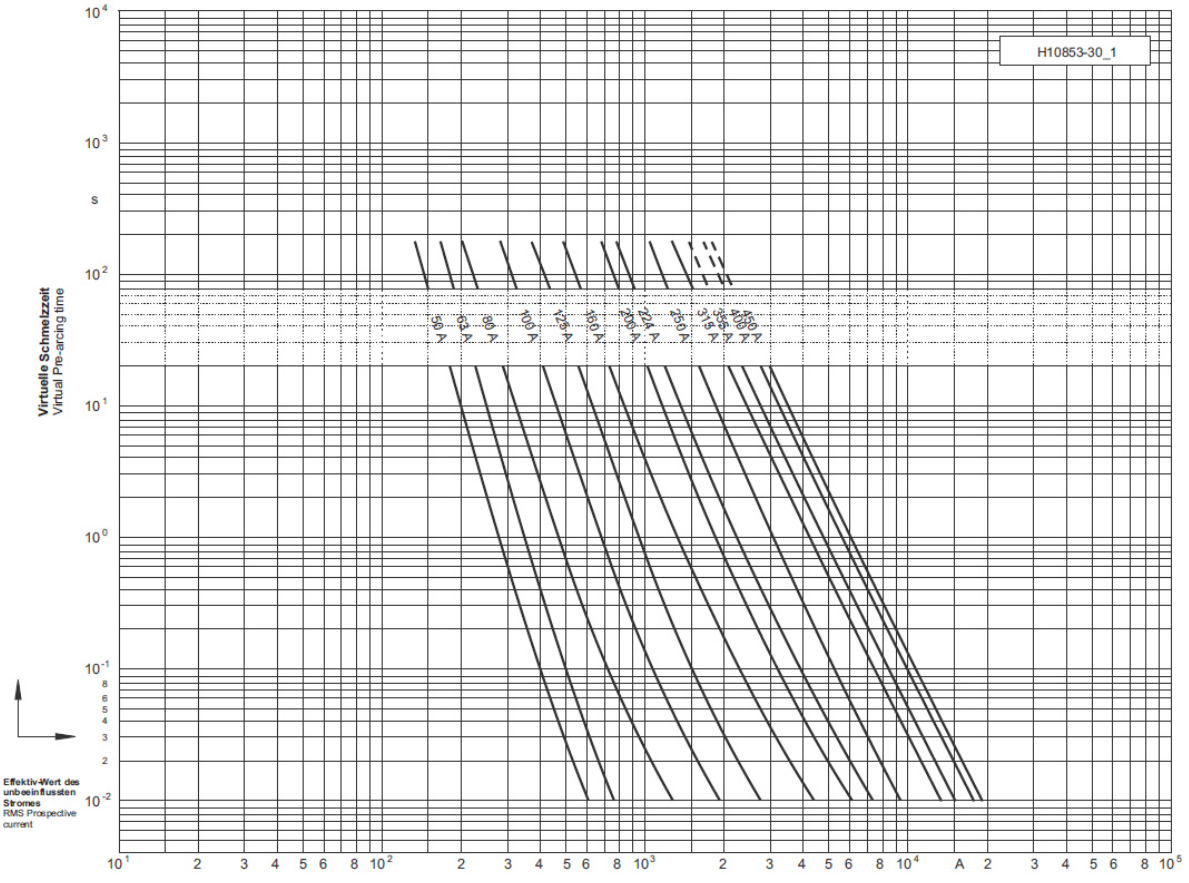

<span id="page-101-0"></span>Anhang 18: Zeit/Strom-Kennlinie HH-Sicherung

<span id="page-101-1"></span>Anhang 19: Kurzschlussbemessungsdaten der Betriebsmittel

| Bezeichnung        | lp [kA]  | Ith [1s] [kA] |
|--------------------|----------|---------------|
| Verteilung         | 62       | 25            |
| Vakuumschütz       | 15       |               |
| Stromwandler       | 68 - 136 | $27 - 54$     |
| Summenstromwandler | 90       | 30            |
| Anschlusskabel     |          | 7.15          |

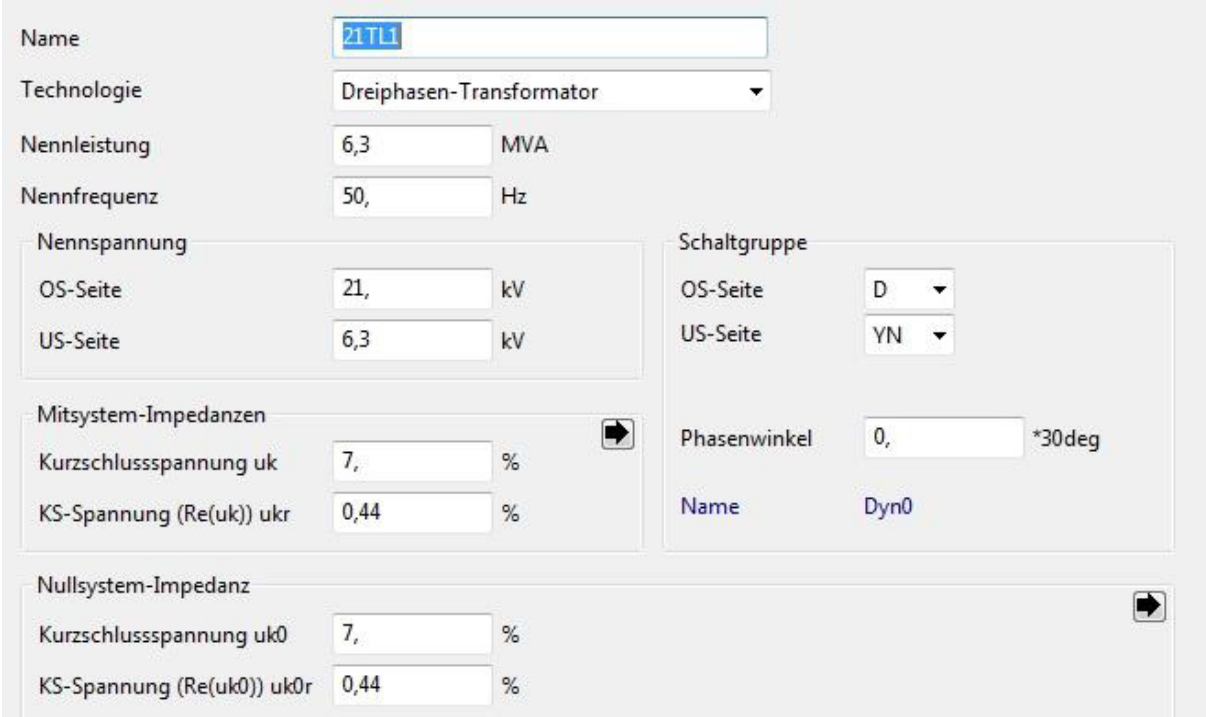

## <span id="page-102-0"></span>Anhang 20: Basisdaten Transformator

## <span id="page-102-1"></span>Anhang 21: Kurzschlussdaten Transformator

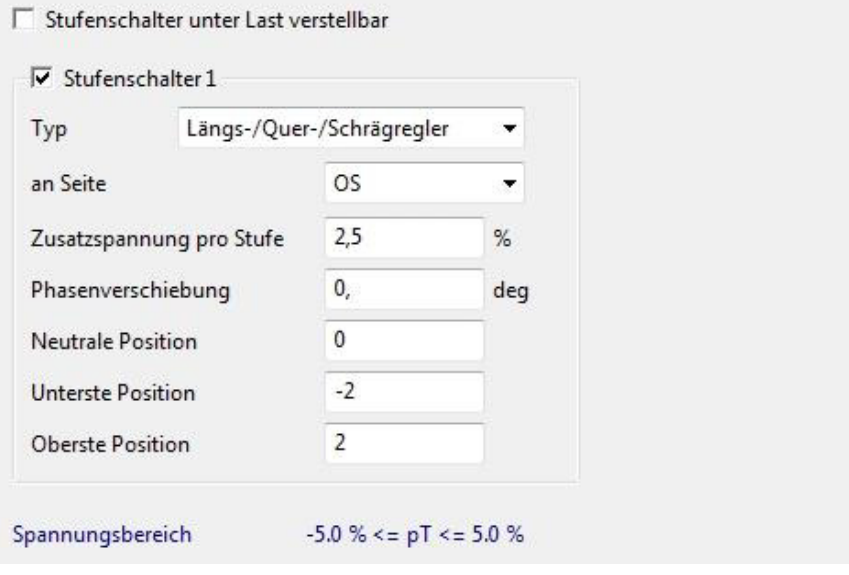

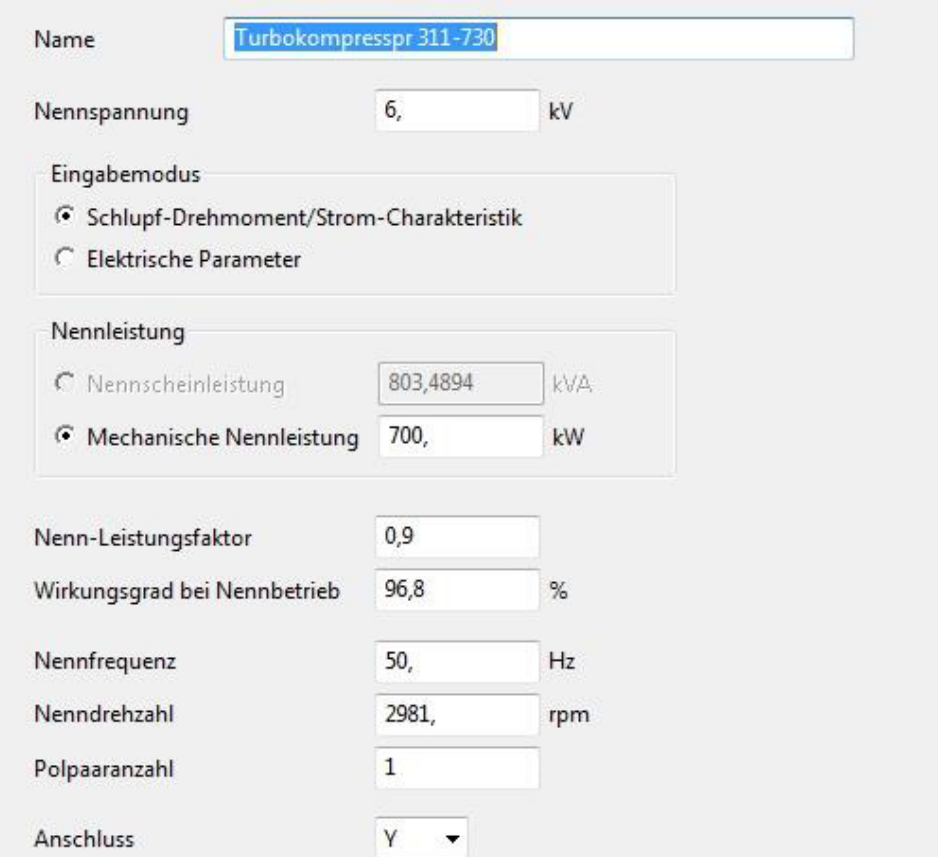

## <span id="page-103-0"></span>Anhang 22: Basisdaten Asynchronmotor

## <span id="page-103-1"></span>Anhang 23: Basisdaten Generator

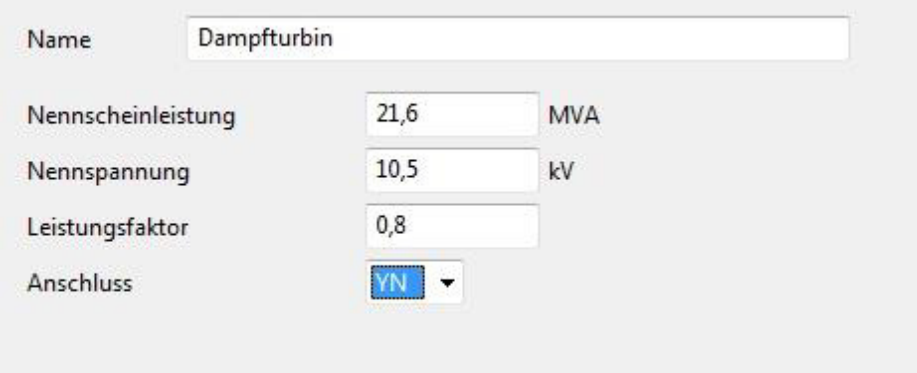

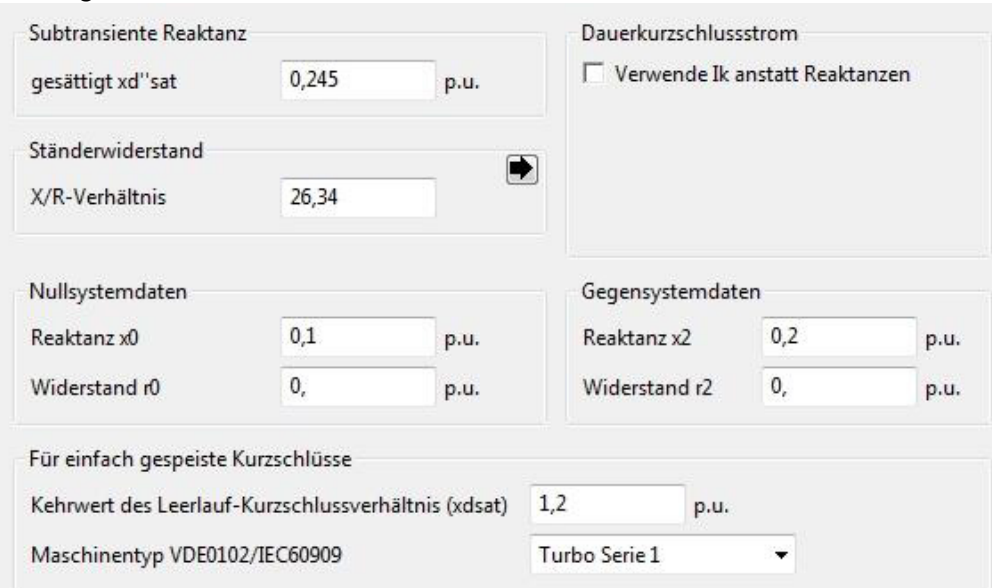

<span id="page-104-0"></span>Anhang 24: Kurzschlussdaten Generator

## <span id="page-104-1"></span>Anhang 25: Ergebnisse für  $r_{\text{k3min}}$  mit PowerFactory

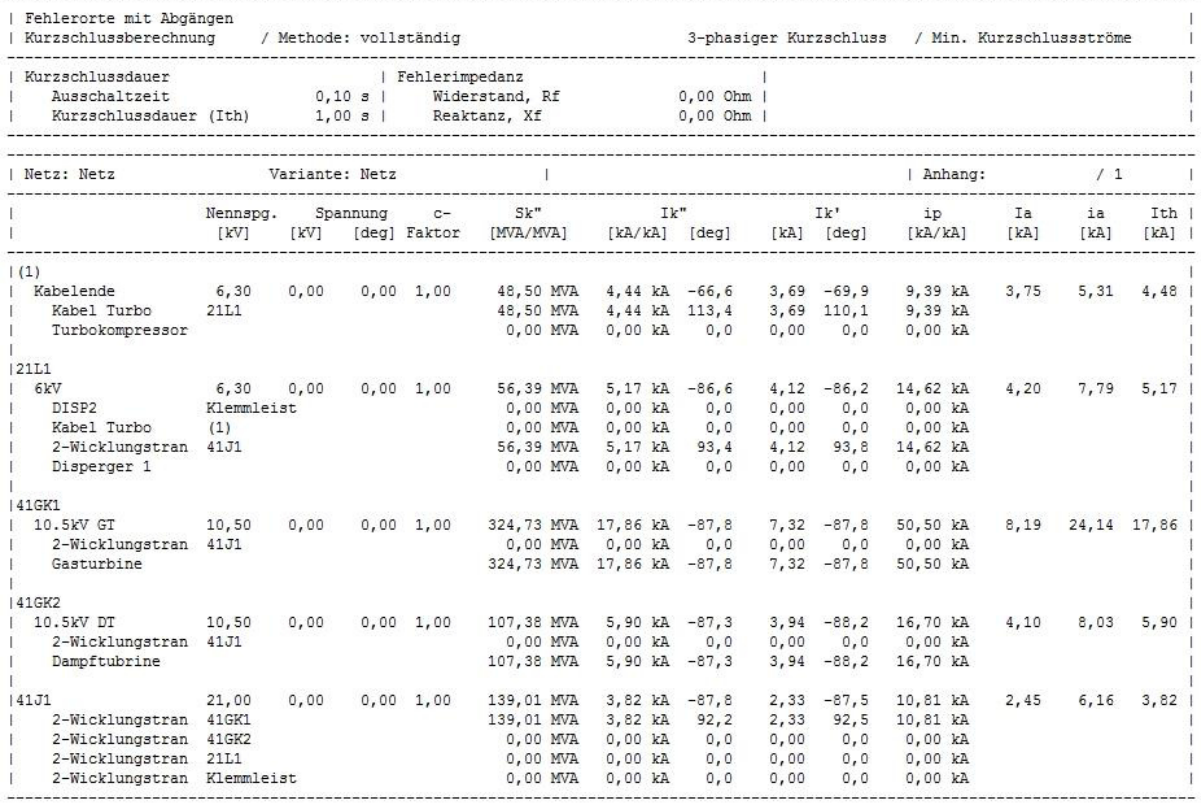

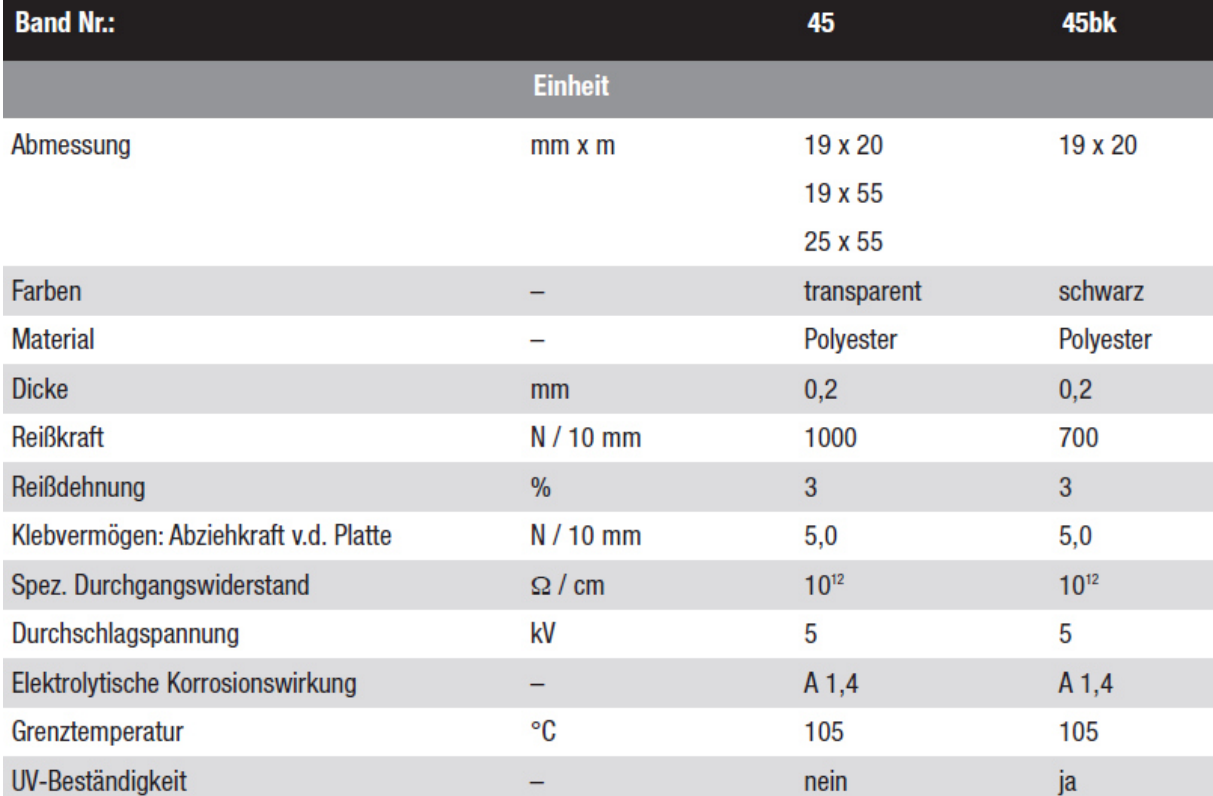

## <span id="page-105-0"></span>Anhang 26: technische Daten Montageband

## <span id="page-105-1"></span>Anhang 27: technische Daten Stromwandler

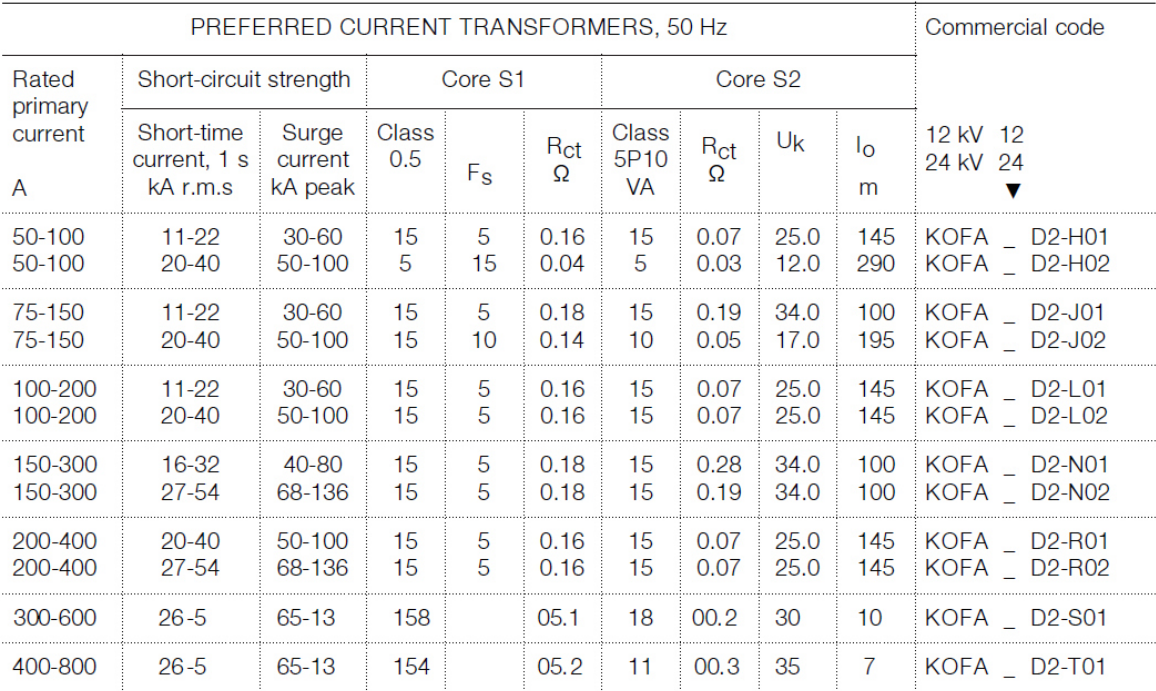

Anhang 28: Herleitung Parallelschaltung

$$
\underline{Z}_{p} = \frac{\underline{Z}_{S1} \cdot \underline{Z}_{S2}}{\underline{Z}_{S1} + \underline{Z}_{S2}} = \frac{[(R_{S1} + jZ_{S1}) \cdot (R_{S2} + jZ_{S2})]}{(R_{S1} + jZ_{S1}) + (R_{S2} + jZ_{S2})} = R_{P} + jX_{P}
$$

$$
\underline{Z}_{p} = \frac{[(R_{S1} + jZ_{S1}) \cdot (R_{S2} + jZ_{S2})]}{(R_{S1} + jZ_{S1}) + (R_{S2} + jZ_{S2})} = \frac{[(a + jb) \cdot (c + jd)]}{(a + jb) + (c + jd)} = \frac{ac + jad + jbc - bd}{a + c + jb + jd} = \frac{(ac + jad + jbc - bd) \cdot (a + c - jb - jd)}{(a + c + jb + jd) \cdot (a + c - jb - jd)}
$$

$$
=\frac{a^2c+ac^2-jabc-jacd+ja^2d+jacd-j^2abd-j^2ad^2+jabc+jbc^2-j^2b^2c-j^2bcd-abd-bcd+jb^2d+jbd^2}{a^2+ac-jab-jad+ac+c^2-jbc-jcd+jab+jab-j^2b^2-j^2bd+jad+jcd-j^2bd-j^2d^2}
$$

$$
=\frac{a^2c+ac^2-j^2abd-j^2ad^2-j^2b^2c-j^2bcd-abd-bcd-jabc+jabc-jacd+jacd+jbcd^2+ja^2d+jb^2d+jbd^2}{a^2+2ac+c^2-j^2b^2-2j^2bd-j^2d^2}
$$

<span id="page-106-0"></span>
$$
=\frac{a^2c+ac^2+abd+ad^2+b^2c+bcd-abd-bcd-bcd-bc^2+ja^2d+jb^2d+jbd^2}{a^2+2ac+c^2-j^2b^2-2j^2bd-j^2d^2}=\frac{a^2c+ac^2+ad^2+b^2c+jbc^2+ja^2d+jb^2d+jbd^2}{a^2+2ac+c^2-j^2b^2-2j^2bd-j^2d^2}
$$

$$
=\frac{a^2c+ac^2+ad^2+b^2c+j(bc^2+a^2d+b^2d+bd^2)}{a^2+2ac+c^2-j^2b^2-2j^2bd-j^2d^2}=\frac{a(c^2+d^2)+c(a^2+b^2)+j[b(c^2+d^2)+d(a^2+b^2)]}{(a+b)^2+(c+d)^2}
$$

$$
= \frac{a(c^2 + d^2) + c(a^2 + b^2) + j[b(c^2 + d^2) + d(a^2 + b^2)]}{(a + b)^2 + (c + d)^2} + j \frac{b(c^2 + d^2) + d(a^2 + b^2)}{(a + b)^2 + (c + d)^2}
$$

$$
= \frac{R_{S1} \cdot (R_{S2}^2 + X_{S2}^2) + R_{S2} \cdot (R_{S1}^2 + X_{S1}^2)}{(R_{S1} + R_{S2})^2 + (X_{S1} + X_{S2})^2} + j \frac{X_{S1} \cdot (R_{S2}^2 + X_{S2}^2) + X_{S2} \cdot (R_{S1}^2 + X_{S1}^2)}{(R_{S1} + R_{S2})^2 + (X_{S1} + X_{S2})^2}
$$

xxiii

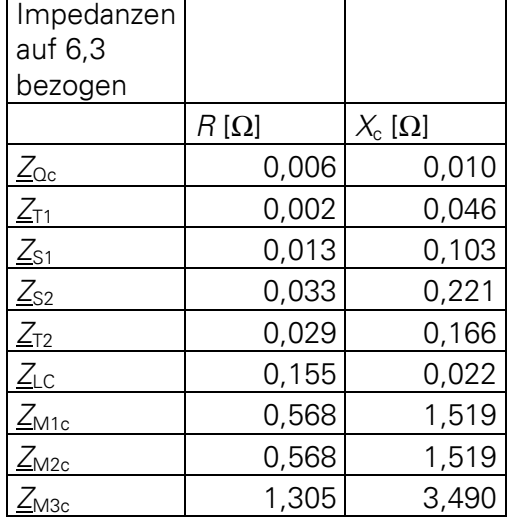

<span id="page-107-0"></span>Anhang 29: Ersatzimpedanzen Punkt 5.2.1

### <span id="page-107-1"></span>Anhang 30: Zwischenergebnisse Punkt 5.3.2 für Methode c

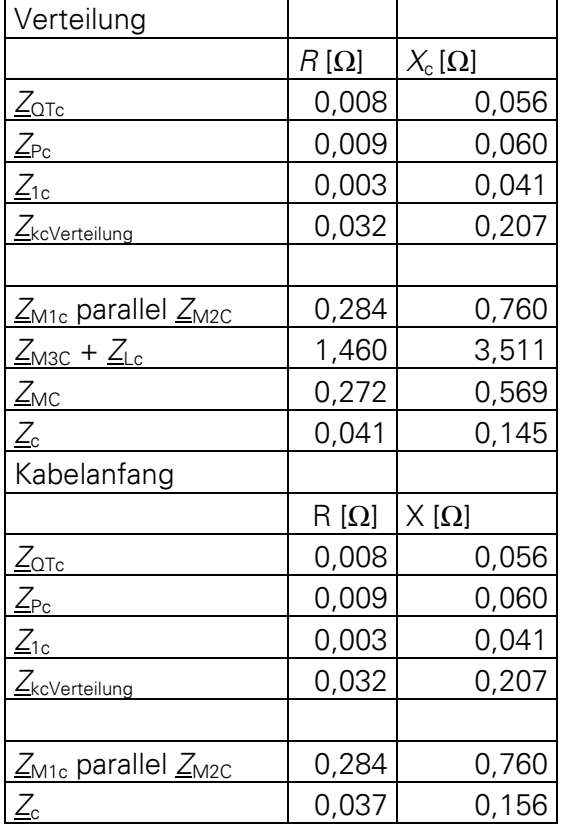
| Verteilung                               |                        |             |
|------------------------------------------|------------------------|-------------|
|                                          | $R\left[\Omega\right]$ | $X[\Omega]$ |
| <u>Zот</u>                               | 0,008                  | 0,142       |
|                                          | 0,009                  | 0,152       |
| $\frac{Z_P}{Z_1}$                        | 0,002                  | 0,107       |
| $Z_{kVert$ erteilung                     | 0,032                  | 0,524       |
|                                          |                        |             |
| $Z_{M1}$ parallel $Z_{M2}$               | 0,284                  | 1,899       |
| $\underline{Z}_{M3} + \underline{Z}_{L}$ | 1,460                  | 8,778       |
| $\mathsf{Z}_\mathsf{M}$                  | 0,228                  | 1,585       |
| $Z_k$                                    | 0,024                  | 0,420       |
| Kabelanfang                              |                        |             |
|                                          |                        |             |
| <u>Zот</u>                               | 0,008                  | 0,142       |
| $\mathcal{Z}_{\mathsf{P}}$               | 0,009                  | 0,152       |
| $\overline{\mathcal{L}}_1$               | 0,002                  | 0,107       |
| ZkVerteilung                             | 0,032                  | 0,524       |
|                                          |                        |             |
| Z <sub>M1</sub> parallel <sub>ZM2</sub>  | 0,284                  | 1,899       |
| $Z_k$                                    | 0,027                  | 0,428       |

Anhang 31: Zwischenergebnisse Punkt 5.3.2 für Methode b